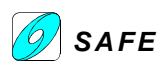

# **Kompendium** der

## **Wirbelphysik**

## **Version 1**

Teil 2

**8. Mai 1999**

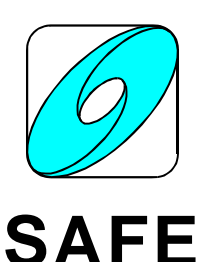

Schweizerische Arbeitsgemeinschaft für Freie Energie Swiss Association for Free Energy **www.safeswiss.org**

**Arbeitsgruppe Wirbelphysik**

vertreten durch

**Rudolf Fehlmann, Elisabeth Lehmann, André Waser** sowie **Dr. Jakob Huber**

© 1999 copyright bei SAFE. Nutzung unter Hinweis auf SAFE erwünscht.

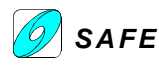

#### **Inhalts-Verzeichnis**

#### **Teil 1**

- **1 Einleitung**
- **2 Allgemeine Grundlagen**
- **3 Wirbelspezifische Grundlagen**
- **4 Wirbelforscher und ihre Theorien**
- **5 Wirbel-Nutzen I: Naturgemässe Technik**
- **6 Wirbel-Nutzen II: Vertiefung der Physik**
- **7 Wirbel-Nutzen III: Erweiterung der Physik**
- **8 Literatur-Verzeichnis**
- **9 Glossar**
- **10 Themenvertiefungen (textlich)**

### **Teil 2**

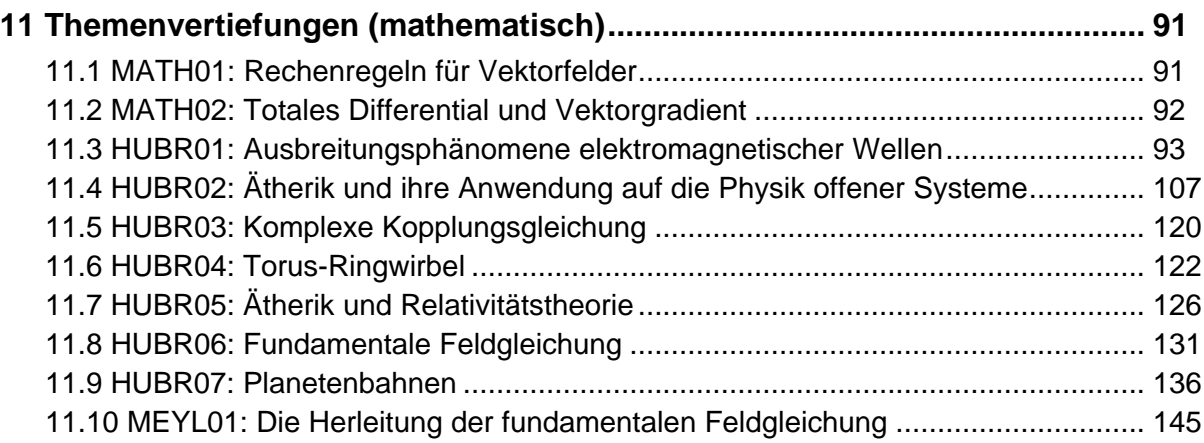

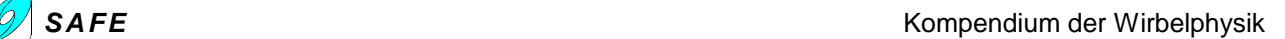

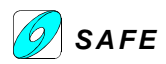

#### **11 Themenvertiefungen (mathematisch)**

#### **11.1 MATH01: Rechenregeln für Vektorfelder**

#### **Rechenregeln für Produktfelder**

Die Zerlegung von Produktfeldern wird (gemäss [Bronstein]) durch folgende Regeln ermöglicht:

(a) 
$$
\nabla(U_1U_2) = U_1\nabla U_2 + U_2\nabla U_1
$$

(11.3.1)

(b) 
$$
\nabla \cdot (\mathbf{V}_1 \times \mathbf{V}_2) = \mathbf{V}_2 \nabla \times \mathbf{V}_1 - \mathbf{V}_1 \nabla \times \mathbf{V}_2
$$

(b) 
$$
\nabla \cdot (\mathbf{V}_1 \times \mathbf{V}_2) = \mathbf{V}_2 \nabla \times \mathbf{V}_1 - \mathbf{V}_1 \nabla \times \mathbf{V}_2
$$
  
(c) 
$$
\nabla \times (\mathbf{V}_1 \times \mathbf{V}_2) = (\mathbf{V}_2 \cdot \nabla) \mathbf{V}_1 - (\mathbf{V}_1 \cdot \nabla) \mathbf{V}_2 + \mathbf{V}_1 \nabla \cdot \mathbf{V}_2 - \mathbf{V}_2 \nabla \cdot \mathbf{V}_1
$$

(d) 
$$
\nabla(\mathbf{V}_1 \cdot \mathbf{V}_2) = (\mathbf{V}_2 \cdot \nabla)\mathbf{V}_1 + \mathbf{V}_2 \times (\nabla \times \mathbf{V}_1) + (\mathbf{V}_1 \cdot \nabla)\mathbf{V}_2 + \mathbf{V}_1 \times (\nabla \times \mathbf{V}_2)
$$

#### **Zweite Ableitungen von Vektorfeldern**

Als zweite Ableitungen sind nur folgende 6 Kombinationen möglich:

(a) 
$$
\nabla \cdot (\nabla U) = \nabla^2 U = \text{ ein skalares Feld}
$$
  $(\nabla^2 = \text{Laplace} - \text{Operator})$ 

(b)  $\nabla \times (\nabla U) = 0$ 

 $(c)$ c)  $\nabla(\nabla \cdot \mathbf{V}) = \text{ein Vektorfeld}$ 

- $(11.3.2)$  $(d)$ d)  $\nabla \cdot (\nabla \times \mathbf{V}) = 0$ 
	- $(e)$ e)  $\nabla \times (\nabla \times \mathbf{V}) = \nabla (\nabla \cdot \mathbf{V}) - \nabla^2 \mathbf{V} = \text{ein Vektorfeld}$

(f) 
$$
(\nabla \cdot \nabla) \mathbf{V} = \nabla^2 \mathbf{V} = \text{ein Vektorfeld}
$$

Die Kombinationen (11.3.2) (b) und (d) führen zu folgenden nützlichen Theoremen:

#### 1. Rot grad  $U = 0$

Wenn der Rotor eines Vektorfeldes verschwindet, lässt es sich als Gradient eines skalaren Potential-Feldes ableiten.

2. Div rot  $V = 0$ 

Wenn die Divergenz eines Vektorfeldes verschwindet, lässt es sich als Rotor eines Vektorpotential-Feldes ableiten.

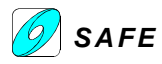

#### **11.2 MATH02: Totales Differential und Vektorgradient**

#### **Definition des Vektorgradienten**

Für ein Vektorfeld **Z(r**,*t*) ist der Ausdruck des totalen Differentials gegeben durch

(11.4.1) 
$$
dZ = \frac{\delta Z}{\delta t} dt + (dr \cdot \nabla) Z
$$

Nach der Division durch dt ergibt sich aus der Ausdruck für die totale Änderung pro Zeiteinheit

(11.4.2) 
$$
\frac{d\mathbf{Z}}{dt} = \frac{d\mathbf{Z}}{dt} + (\mathbf{V} \cdot \nabla)\mathbf{Z}
$$

lokale & Konvektive Beschleunigung

Der Operator **V** ⋅ ∇ heisst **Vektorgradient** und führt bei Anwendung auf ein Vektorfeld **Z** zur Komponentendarstellung (wobei **j**, **j**, **k** die Einheitsvektoren des cartesischen Koordinatensystems bedeuten)

(11.4.3)  
\n
$$
(\mathbf{V} \cdot \nabla) \mathbf{Z} = \qquad (V_x \frac{dZ_x}{dx} + V_y \frac{dZ_x}{dy} + V_z \frac{dZ_x}{dz})\mathbf{i} + (V_x \frac{dZ_y}{dx} + V_y \frac{dZ_y}{dy} + V_z \frac{dZ_y}{dz})\mathbf{j} + (V_x \frac{dZ_z}{dx} + V_y \frac{dZ_z}{dy} + V_z \frac{dZ_z}{dz})\mathbf{k}
$$

#### **Umformung des Vektorgradienten**

Die Umformung des Vektorgradienten kann auf verschiedene Arten erfolgen.

**Variante 1** Subtraktion (11.3.1c) minus (11.3.1d) führt zu (11.4.4)  $2(\mathbf{V}_1 \cdot \nabla) \mathbf{V}_2 = \nabla \times (\mathbf{V}_2 \times \mathbf{V}_1) + \nabla (\mathbf{V}_1 \cdot \mathbf{V}_2) + \mathbf{V}_1 \nabla \cdot \mathbf{V}_2 - \mathbf{V}_2 \nabla \cdot \mathbf{V}_1 \mathbf{V}_1 \times (\nabla \times \mathbf{V}_2) - \mathbf{V}_2 \times (\nabla \times \mathbf{V}_1)$ 

was sich im Falle  $V_1 = V_2 = V$  vereinfacht zu

(11.4.5) 
$$
(\mathbf{V} \cdot \nabla) \mathbf{V} = \frac{1}{2} \nabla (\mathbf{V} \cdot \mathbf{V}) - \mathbf{V} \times (\nabla \times \mathbf{V})
$$

**Variante 2** Aus (11.3.1c) folgt via Vergleich der Komponentenzerlegung

(11.4.6) 
$$
(\mathbf{V}_1 \cdot \nabla) \mathbf{V}_2 = \mathbf{V}_1 \nabla \cdot \mathbf{V}_2 + \nabla \times (\mathbf{V}_2 \times \mathbf{V}_1) - \nabla \times (\mathbf{V}_2 \times \mathbf{V}_1)
$$

Dabei bedeutet der Pfeil, dass der Nabla-Operator nur auf diese Variable anzuwenden ist.

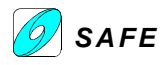

#### **11.3 HUBR01: Ausbreitungsphänomene elektromagnetischer Wellen**

Die nachfolgenden Seiten beschreiben die 1987 publizierte Arbeit von Jakob Huber [Huber, 1987b]. In der beidseitig gerahmten Spaltenschreibweise steht die Originalarbeit und daneben die Aufarbeitung. Ein Vergleich mit anderen Theorien wird an besonders interessanten Stellen vorgenommen.

Aus raum&zeit Nr. 28, ab Seite 57:

Für ein Vektorfeld  $\vec{Z}(\vec{r}, t)$  kann der Ausdruck des totalen Differentials in der Form

$$
d\vec{Z} = \frac{\partial \vec{Z}}{\partial t} dt + (d\vec{r}\vec{\nabla})\vec{Z}
$$
 (1)

Das Skalarprodukt zweier Vektoren wird anstelle des Punktes offenbar immer mit der Klammer angedeutet; z.B.:  $(d\vec{r}\vec{\nabla}) = d\vec{r} \cdot \vec{\nabla}$  $\vec{r} \nabla$ ) =  $d\vec{r} \cdot \nabla$ 

Die Gleichung (1) kann auch wie folgt geschrieben werden:  $d\vec{Z} = \frac{\partial \vec{Z}}{\partial z} dt + d\vec{r} \cdot \text{grad } \vec{Z}$  $d\mathbf{Z} = \frac{\partial \mathbf{Z}}{\partial t} dt + d\mathbf{r} \cdot \text{grad}$  $=\frac{\partial}{\partial x}$ 

angegeben werden, wobei der Nablaoperator  $d = \vec{v}^0 \theta + \vec{v}^0 \theta + \vec{z}^0$  $rac{\partial}{\partial y} + \vec{z}^0 \frac{\partial}{\partial z}$  $rac{\partial}{\partial x} + \vec{y}^0 \frac{\partial}{\partial y}$  $\vec{\nabla} = \frac{\mathrm{d}}{\mathrm{d}\vec{\mathbf{r}}} = \vec{\mathbf{x}}^0 \frac{\partial}{\partial x} + \vec{\mathbf{y}}^0 \frac{\partial}{\partial y} + \vec{\mathbf{z}}$  $\frac{d\mathbf{r}}{dt} = \mathbf{\vec{x}}^0 \frac{\partial}{\partial x} + \mathbf{\vec{y}}^0 \frac{\partial}{\partial y} + \mathbf{\vec{z}}$  $\overline{a}$ (2)

∂

 $d\vec{r}$   $\partial x$   $\partial y$   $\partial z$ 

Obwohl der Nablaoperator neben dem Differentialsymbol auch ein Vektor ist, wird er meist ohne Vektorpfeil r geschrieben:  $\nabla = \nabla$ 

Nach der Division durch dt ergibt sich aus (1) der Ausdruck für die totale Änderung pro Zeiteinheit

$$
\frac{d\vec{Z}}{dt} = \frac{\partial \vec{Z}}{\partial t} + (\vec{v} \cdot \vec{\nabla})\vec{Z}
$$
(3)

totale = lokale + konvektive Änderung pro Zeiteinheit

welcher sich aus einem lokalen und einem konvektiven Anteil zusammensetzt. Der konvektive Anteil läßt sich mittels folgender vektoralgebraischer Beziehung umformen

$$
(\vec{v} \cdot \vec{\nabla})\vec{Z} = \vec{v}(\vec{\nabla} \cdot \vec{Z}) + \vec{\nabla} \times (\vec{Z} \times \vec{v}) - \vec{\nabla} \times (\vec{Z} \times \vec{v})
$$
(4)

 $A$ us der Tensoranalysis gilt

$$
\nabla \times (\vec{v} \times \vec{Z}) = (\vec{Z} \cdot \nabla)\vec{v} - (\vec{v} \cdot \nabla)\vec{Z} - \vec{Z}(\nabla \cdot \vec{v}) + \vec{v}(\nabla \cdot \vec{Z})
$$
  
\n
$$
(\vec{v} \cdot \nabla)\vec{Z} = \vec{v}(\nabla \cdot \vec{Z}) + \nabla \times (\vec{Z} \times \vec{v}) - \vec{Z}(\nabla \cdot \vec{v}) + (\vec{Z} \cdot \nabla)\vec{v}
$$
\n(A1)

Mit Vergleichen zu (4) folgt:  $(\vec{Z} \cdot \nabla)\vec{v} - \vec{Z}(\nabla \cdot \vec{v}) = -\nabla \times (\vec{Z} \times \dot{\vec{v}})$ oder  $\vec{Z}(\nabla \cdot \vec{v}) - (\vec{Z} \cdot \nabla)\vec{v} = \nabla \times (\vec{Z} \times \vec{v})$ *(A2)*

In Komponentenschreibweise gilt pro Summand auf der linken Seite in kartesischen Koordinaten:

$$
\bigcirc \mathsf{SAFE}
$$

$$
(\vec{Z} \cdot \nabla)\vec{v} = (Z_1 \frac{\partial}{\partial x} + Z_2 \frac{\partial}{\partial y} + Z_3 \frac{\partial}{\partial z})\vec{v} = (Z_1 \frac{\partial \vec{v}}{\partial x} + Z_2 \frac{\partial \vec{v}}{\partial y} + Z_3 \frac{\partial \vec{v}}{\partial z})
$$
\n
$$
= (Z_1 \frac{\partial v_1}{\partial x} + Z_2 \frac{\partial v_1}{\partial y} + Z_3 \frac{\partial v_1}{\partial z})\vec{x}^0 + (Z_1 \frac{\partial v_2}{\partial x} + Z_2 \frac{\partial v_2}{\partial y} + Z_3 \frac{\partial v_2}{\partial z})\vec{v}^0 + (Z_1 \frac{\partial v_3}{\partial x} + Z_2 \frac{\partial v_3}{\partial y} + Z_3 \frac{\partial v_3}{\partial z})\vec{z}^0
$$
\n
$$
\vec{Z}(\nabla \cdot \vec{v}) = \vec{Z}(\frac{\partial v_1}{\partial x} + \frac{\partial v_2}{\partial y} + \frac{\partial v_3}{\partial z}) = (Z_1 \frac{\partial v_1}{\partial x} + Z_1 \frac{\partial v_2}{\partial y} + Z_1 \frac{\partial v_3}{\partial z})\vec{x}^0 + (Z_2 \frac{\partial v_1}{\partial x} + Z_2 \frac{\partial v_2}{\partial y} + Z_2 \frac{\partial v_3}{\partial z})\vec{v}^0 + (Z_3 \frac{\partial v_1}{\partial x} + Z_3 \frac{\partial v_2}{\partial y} + Z_3 \frac{\partial v_3}{\partial z})\vec{v}^0
$$
\n
$$
\vec{Z}(\nabla \cdot \vec{v}) - (\vec{Z} \cdot \nabla)\vec{v} = (Z_1 \frac{\partial v_2}{\partial y} + Z_1 \frac{\partial v_3}{\partial z} - Z_2 \frac{\partial v_1}{\partial y} - Z_3 \frac{\partial v_1}{\partial z})\vec{x}^0 + (Z_2 \frac{\partial v_1}{\partial x} + Z_2 \frac{\partial v_3}{\partial z} - Z_1 \frac{\partial v_2}{\partial x} - Z_1 \frac{\partial v_2}{\partial x} - Z_3 \frac{\partial v_2}{\partial z})\vec{y}^0
$$
\n
$$
= \begin{vmatrix}\n\vec{x}^0 & \vec{y}^0
$$

Die Pfeile bedeuten, daß die partielle Ableitungen nur auf die Geschwindigkeit v, nicht aber auf ω angewendet werden soll.

Mit (A3) in (A1) folgt:

$$
(\vec{\mathbf{v}} \cdot \nabla)\vec{\mathbf{Z}} = \vec{\mathbf{v}}(\nabla \cdot \vec{\mathbf{Z}}) + \nabla \times (\vec{\mathbf{Z}} \times \vec{\mathbf{v}}) - \nabla \times (\vec{\mathbf{Z}} \times \vec{\dot{\mathbf{v}}})
$$
(4)

Aus obiger Komponentenschreibweise wird übrigens ersichtlich, daß  $\nabla \times (\vec{Z} \times \vec{v}) - \nabla \times (\vec{Z} \times \vec{v}) = \nabla \times (\vec{Z} \times \vec{v})$  $\nabla\times(\mathbf{Z}\times\mathbf{\vec{v}})-\nabla\times(\mathbf{Z}\times\mathbf{\vec{v}})=\nabla\times(\mathbf{Z}\times\mathbf{\vec{v}})$ ↓ ↓ *(A4)*

was die 'Vereinfachung'  $(\vec{v} \cdot \nabla)\vec{Z} = \vec{v}(\nabla \cdot \vec{Z}) + \nabla \times (\vec{Z} \times \vec{v})$ ↓ ergibt.

Als Ausdruck für die Gültigkeit des Erhaltungssatzes setzen wir die **Kontinuitätsgleichung** für den Vektorfluß

$$
\frac{d\vec{Z}}{dt} = 0 \text{ bei } \vec{\nabla}\vec{v} = 0
$$
 (5)

Wir betrachten die Identität aus (3):  $\frac{d\mathbf{Z}}{dt} = \frac{\partial \mathbf{Z}}{\partial t} + \vec{v} \cdot \vec{\nabla} \vec{\mathbf{Z}}$ dt dt  $\frac{d\vec{Z}}{dt} = \frac{\partial \vec{Z}}{\partial t} + \vec{v} \cdot \vec{\nabla} \vec{Z}$  $\frac{\partial \mathbf{Z}}{\partial t} + \vec{v} \cdot \nabla$  $=\frac{\partial \mathbf{Z}}{\partial \mathbf{Z}} + \vec{\mathbf{v}} \cdot \vec{\nabla} \vec{\mathbf{Z}}$  also 0=0. So ist wohl der einzig erfolgreiche Ansatz 3b (s.

unten) zu verstehen.

Mit dieser und mit (4) ergibt sich aus (3) die Differentialgleichung

$$
\vec{\nabla} \times (\vec{\mathbf{v}} \times \vec{\mathbf{Z}}) = \frac{\partial \vec{\mathbf{Z}}}{\partial t} + \vec{\mathbf{v}} (\vec{\nabla} \vec{\mathbf{Z}})
$$
(6)

$$
\text{Mit } \frac{\mathrm{d}\vec{Z}}{\mathrm{dt}} = 0 \text{ wird aus (3)} \quad 0 = \frac{\partial \vec{Z}}{\partial t} + (\vec{v} \cdot \vec{\nabla}) \vec{Z} \quad \text{mit } (\vec{v} \cdot \nabla) \vec{Z} = \vec{v} (\nabla \cdot \vec{Z}) + \nabla \times (\vec{Z} \times \vec{v}) - \nabla \times (\vec{Z} \times \vec{\vec{v}}), \text{ oder }
$$
\n
$$
0 = \frac{\partial \vec{Z}}{\partial t} + \vec{v} (\nabla \cdot \vec{Z}) + \nabla \times (\vec{Z} \times \vec{v}) - \nabla \times (\vec{Z} \times \vec{\vec{v}})
$$
\n
$$
(A6)
$$

Der Vergleich mit (6) zeigt, daß ∇×(**Z**×V) zum Verschwinden gebracht werden muß, um zu Gleichung (6) zu gelangen.

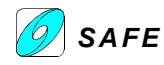

Allgeme

**Ansatz 1:** Einsetzen von (A4) in (A6), d.h.  $\nabla \vec{v} = 0$  wird nicht benötigt.

$$
0 = \frac{\partial \vec{Z}}{\partial t} + \vec{v}(\nabla \cdot \vec{Z}) + \nabla \times (\vec{Z} \times \vec{v})
$$
\n(A7)

$$
\nabla \times (\vec{v} \times \vec{Z}) = \frac{\partial \vec{Z}}{\partial t} + \vec{v} (\nabla \cdot \vec{Z});
$$
 *Die Gleichung (6) wird nur teilweise erfüllt.*

**Ansatz 2:** mit div  $\vec{v} = 0$  wird aus (A2):

$$
(\vec{Z} \cdot \nabla)\vec{v} = -\nabla \times (\vec{Z} \times \vec{v});
$$
  
\n
$$
\text{Die Gleichung (6) wird nicht erfüllt.} \tag{A8}
$$
\n
$$
\text{in ist:} \quad \nabla \times (\vec{Z} \times \vec{v}) = \nabla \times \begin{vmatrix} \vec{x}^0 & \vec{y}^0 & \vec{z}^0 \\ Z_1 & Z_2 & Z_3 \\ v_1 & v_2 & v_3 \end{vmatrix} = \begin{vmatrix} \vec{x}^0 & \vec{y}^0 & \vec{z}^0 \\ \frac{\partial}{\partial x} & \frac{\partial}{\partial y} & \frac{\partial}{\partial z} \\ Z_2v_3 - Z_3v_2 & Z_3v_1 - Z_1v_3 & Z_1v_2 - Z_2v_1 \end{vmatrix}
$$

$$
\nabla \times (\vec{\mathbf{Z}} \times \vec{\mathbf{v}}) = \left( v_2 \frac{\partial Z_1}{\partial y} + Z_1 \frac{\partial v_2}{\partial y} - v_1 \frac{\partial Z_2}{\partial y} - Z_2 \frac{\partial v_1}{\partial y} - v_1 \frac{\partial Z_3}{\partial z} - Z_3 \frac{\partial v_1}{\partial z} + v_3 \frac{\partial Z_1}{\partial z} + Z_1 \frac{\partial v_3}{\partial z} \right) \vec{x}^0 + (\dots) \vec{y}^0 + (\dots) \vec{z}^0
$$

**Ansatz 3a:** z v y v x v z v y v x  $0 = \frac{\partial v_1}{\partial x_1} + \frac{\partial v_2}{\partial x_2} + \frac{\partial v_3}{\partial x_3} \Rightarrow \frac{\partial v_1}{\partial x_3} = -\frac{\partial v_2}{\partial x_3} - \frac{\partial v_3}{\partial x_3}$ ∂  $rac{\partial v_2}{\partial y} - \frac{\partial v_1}{\partial y}$  $rac{\partial v_1}{\partial x} = -\frac{\partial}{\partial x}$  $rac{\partial v_3}{\partial z}$  ⇒  $rac{\partial}{\partial z}$  $rac{\partial v_2}{\partial y} + \frac{\partial v_1}{\partial z}$  $\frac{\partial v_1}{\partial x} + \frac{\partial}{\partial y}$  $\nabla \cdot \vec{v} = 0 = \frac{\partial v_1}{\partial x_1} + \frac{\partial v_2}{\partial x_2} + \frac{\partial v_3}{\partial x_3}$   $\Rightarrow \frac{\partial v_1}{\partial x_2} = -\frac{\partial v_2}{\partial x_3} - \frac{\partial v_3}{\partial x_3}$  wird (nur für  $\vec{x}^0$  dargestellt; für  $\vec{y}^0$  und  $\vec{z}^0$  analog):

$$
\nabla \times (\vec{\mathbf{z}} \times \vec{\mathbf{v}}) = \left( -Z_1 \frac{\partial v_1}{\partial x} - Z_2 \frac{\partial v_1}{\partial y} - Z_3 \frac{\partial v_1}{\partial z} \right) \vec{\mathbf{x}}^0 + \left( v_2 \frac{\partial Z_1}{\partial y} - v_1 \frac{\partial Z_2}{\partial y} - v_1 \frac{\partial Z_3}{\partial z} + v_3 \frac{\partial Z_1}{\partial z} \right) \vec{\mathbf{x}}^0 + (\ldots) \vec{\mathbf{y}}^0 + (\ldots) \vec{\mathbf{z}}^0
$$
(A9)

aus (A8) und (A9) folgt:

 $(\mathbf{Z} \times \vec{\mathbf{v}}) = \nabla \times (\mathbf{Z} \times \vec{\mathbf{v}}) - \nabla \times (\mathbf{Z} \times \vec{\mathbf{v}})$ ↓ ↓  $\nabla \times (\vec{Z} \times \vec{v}) = \nabla \times (\vec{Z} \times \vec{v}) - \nabla \times (\vec{Z} \times \vec{v})$ , was identisch ist mit (A4  $\rightarrow$  Ansatz 1). <u>Die Gleichung (6) wird</u> nicht erfüllt.

Ansatz 3b: z v y v x v z v y v x v z v y v x  $0 = \frac{\partial v_1}{\partial z} = \frac{\partial v_1}{\partial z} = \frac{\partial v_1}{\partial z} = \frac{\partial v_2}{\partial z} = \frac{\partial v_2}{\partial z} = \frac{\partial v_3}{\partial z} = \frac{\partial v_3}{\partial z} = \frac{\partial v_3}{\partial z} = \frac{\partial v_2}{\partial z}$ ∂  $rac{\partial v_3}{\partial y} = \frac{\partial v_3}{\partial y}$  $\frac{\partial v_3}{\partial x} = \frac{\partial}{\partial x}$  $rac{\partial v_2}{\partial z} = \frac{\partial}{\partial z}$  $rac{\partial v_2}{\partial y} = \frac{\partial v_2}{\partial x}$  $rac{\partial v_2}{\partial x} = \frac{\partial v_2}{\partial x}$  $rac{\partial v_1}{\partial z} = \frac{\partial}{\partial z}$  $rac{\partial v_1}{\partial y} = \frac{\partial v_2}{\partial x}$  $rac{\partial v_1}{\partial x} = \frac{\partial}{\partial x}$  $\nabla \vec{v} = 0 = \frac{\partial v_1}{\partial x_1} = \frac{\partial v_1}{\partial x_2} = \frac{\partial v_2}{\partial x_1} = \frac{\partial v_2}{\partial x_2} = \frac{\partial v_3}{\partial x_2} = \frac{\partial v_3}{\partial x_3} = \frac{\partial v_3}{\partial x_3}$  wird (nur für  $\vec{x}^0$  dargestellt; für  $\vec{y}^0$  und  $\vec{z}^0$  analog):

$$
\nabla \times (\vec{\mathbf{Z}} \times \vec{\mathbf{v}}) = \underbrace{\left(v_2 \frac{\partial Z_1}{\partial y} - v_1 \frac{\partial Z_2}{\partial y} - v_1 \frac{\partial Z_3}{\partial z} + v_3 \frac{\partial Z_1}{\partial z}\right)}_{\nabla \times (\vec{\mathbf{Z}} \times \vec{\mathbf{v}})} \vec{\mathbf{x}}^0 + (\ldots) \vec{\mathbf{y}}^0 + (\ldots) \vec{\mathbf{z}}^0
$$
\n(A10)

$$
\nabla \times (\vec{\mathbf{Z}} \times \vec{\mathbf{v}}) \xrightarrow{\text{grad}\vec{\mathbf{v}} = 0} \nabla \times (\vec{\mathbf{Z}} \times \vec{\mathbf{v}}) = \frac{\partial \vec{\mathbf{Z}}}{\partial t} + (\vec{\mathbf{v}} \cdot \nabla) \vec{\mathbf{Z}} \text{ oder: Mit grad}\vec{\mathbf{v}} = 0 \text{ ist die Gleichung (6) erfüllt.}
$$

**Ansatz 4**: Der Ansatz 3b kann mit einer zusätzlichen Einschränkung auch für div **v** = 0 angesetzt werden. Aus (A1) können wir ableiten:

$$
(\vec{\mathbf{v}} \cdot \nabla)\vec{\mathbf{Z}} = \vec{\mathbf{v}}(\nabla \cdot \vec{\mathbf{Z}}) - \nabla \times (\vec{\mathbf{v}} \times \vec{\mathbf{Z}}) - \vec{\mathbf{Z}}(\underbrace{\nabla \cdot \vec{\mathbf{v}}}_{0}) + (\vec{\mathbf{Z}} \cdot \nabla)\vec{\mathbf{v}} \tag{A1.1}
$$

Wenn der letzte Summand auf der rechten Seite Null ist, so ist die Forderung ebenfalls erfüllt.

Was aber bedeutet 
$$
(\vec{\mathbf{Z}} \cdot \nabla)\vec{\mathbf{v}} = \left(X_1 \frac{\partial v_1}{\partial x} + X_2 \frac{\partial v_1}{\partial y} + X_3 \frac{\partial v_1}{\partial z}\right)\vec{\mathbf{x}}^0 + \dots \vec{\mathbf{y}}^0 + \dots \vec{\mathbf{z}}^0 = 0
$$
 ? (B0)

Wir haben folgende Gleichungen als Randbedingung:

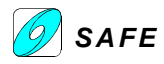

$$
\operatorname{div} \vec{\mathbf{v}} = \frac{\partial v_1}{\partial x} + \frac{\partial v_2}{\partial y} + \frac{\partial v_3}{\partial z} = 0
$$
 (B1.1)

$$
X_1 \frac{\partial v_1}{\partial x} + X_2 \frac{\partial v_1}{\partial y} + X_3 \frac{\partial v_1}{\partial z} = 0
$$
 (B1.2)

$$
X_1 \frac{\partial v_2}{\partial x} + X_2 \frac{\partial v_2}{\partial y} + X_3 \frac{\partial v_2}{\partial z} = 0
$$
 (B1.3)

$$
X_1 \frac{\partial v_3}{\partial x} + X_2 \frac{\partial v_3}{\partial y} + X_3 \frac{\partial v_3}{\partial z} = 0
$$
\n(B1.4)

Weitere Ideen fehlen leider. Es bleiben zwei Ansätze übrig:

a) grad  $\vec{v} = 0$ , d.h. alle Richtungsableitungen von **v** sind Null (Nur mit einer Gerade möglich, keine gekrümmte Bahnen! ⇒ Lichtstrahlen).

b) div  $\vec{v} = 0$  und  $(\vec{Z} \cdot \nabla)\vec{v} = 0$ , d.h. Quellfreiheit des Geschwindigkeitsfeldes **v** und zusätzlich die Bedingung (B0).

Wie sofort zu bemerken ist, zeigt (6) bereits den prinzipiellen Aufbau der Maxwell'schen Gleichungen. Es handelt sich jedoch um rein mathematische Beziehungen, da bisher ja von Physik noch nicht die Rede war und die Bedeutung des Vektorfeldes  $\vec{Z}(\vec{r}, t)$  absolut offengelassen wurde. Wir sollen nun für ein weiteres Vektorfeld  $\vec{Y}(\vec{r}, t)$ , dem ebenfalls keine spezielle Bedeutung beigelegt werden soll, eine zu (6) analoge Beziehung anschreiben, wobei diese aus später ersichtlichen Zweckmässigkeitsgründen durch das Quadrat einer Geschwindigkeit c dividiert wird.

Für das (rasch wechselnde) elektromagnetische Feld gilt für die Ausbreitung in isotropen Medien (im MKS-System):

1. Hauptgleichung (Durchflutungsgesetz)

2. Hauptgleichung (Induktionsgesetz) 
$$
\overline{a}
$$

$$
\text{rot}\vec{\mathbf{H}} = \varepsilon_0 \varepsilon_r \frac{\partial \vec{\mathbf{E}}}{\partial t} + \sigma \vec{\mathbf{E}} = \frac{\partial \vec{\mathbf{D}}}{\partial t} + \vec{\mathbf{j}} \qquad \text{(A14)}
$$
\n
$$
\nabla \times \vec{\mathbf{H}} = \varepsilon_0 \varepsilon_r \frac{\partial \vec{\mathbf{E}}}{\partial t} + \sigma \vec{\mathbf{E}} = \frac{\partial \vec{\mathbf{D}}}{\partial t} + \vec{\mathbf{j}} \qquad \text{(A14)}
$$
\n
$$
\nabla \times \vec{\mathbf{E}} = -\mu_0 \mu_r \frac{\partial \vec{\mathbf{H}}}{\partial t} = -\frac{\partial \vec{\mathbf{B}}}{\partial t} \qquad \text{(A15)}
$$

mit  $\overline{\phantom{a}}$ **E**: elektrische Feldstärke r<br>⊣

- **D** : Verschiebungsstrom im Dielektrikum & 'Vakuum'  $\overline{a}$ **D** = ε**E**  $\frac{1}{2}$  $\frac{m}{2}$   $\alpha$  y
- **j** : Stromdichte im elektrischen Leiter  $\mathbf{j} = \sigma \mathbf{E}$  $=$   $\sigma$
- .<br>.. **H** : magnetische Feldstärke
- **B** : magnetische Induktion  $\overline{r}$  r  $\dot{\mathbf{B}} = \mu \dot{\mathbf{H}}$
- c: Signalgeschwindigkeit  $c = \sqrt{\epsilon \mu}$
- ε:  $\epsilon = \epsilon_0 \epsilon_r$
- μ:  $\mu = \mu_0 \mu_r$
- σ: elektrische Leitfähigkeit

Der prinzipielle Aufbau von Gleichung (6) entspricht in (A14) und (A15). Zudem existieren für die relativistische Transformation für **E** und **B** die Beziehungen

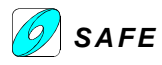

$$
\vec{\mathbf{E}} = -\vec{\mathbf{v}} \times \vec{\mathbf{B}} \tag{A16}
$$

$$
\vec{\mathbf{B}} = \frac{\vec{\mathbf{v}}}{c^2} \times \vec{\mathbf{E}} \tag{A17}
$$

(A16) eingesetzt in (A14) mit c =  $\sqrt{\epsilon\mu}$  ergibt:  $\nabla \times (\vec{v} \times \vec{E}) = \epsilon \frac{\partial \vec{E}}{\partial \vec{E}} + \sigma \vec{E}$  $\vec{v} \times \vec{E}$ ) = ε $\frac{\partial E}{\partial t} + \sigma \vec{E}$  $\frac{\partial E}{\partial t} + \sigma$ t

$$
\vec{\nabla} \times (\frac{\vec{\mathbf{v}}}{c^2} \times \vec{\mathbf{Y}}) = \frac{1}{c^2} \frac{\partial \vec{\mathbf{Y}}}{\partial t} + \frac{\vec{\mathbf{v}}}{c^2} (\vec{\nabla} \vec{\mathbf{Y}})
$$
(7)

Die beiden rein mathematischen Beziehungen (6) und (7) wollen wir nun weiter betrachten unter dem Gesichtspunkt der Physik, wo bekanntlich in verschiedenen Gebieten zwei miteinander gekoppelte Vektorfelder eine fundamentale Rolle spielen.

Beide Seiten der Gleichung (6) werden mit  $\frac{1}{c^2}$  multipliziert. Auf der rechten Seite ist das sofort ersichtlich. Die Gleichung (7) ist also identisch mit Gleichung (6) dividiert durch  $c^2$ .

Aus (A13) ist allerdings ersichtlich, daß zumindest eine weitere Gleichung der Drehung angesetzt wurde, welche **v** mit **Y** bez. **Z** verknüpft.

#### **Kopplung zweier Vektorfelder (Physik)**

Die zwei Vektorfelder  $\rightarrow$ **Z** und r **Y** in (6) und (7) koppeln wir nun dadurch miteinander, daß wir setzen

$$
\vec{\mathbf{Y}} - \vec{\mathbf{Y}}_0 = -\vec{\mathbf{v}} \times \vec{\mathbf{Z}}
$$
(8)  

$$
\vec{\mathbf{Z}} - \vec{\mathbf{Z}}_0 = \frac{\vec{\mathbf{v}}}{c^2} \times \vec{\mathbf{Y}}
$$
(9)

wobei

Die Gleichungen (8) und (9) stellen vorderhand frei gewählte Kopplungsgleichungen dar. Die Herkunft derselben erklärt sich unten jedoch rasch.

 $\overline{1}$ 

$$
\vec{Y}_0 = \vec{\nabla}\phi
$$
\n(10)\n
$$
\vec{Z}_0 = \vec{\nabla}\psi
$$
\n(11)

$$
\vec{\mathbf{Y}}_0 = \vec{\nabla}\phi = \text{grad}\phi = \frac{\partial\phi}{\partial x}\vec{\mathbf{x}}^0 + \frac{\partial\phi}{\partial y}\vec{\mathbf{y}}^0 + \frac{\partial\phi}{\partial z}\vec{\mathbf{z}}^0 \; ; \text{ für } \vec{\mathbf{Z}}_0 \text{ analog}
$$

also Gradienten beliebiger Skalare ϕ bez. ψ und gemäß (8) , (9) die **Ruheanteile** (für  $\vec{v} = 0$ ) der entsprechenden Vektorfelder bedeuten.

Mit  $\vec{v} = 0$  wird (8) zu:

$$
\vec{Y} - \vec{Y}_0 = -\vec{v} \times \vec{Z} \xrightarrow{\vec{v}=0} \vec{Y} = \vec{Y}_0
$$

Indem wir nun den allgemeinen Vektorfeldern folgende Bedeutung zulegen

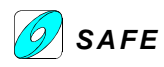

 $\overline{a}$  $\vec{Y} = \vec{E}^*$  (elektrische Feldstärke) (12)  $\overline{a}$  $\vec{Z} = \vec{B}^*$  (magnetische Flußdichte) (13) wobei der Stern \* auf Bewegungsgrößen hindeuten soll, wie sie der **ruhende Beobachter** feststellt, ergeben sich mit (12) und (13) aus (6) und (7) mit

Der Bezug auf ruhende Beobachter entspricht der üblichen Formulierung der Maxwell'schen Gleichungen, welche vor den Lorentz'schen Kontraktionsgleichungen und vor der Einstein'schen speziellen Relativitätstheorie geschrieben wurden.

$$
\vec{\nabla}\vec{\mathbf{B}} = 0\tag{14}
$$

die **Maxwell'schen Differentialgleichungen** der Elektrodynamik

Schade, daß Jakob hier diese Gleichung ansetzt! Denn nur weil die Gleichung von Maxwell (A15) so geschrieben wurde, gibt es aus der bisherigen Herleitung keinen zwingenden, mathematischen Grund für den Ansatz (14), im Gegenteil. Deshalb rechnen wir im folgenden mit und ohne diesen Ansatz (14) weiter.

 $\mathbf{I}$ 

$$
\vec{\nabla} \times \vec{\mathbf{E}}^* = -\frac{\partial \vec{\mathbf{B}}^*}{\partial t}
$$
 (15)

Mit (13) in (6) ergibt sich

$$
\nabla \times (\vec{v} \times \vec{B}^*) = \frac{\partial \vec{B}^*}{\partial t} + \vec{v} (\nabla \cdot \vec{B}^*)
$$

Daraus wird mit und ohne Ansatz 14:

$$
\nabla \times (\vec{\mathbf{v}} \times \vec{\mathbf{B}}^*) = \frac{\partial \vec{\mathbf{B}}^*}{\partial t} \text{ mit (A16) folgt}
$$

$$
\nabla \times \vec{\mathbf{E}}^* = -\frac{\partial \vec{\mathbf{B}}^*}{\partial t}
$$

∂t

**Mit Ansatz (14)**: **Ohne Ansatz (14)**:

$$
\nabla \times (\vec{v} \times \vec{B}^*) = \frac{\partial \vec{B}^*}{\partial t} + \vec{v} (\nabla \cdot \vec{B}^*)
$$

$$
\nabla \times \vec{E}^* = -\frac{\partial \vec{B}^*}{\partial t} - \vec{v} (\nabla \cdot \vec{B}^*)
$$

was identisch ist mit (15) was identisch ist mit dem Ansatz von Meyl:

Diese Gleichung ist das symmetrische Abbild von (A14). Der Vektor **b** ist das magnetische Ebenbild der elektrischen Stromdichte **j** und wird von Meyl mit Potentialdichte bezeichnet.

Analog zu  $\mathbf{j} = \rho \mathbf{E}$  $\frac{1}{2}$  r  $\frac{1}{2}$  $= \rho \mathbf{E}$  gilt **b** = **KH** r r  $= \kappa \mathbf{H}$ , mit  $\kappa =$ hydrotische Leitfähigkeit

$$
\nabla \times \vec{\mathbf{E}}^* = -\frac{\partial \vec{\mathbf{B}}^*}{\partial \mathbf{t}} - \vec{\mathbf{b}} \tag{A18}
$$

$$
\vec{\nabla} \times \vec{\mathbf{B}}^* = \frac{1}{c^2} \frac{\partial \vec{\mathbf{E}}^*}{\partial t} + \frac{\vec{\mathbf{v}}}{c^2} \vec{\nabla} \vec{\mathbf{E}}^*
$$
(16)

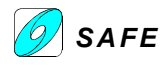

Setzen wir (12) in (7) ein so ergibt sich: Setzen wir (13) in (6) ein so ergibt sich:

$$
\nabla \times (\frac{\vec{v}}{c^2} \times \vec{E}) = \frac{1}{c^2} \frac{\partial \vec{E}}{\partial t} + \frac{\vec{v}}{c^2} (\nabla \cdot \vec{E})
$$

mit (A17) eingesetzt in die linke Seite folgt mit (A16) eingesetzt in die linke Seite folgt

$$
\nabla \times \vec{\mathbf{B}} = \frac{1}{c^2} \frac{\partial \vec{\mathbf{E}}}{\partial t} + \frac{\vec{\mathbf{v}}}{c^2} (\nabla \cdot \vec{\mathbf{E}})
$$
(16)  $\vec{\nabla} \times \vec{\mathbf{E}} = -\frac{\partial \vec{\mathbf{B}}}{\partial t} - \vec{\mathbf{v}} (\vec{\nabla} \cdot \vec{\mathbf{B}})$ (16.1)

 $\vec{\nabla} \times (\vec{\mathbf{v}} \times \vec{\mathbf{B}}) = \frac{\partial \vec{\mathbf{B}}}{\partial t} + \vec{\mathbf{v}} (\vec{\nabla} \vec{\mathbf{B}})$ 

 $\vec{\nabla}\times(\vec{\mathbf{v}}\times\vec{\mathbf{B}})=\frac{\partial}{\partial\vec{\mathbf{v}}}$ 

 $\frac{\partial \mathbf{D}}{\partial t} + \vec{v}(\nabla$ 

Für die Herleitung von (15) und (16) benutzt Jakob Huber wahrscheinlich stillschweigend die relativistische Transformation der elektrischen Feldstärke H und der magnetischen Induktion B. Diese beruhen nicht auf den Maxwell'schen Gleichungen, weshalb dies für eine Herleitung derselben zulässig ist. Dr. Meyl (1990) hat für seine fundamentale Feldgleichung denselben Ansatz verwendet wie J. Huber.

wholei sich aus (8) und (9) gleichzeitig mit den Ruheanteilen  
ergeben

\n
$$
\vec{\mathbf{E}}^* - \vec{\mathbf{E}} = -\vec{\mathbf{v}} \times \vec{\mathbf{B}}^*
$$
\n
$$
\vec{\mathbf{B}}^* - \vec{\mathbf{B}} = \frac{\vec{\mathbf{v}}}{c^2} \times \vec{\mathbf{E}}^*
$$
\n
$$
(18)
$$
\n
$$
\vec{\mathbf{B}} = \nabla \psi
$$
\n
$$
(19)
$$
\n
$$
\vec{\mathbf{B}} = \nabla \psi
$$
\n
$$
(20)
$$

Jakob Huber hat vermutlich zuerst die Gleichungen (17) und (18) durch Einsetzen von (12) und (13) in die Kopplungsgleichungen (8) und (9) niedergeschrieben und daraus die Gleichungen (15) und (16) abgeleitet.

#### **Die Kopplungsgleichungen entsprechen der relativistischen Transformation der beiden Feldgrößen**  $\overline{\phantom{a}}$ **Z und**  $\rightarrow$ **Y** .

Die Gleichung (16) läßt sich mittels den Beziehungen

\n
$$
\vec{\mathbf{c}}^{\mathbf{z}} = \mu \vec{\mathbf{E}}^* = \mu \vec{\mathbf{H}}^* \quad \vec{\mathbf{D}}^* = \varepsilon \vec{\mathbf{E}}^*
$$
\nWaxwell'schen Gleichung

\n
$$
\vec{\nabla} \vec{\mathbf{E}}^* = \eta_{\mathcal{E}} \quad \text{(el. Ladungsdichte)}
$$
\nUmgestalten in die bekanntere Form der 1.

\n
$$
\vec{\nabla} \times \vec{\mathbf{H}}^* = \frac{\partial \vec{\mathbf{D}}^*}{\partial t} + \vec{\mathbf{j}} \quad \text{(16')}
$$

 $\overline{1}$ 

Die Herleitung von (16') in Einzelschritten ist analog dazu mit 16.1:

-<br>ਸੋਜੋ

$$
\vec{\nabla} \times \vec{B}^* = \mu \varepsilon \frac{\partial \vec{E}^*}{\partial t} + \mu \varepsilon \vec{v} \vec{\nabla} \vec{E}^* \text{ mit } \frac{1}{c^2} = \mu \varepsilon
$$
\n
$$
\vec{\nabla} \times \vec{H}^* = \frac{\partial \vec{D}^*}{\partial t} + \varepsilon \vec{v} \vec{\nabla} \vec{E}^* \text{ mit } \vec{B}^* = \mu \vec{H}^* \text{ und } \vec{D}^* = \varepsilon \vec{E}^* \qquad \nabla \times \vec{E}^* = -\frac{\partial \vec{B}^*}{\partial t} - \vec{v} (\vec{\nabla} \cdot \vec{B}^*) \text{ mit } \vec{B}^* = \mu \vec{H}^* \vec{b} = \kappa \vec{H}
$$
\n
$$
\vec{\nabla} \times \vec{H}^* = \frac{\partial \vec{D}^*}{\partial t} + \eta \vec{v} \qquad \text{mit } \vec{\nabla} \vec{E}^* = \eta \begin{cases} \n\vec{\nabla} \times \vec{E}^* = -\frac{\partial \vec{B}^*}{\partial t} - \vec{v} (\vec{\nabla} \cdot \vec{B}^*) \text{ mit } \vec{B}^* = \frac{\xi}{\mu} \end{cases}
$$
\n
$$
\vec{\nabla} \times \vec{H}^* = \frac{\partial \vec{D}^*}{\partial t} + \vec{j} \qquad \text{mit } \eta \vec{v} = \vec{j}, \qquad \nabla \times \vec{E}^* = -\frac{\partial \vec{B}^*}{\partial t} - \vec{b} \qquad \text{mit } \xi \vec{v} = \vec{b}
$$
\n
$$
\text{dabel is:}
$$

 $\overline{r}$   $\rightarrow$   $\partial \overline{F}$ 

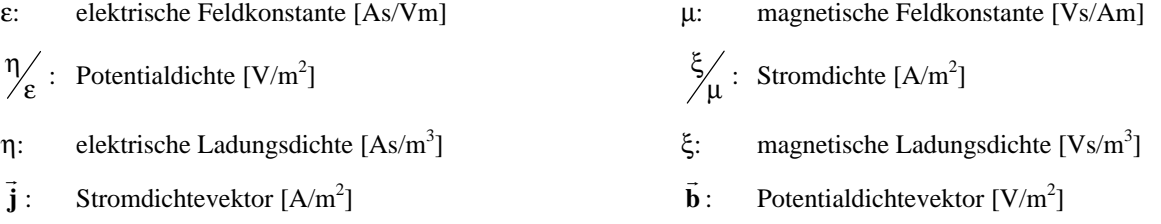

Eine duale Formulierung der Maxwell'schen Gleichungen drängt sich auf.

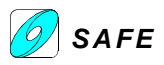

 $\mathbf{r}$ 

Wie bereits erwähnt wurde, stellen (6) und (7) rein mathematische Beziehungen dar. Der physikalische Inhalt, welcher diese Differentialgleichungen im Speziellen in die Maxwell'schen Gleichungen überführt, ist in den Kopplungsgleichungen (8) und (9) bei ihrer Interpretation nach (12), (13) zu finden. Dies führt zwangsläufig zu der Behauptung, daß der "Inhalt" der Maxwell'schen Differentialgleichungen in den Beziehungen (8) und (9) zu finden ist. Da es sich jedoch bei diesen um **vektoralgebraische** Beziehungen handelt, drängt sich die Vermutung auf, daß es sich dabei um Integrale der Maxwell'schen Differentialgleichungen handelt.

In (8) und (9) bez. (17) und (18) werden, ausgehend von den Ruhefeldgrößen durch vektoralgebraische Verknüpfungen mit dem Geschwindigkeitsvektor **v**, die Bewegungsfeldgrößen berechnet. Dies ist von großer Bedeutung für dynamische Probleme, da sich damit Zustände bei Bewegung aus den bekannten Zuständen bei Ruhe berechnen lassen.

#### **Lösung der Kopplungsgleichungen**

Durch Elimination je einer der Feldvektoren aus (8) und (9) ergeben sich zwei vektoralgebraische Gleichungen mit nur je einer Variablen, welche sich geschlossen lösen lassen [Huber, 1972]. Die Lösungen können folgendermaßen geschrieben werden:

Wie schon gesagt, entsprechen die Kopplungsgleichungen der relativistischen Transformation von **Y** und **Z**. Dies ist im Hinblick auf den später erfolgenden Vergleich der speziellen Relativitätstheorie und Hubers Formeln interessant.

Neben der schon erlebten Qualität in den Kopplungsgleichungen sowie in den (korrekt notierten) Maxwell'schen Gleichungen sind auch die Lösungen in voll symmetrischer Form.

$$
\vec{Y} = \frac{1}{1 - u^2} [\vec{Y}_1 - \vec{u}(\vec{Y}_1 \vec{u})]
$$
\n
$$
\vec{Y}_1 = \vec{Y}_0 - (\vec{u} \times \vec{Z}_0) \text{ (Lorentz-Ansatz)}
$$
\n
$$
\vec{Y}_2 = \vec{Y}_1 + \frac{u^2}{1 - u^2} \vec{u}^0 \times (\vec{Y}_1 \times \vec{u}^0)
$$
\n
$$
\vec{Y}_2 = \vec{V}_1 + \frac{u^2}{1 - u^2} \vec{u}^0 \times (\vec{Y}_1 \times \vec{u}^0)
$$
\n
$$
\vec{Z}_1 = \vec{Z}_0 + (\frac{\vec{u}}{c} \times \vec{Y}_0) \text{ (Lorentz-Ansatz)}
$$
\n
$$
\vec{Z}_1 = \vec{Z}_0 + (\frac{\vec{u}}{c} \times \vec{Y}_0) \text{ (Lorentz-Ansatz)}
$$
\n
$$
\vec{Z}_1 = \vec{Z}_0 + (\frac{\vec{u}}{c} \times \vec{Y}_0) \text{ (Lorentz-Ansatz)}
$$
\n
$$
\vec{Z}_1 = \vec{Z}_0 + (\frac{\vec{u}}{c} \times \vec{Y}_0) \text{ (Lorentz-Ansatz)}
$$
\n
$$
\vec{Z}_1 = \vec{Z}_0 + (\frac{\vec{u}}{c} \times \vec{Y}_0) \text{ (Lorentz-Ansatz)}
$$
\n
$$
\vec{Z}_1 = \vec{Z}_0 + (\frac{\vec{u}}{c} \times \vec{Y}_0) \text{ (Lorentz-Ansatz)}
$$
\n
$$
\vec{Z}_1 = \vec{Z}_0 + (\frac{\vec{u}}{c} \times \vec{Y}_0) \text{ (Lorentz-Ansatz)}
$$
\n
$$
\vec{Z}_1 = \vec{Z}_0 + (\frac{\vec{u}}{c} \times \vec{Y}_0) \text{ (Lorentz-Ansatz)}
$$
\n
$$
\vec{Z}_1 = \vec{Z}_0 + (\frac{\vec{u}}{c} \times \vec{Y}_0) \text{ (Lorentz-Ansatz)}
$$
\n
$$
\vec{Z}_1 = \vec{Z}_0 + (\frac{\vec{u}}{c} \times \vec{Y}_0) \text{ (Lorentz-Ansatz)}
$$
\n
$$
\vec{Z}_1 = \vec{Z}_0 + (\frac{\vec{u}}{c}
$$

$$
\vec{\mathbf{Z}} = \vec{\mathbf{Z}}_0 + \frac{\vec{\mathbf{v}}}{c^2} \times \vec{\mathbf{Y}} \tag{A19}
$$
\n
$$
\vec{\mathbf{Y}} = \vec{\mathbf{Y}}_0 - \vec{\mathbf{v}} \times \vec{\mathbf{Z}} \tag{A19'}
$$

(A19) in (A19'): (A19') in (A19):

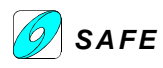

$$
\vec{\mathbf{Z}} = \vec{\mathbf{Z}}_0 + \frac{\vec{\mathbf{v}}}{c^2} \times (\vec{\mathbf{Y}}_0 - \vec{\mathbf{v}} \times \vec{\mathbf{Z}})
$$
  
\n
$$
= \vec{\mathbf{Z}}_0 + \frac{\vec{\mathbf{v}}}{c^2} \times \vec{\mathbf{Y}}_0 - \frac{\vec{\mathbf{v}}}{c^2} \times (\vec{\mathbf{v}} \times \vec{\mathbf{Z}})
$$
  
\n
$$
= \vec{\mathbf{Z}}_0 + \frac{\vec{\mathbf{v}}}{c^2} \times \vec{\mathbf{Y}}_0 - (\frac{\vec{\mathbf{v}}}{c^2} \cdot \vec{\mathbf{Z}}) \vec{\mathbf{v}} + (\frac{\vec{\mathbf{v}}}{c^2} \cdot \vec{\mathbf{v}}) \vec{\mathbf{Z}}
$$
  
\n
$$
\vec{\mathbf{Z}} (1 - \frac{\mathbf{v}^2}{c^2}) = \vec{\mathbf{Z}}_0 + \frac{\vec{\mathbf{v}}}{c^2} \times \vec{\mathbf{Y}}_0 - \vec{\mathbf{v}} (\frac{\vec{\mathbf{v}}}{c^2} \cdot \vec{\mathbf{Z}})
$$

$$
\vec{\mathbf{Z}}(1-\frac{\mathbf{v}^2}{c^2}) = \vec{\mathbf{Z}}_0 + \frac{\vec{\mathbf{v}}}{c^2} \times \vec{\mathbf{Y}}_0 - \vec{\mathbf{v}}[\frac{\vec{\mathbf{v}}}{c^2} \cdot (\vec{\mathbf{Z}}_0 + \frac{\vec{\mathbf{v}}}{c^2} \times \vec{\mathbf{Y}})] \qquad \qquad \vec{\mathbf{Y}}(1-\frac{\mathbf{v}^2}{c^2}) = \vec{\mathbf{Y}}_0 - \vec{\mathbf{v}} \times \vec{\mathbf{Z}}_0 - \frac{\vec{\mathbf{v}}}{c^2} [\vec{\mathbf{v}} \cdot (\vec{\mathbf{Y}}_0 - \vec{\mathbf{v}} \times \vec{\mathbf{Z}})]
$$
\n
$$
\vec{\mathbf{Z}}(1-\frac{\mathbf{v}^2}{c^2}) = \vec{\mathbf{Z}}_0 + \frac{\vec{\mathbf{v}}}{c^2} \times \vec{\mathbf{Y}}_0 - \vec{\mathbf{v}}[\frac{\vec{\mathbf{v}}}{c^2} \cdot \vec{\mathbf{Z}}_0 + \frac{\vec{\mathbf{v}}}{c^2} \cdot (\frac{\vec{\mathbf{v}}}{c^2} \times \vec{\mathbf{Y}})] \qquad \qquad \vec{\mathbf{Y}}(1-\frac{\mathbf{v}^2}{c^2}) = \vec{\mathbf{Y}}_0 - \vec{\mathbf{v}} \times \vec{\mathbf{Z}}_0 - \frac{\vec{\mathbf{v}}}{c^2} [\vec{\mathbf{v}} \cdot \vec{\mathbf{Y}}_0 + \vec{\mathbf{v}} \cdot (\vec{\mathbf{v}} \times \vec{\mathbf{Z}})]
$$
\n
$$
\vec{\mathbf{Z}}(1-\frac{\mathbf{v}^2}{c^2}) = \vec{\mathbf{Z}}_0 + \frac{\vec{\mathbf{v}}}{c^2} \times \vec{\mathbf{Y}}_0 - \frac{\vec{\mathbf{v}}}{c^2} \vec{\mathbf{v}} \cdot \vec{\mathbf{Z}}_0 \qquad (A20) \qquad \qquad \vec{\mathbf{Y}}(1-\frac{\mathbf{v}^2}{c^2}) = \vec{\mathbf{Y}}_0 - \vec{\mathbf{v}} \times \vec{\mathbf{Z}}_0 - \frac{\vec{\mathbf{v}}}{c^2} \vec{\mathbf{v}} \cdot \vec{\mathbf{Y}}_0
$$

mit dem Lorentz-Ansatz  $\rightarrow$   $\rightarrow$   $\vec{V}$   $\rightarrow$  $\vec{\mathbf{Z}}_1 = \vec{\mathbf{Z}}_0 + \frac{\vec{\mathbf{v}}}{c^2} \times \vec{\mathbf{Y}}_0$ 

$$
\vec{\mathbf{Y}} = \vec{\mathbf{Y}}_0 - \vec{\mathbf{v}} \times (\vec{\mathbf{Z}}_0 + \frac{\vec{\mathbf{v}}}{c^2} \times \vec{\mathbf{Y}})
$$
  
\n
$$
= \vec{\mathbf{Y}}_0 - \vec{\mathbf{v}} \times \vec{\mathbf{Z}}_0 - \vec{\mathbf{v}} \times (\frac{\vec{\mathbf{v}}}{c^2} \times \vec{\mathbf{Y}})
$$
  
\n
$$
= \vec{\mathbf{Y}}_0 - \vec{\mathbf{v}} \times \vec{\mathbf{Z}}_0 - (\vec{\mathbf{v}} \cdot \vec{\mathbf{Y}}) \frac{\vec{\mathbf{v}}}{c^2} + (\vec{\mathbf{v}} \cdot \frac{\vec{\mathbf{v}}}{c^2}) \vec{\mathbf{Y}}
$$
  
\n
$$
\vec{\mathbf{Y}} (1 - \frac{\mathbf{v}^2}{c^2}) = \vec{\mathbf{Y}}_0 - \vec{\mathbf{v}} \times \vec{\mathbf{Z}}_0 - \frac{\vec{\mathbf{v}}}{c^2} (\vec{\mathbf{v}} \cdot \vec{\mathbf{Y}})
$$

mit (A19) im Skalarprodukt wird mit (A19') im Skalarprodukt wird

$$
\vec{\mathbf{Y}}(1-\frac{\mathbf{v}^2}{c^2}) = \vec{\mathbf{Y}}_0 - \vec{\mathbf{v}} \times \vec{\mathbf{Z}}_0 - \frac{\vec{\mathbf{v}}}{c^2} [\vec{\mathbf{v}} \cdot (\vec{\mathbf{Y}}_0 - \vec{\mathbf{v}} \times \vec{\mathbf{Z}})]
$$
\n
$$
\vec{\mathbf{Y}}(1-\frac{\mathbf{v}^2}{c^2}) = \vec{\mathbf{Y}}_0 - \vec{\mathbf{v}} \times \vec{\mathbf{Z}}_0 - \frac{\vec{\mathbf{v}}}{c^2} [\vec{\mathbf{v}} \cdot \vec{\mathbf{Y}}_0 + \vec{\mathbf{v}} \cdot (\vec{\mathbf{v}} \times \vec{\mathbf{Z}})]
$$
\n
$$
\vec{\mathbf{Y}}(1-\frac{\mathbf{v}^2}{c^2}) = \vec{\mathbf{Y}}_0 - \vec{\mathbf{v}} \times \vec{\mathbf{Z}}_0 - \frac{\vec{\mathbf{v}}}{c^2} \vec{\mathbf{v}} \cdot \vec{\mathbf{Y}}_0 \qquad (A20')
$$

wird mit  $\vec{Y}_1 = \vec{Y}_0 - \vec{v} \times \vec{Z}$  $\vec{Y}_1 = \vec{Y}_0 - \vec{v} \times \vec{Z}_0$  (nicht  $-\vec{u} \times \vec{Z}$  $\vec{\mathbf{u}} \times \mathbf{Z}_0$ ) wird

**Achtung**: ein Fehler im Text r&z: **v** statt **u** verwenden!

$$
\vec{\mathbf{Z}}(1-\frac{\mathbf{v}^2}{c^2}) = \vec{\mathbf{Z}}_1 - \frac{\vec{\mathbf{v}}}{c^2} \vec{\mathbf{v}} \cdot (\vec{\mathbf{Z}}_1 - \frac{\vec{\mathbf{v}}}{c} \times \vec{\mathbf{Z}}_0)
$$
\n
$$
\vec{\mathbf{Z}}(1-\frac{\mathbf{v}^2}{c^2}) = \vec{\mathbf{Y}}_1 - \frac{\vec{\mathbf{v}}}{c^2} \vec{\mathbf{v}} \cdot (\vec{\mathbf{Y}}_1 + \vec{\mathbf{v}} \times \vec{\mathbf{Z}}_0)
$$
\n
$$
\vec{\mathbf{Z}}(1-\frac{\mathbf{v}^2}{c^2}) = \vec{\mathbf{Y}}_1 - \frac{\vec{\mathbf{v}}}{c^2} \vec{\mathbf{v}} \cdot (\vec{\mathbf{Y}}_1 + \vec{\mathbf{v}} \times \vec{\mathbf{Z}}_0)
$$
\n
$$
\vec{\mathbf{Y}}(1-\frac{\mathbf{v}^2}{c^2}) = \vec{\mathbf{Y}}_1 - \frac{\vec{\mathbf{v}}}{c} (\vec{\mathbf{Y}}_1 \cdot \frac{\vec{\mathbf{v}}}{c})
$$
\n
$$
\vec{\mathbf{Y}}(1-\frac{\mathbf{v}^2}{c^2}) = \vec{\mathbf{Y}}_1 - \frac{\vec{\mathbf{v}}}{c} (\vec{\mathbf{Y}}_1 \cdot \frac{\vec{\mathbf{v}}}{c})
$$
\n
$$
\text{mit } \vec{\mathbf{u}} = \frac{\vec{\mathbf{v}}}{c} \text{ folgt} \text{ let } \mathbf{z} \text{th}
$$

$$
\vec{\mathbf{Z}} = \frac{1}{1 - \mathbf{u}^2} [\vec{\mathbf{Z}}_1 - \vec{\mathbf{u}} (\vec{\mathbf{Z}}_1 \cdot \vec{\mathbf{u}})]
$$
 (24) 
$$
\vec{\mathbf{Y}} = \frac{1}{1 - \mathbf{u}^2} [\vec{\mathbf{Y}}_1 - \vec{\mathbf{u}} (\vec{\mathbf{Y}}_1 \cdot \vec{\mathbf{u}})] \text{ für } \vec{\mathbf{Y}}_1 = \vec{\mathbf{Y}}_0 - \vec{\mathbf{v}} \times \vec{\mathbf{Z}}_0
$$
 (21)

Die anderen Lösungen lassen sich daraus herleiten. Da (21) und (24) formal identisch sind, soll hier die Herleitung nur aus (21) entwickelt werden. Dazu setzen wir an:

$$
\vec{u}(\vec{Y} \cdot \vec{u}) = (u_1 \vec{x}^0 + u_2 \vec{y}^0 + u_3 \vec{z}^0)(Y_1 u_1 + Y_2 u_2 + Y_3 u_3) =
$$
\n
$$
= (Y_1 u_1^2 + Y_2 u_1 u_2 + Y_3 u_1 u_3) \vec{x}^0 + (Y_1 u_1 u_2 + Y_2 u_2^2 + Y_3 u_2 u_3) \vec{y}^0 + (Y_1 u_1 u_3 + Y_2 u_2 u_3 + Y_3 u_3^2) \vec{z}^0
$$
\n(A21)

$$
\vec{\mathbf{u}} \times (\vec{\mathbf{Y}} \times \vec{\mathbf{u}}) = (Y_1 u_2^2 - Y_2 u_1 u_2 - Y_3 u_1 u_3 + Y_1 u_3^2) \vec{\mathbf{x}}^0 + (Y_2 u_3^2 - Y_3 u_2 u_3 - Y_1 u_1 u_2 + Y_2 u_1^2) \vec{\mathbf{y}}^0 + (Y_3 u_1^2 - Y_1 u_1 u_3 + Y_2 u_2 u_3 + Y_3 u_2^2) \vec{\mathbf{z}}^0
$$
\n(A22)

$$
Aus (A21) + (A22) folgt:
$$

$$
\vec{\mathbf{u}} \times (\vec{\mathbf{Y}} \times \vec{\mathbf{u}}) + \vec{\mathbf{u}} (\vec{\mathbf{Y}} \cdot \vec{\mathbf{u}}) = Y_1 (u_1^2 + u_2^2 + u_3^2) \vec{\mathbf{x}}^0 + Y_2 (u_1^2 + u_2^2 + u_3^2) \vec{\mathbf{y}}^0 + Y_3 (u_1^2 + u_2^2 + u_3^2) \vec{\mathbf{z}}^0 = u^2 \vec{\mathbf{Y}} \tag{A23}
$$

Mit (A23) in (21) und r r  $\vec{Y} = \vec{Y}_1$  sowie mit dem Einheitsvektor  $\vec{u}^0 = \frac{\vec{u}}{v}$  $\vec{u}^0 = \frac{\vec{u}}{u}$  wird

$$
\vec{\mathbf{Y}} = \frac{1}{1 - u^2} [\vec{\mathbf{Y}}_1 - u^2 \vec{\mathbf{Y}}_1 + \vec{\mathbf{u}} \times (\vec{\mathbf{Y}}_1 \times \vec{\mathbf{u}})] = \frac{1}{1 - u^2} [\vec{\mathbf{Y}}_1 (1 - u^2) + \vec{\mathbf{u}} \times (\vec{\mathbf{Y}}_1 \times \vec{\mathbf{u}})] = \vec{\mathbf{Y}}_1 + \frac{1}{1 - u^2} \vec{\mathbf{u}} \times (\vec{\mathbf{Y}}_1 \times \vec{\mathbf{u}})] = \vec{\mathbf{Y}}_1 + \frac{u^2}{1 - u^2} \vec{\mathbf{u}} \times (\vec{\mathbf{Y}}_1 \times \vec{\mathbf{u}})]
$$
\n
$$
\vec{\mathbf{Y}} = \vec{\mathbf{Y}}_1 + \frac{u^2}{1 - u^2} \vec{\mathbf{u}}^0 \times (\vec{\mathbf{Y}}_1 \times \vec{\mathbf{u}}^0)] \qquad \Rightarrow \text{entspricht Lösung (22) bez. (25)}
$$
\n(22)

Durch nochmaliges einsetzen von (A23) in (22) folgt

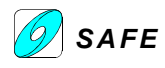

$$
\vec{\mathbf{Y}} = \frac{1}{u^2} [\vec{\mathbf{u}} (\vec{\mathbf{Y}}_1 \cdot \vec{\mathbf{u}}) + \vec{\mathbf{u}} \times (\vec{\mathbf{Y}}_1 \times \vec{\mathbf{u}})] + \frac{u^2}{1 - u^2} \vec{\mathbf{u}}^0 \times (\vec{\mathbf{Y}}_1 \times \vec{\mathbf{u}}^0) = \frac{\vec{\mathbf{u}}}{u} (\vec{\mathbf{Y}}_1 \cdot \frac{\vec{\mathbf{u}}}{u}) + \frac{\vec{\mathbf{u}}}{u} \times (\vec{\mathbf{Y}}_1 \times \frac{\vec{\mathbf{u}}}{u}) + \frac{u^2}{1 - u^2} \vec{\mathbf{u}}^0 \times (\vec{\mathbf{Y}}_1 \times \vec{\mathbf{u}}^0)
$$
\n
$$
\vec{\mathbf{Y}} = \vec{\mathbf{u}}^0 (\vec{\mathbf{Y}}_1 \cdot \vec{\mathbf{u}}^0) + \frac{1}{1 - u^2} \vec{\mathbf{u}}^0 \times (\vec{\mathbf{Y}}_1 \times \vec{\mathbf{u}}^0) \qquad \Rightarrow \text{entspricht Lösung (23) bez. (26)}
$$
\n(23)

Aus (21) bzw. (24) ist ersichtlich, daß die Lösungen Tensoren sind.

Die Abbildungsvorschrift  $\vec{Y} = D(\vec{u}) = D_{\vec{Y}_0, \vec{Z}_0}(\vec{u})$  $= D(\vec{u}) = D_{\vec{Y}_n, \vec{Z}_n}(\vec{u})$  mit den Ruhegrößen  $Y_0$  und  $Z_0$  entspricht einem Tensor 2. Stufe (lineare Abbildung).

Aus (22) bzw. (25) ist ersichtlich, daß die bekannten Lorentz-Ansätze für die Bewegungsfeldgrößen nicht die ganze Lösung, sondern nur je einen Bestandteil derselben darstellen.

In welcher Literatur sind die "bekannten" Lorentz-Ansätze zu finden? Die hier verwendeten Lorentz-Ansätze entsprechen jedenfalls den bekannten relativistischen Transformationsgleichungen. Gibt es noch andere?

Aus der Formel (23) bzw. (26) geht hervor, daß die longitudinalen Komponenten vom Betrag der Geschwindigkeit unabhängig sind.

Die longitudinale Komponente ist:

Die transversale Komponente ist:

$$
\vec{\mathbf{Y}}_{\mathrm{T}} = \frac{1}{1 - \mathbf{u}^2} \vec{\mathbf{u}}^0 \times (\vec{\mathbf{Y}}_1 \times \vec{\mathbf{u}}^0)
$$

 $\vec{\mathbf{Y}}_L = \vec{\mathbf{u}}^0 (\vec{\mathbf{Y}}_1 \cdot \vec{\mathbf{u}}^0)$ 

und somit unabhängig vom Betrag (nicht Richtung) von  $\vec{u}$  bez.  $\vec{v}$ .

und somit vom Betrag u und von der Richtung

Die Lösungen (22), (23) bzw. (25), (26) lassen sich mit Hilfe des "vektoralgebraischen Pythagoras" (Fig. 1) gemäß Fig.2 mit u als Parameter geometrisch interpretieren.

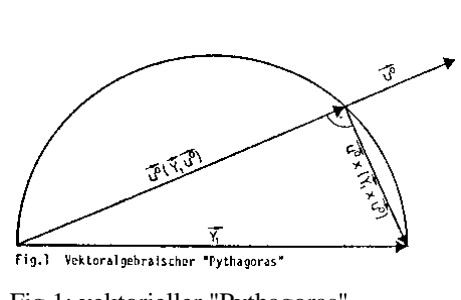

Fig.1: vektorieller "Pythagoras" Fig.2: Darstellung von Gl. (22) und (23)

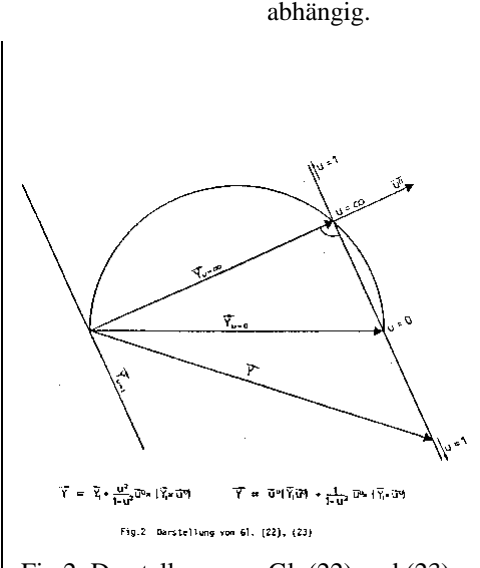

Der Satz nach Pythagoras verlangt, daß die Summe der Katheten-Quadrate gleich dem Hypotenusen-Quadrat ist. Das

Betragsquadrat eines Vektors wird mit  $Y^2 = |Y|^2 = \vec{Y}$ .  $\vec{Y} \cdot \vec{Y}$  gebildet. Gemäß Fig.1 und mit  $\vec{u}^0 \cdot \vec{u}^0 = |u^0|^2 = 1$  für den Einheitsvektor gilt somit:

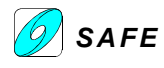

$$
\vec{\mathbf{Y}} \cdot \vec{\mathbf{Y}} = \vec{\mathbf{u}}^0 (\vec{\mathbf{Y}} \cdot \vec{\mathbf{u}}^0) \cdot \vec{\mathbf{u}}^0 (\vec{\mathbf{Y}} \cdot \vec{\mathbf{u}}^0) + (\frac{1}{1 - \mathbf{u}^2})^2 \vec{\mathbf{u}}^0 \times (\vec{\mathbf{Y}} \times \vec{\mathbf{u}}^0) \cdot \vec{\mathbf{u}}^0 \times (\vec{\mathbf{Y}} \times \vec{\mathbf{u}}^0)
$$
\n
$$
\mathbf{Y}^2 = \vec{\mathbf{u}}^0 (\vec{\mathbf{Y}} \cdot \vec{\mathbf{u}}^0) \cdot \vec{\mathbf{u}}^0 (\vec{\mathbf{Y}} \cdot \vec{\mathbf{u}}^0) + (\frac{1}{1 - \mathbf{u}^2})^2 [\vec{\mathbf{Y}} (\vec{\mathbf{u}}^0 \cdot \vec{\mathbf{u}}^0) - \vec{\mathbf{u}}^0 (\vec{\mathbf{Y}} \cdot \vec{\mathbf{u}}^0)] \cdot [\vec{\mathbf{Y}} (\vec{\mathbf{u}}^0 \cdot \vec{\mathbf{u}}^0) - \vec{\mathbf{u}}^0 (\vec{\mathbf{Y}} \cdot \vec{\mathbf{u}}^0)]
$$
\n(A24)

Die Gleichung (A24) muß für alle Werte von u (außer u=0, u → 1, u → ∞; siehe unten) erfüllt sein, damit der Pythagoras gilt. Da der Parameter u nur die Länge der Gegenkathete gemäß Fig. 2 bestimmt, ohne den rechten Winkel zu ändern, kann der allgemeine Beweis reduziert werden zu:

$$
\vec{\mathbf{Y}} \cdot \vec{\mathbf{Y}} = \vec{\mathbf{u}}^0 (\vec{\mathbf{Y}} \cdot \vec{\mathbf{u}}^0) \cdot \vec{\mathbf{u}}^0 (\vec{\mathbf{Y}} \cdot \vec{\mathbf{u}}^0) + \vec{\mathbf{u}}^0 \times (\vec{\mathbf{Y}} \times \vec{\mathbf{u}}^0) \cdot \vec{\mathbf{u}}^0 \times (\vec{\mathbf{Y}} \times \vec{\mathbf{u}}^0) \nY^2 = \vec{\mathbf{u}}^0 (\vec{\mathbf{Y}} \cdot \vec{\mathbf{u}}^0) \cdot \vec{\mathbf{u}}^0 (\vec{\mathbf{Y}} \cdot \vec{\mathbf{u}}^0) + [\vec{\mathbf{Y}} (\vec{\mathbf{u}}^0 \cdot \vec{\mathbf{u}}^0) - \vec{\mathbf{u}}^0 (\vec{\mathbf{Y}} \cdot \vec{\mathbf{u}}^0)] \cdot [\vec{\mathbf{Y}} (\vec{\mathbf{u}}^0 \cdot \vec{\mathbf{u}}^0) - \vec{\mathbf{u}}^0 (\vec{\mathbf{Y}} \cdot \vec{\mathbf{u}}^0)] \n= (\vec{\mathbf{u}}^0 \cdot \vec{\mathbf{u}}^0) (\vec{\mathbf{Y}} \cdot \vec{\mathbf{u}}^0)^2 + (\vec{\mathbf{Y}} \cdot \vec{\mathbf{Y}}) (\vec{\mathbf{u}}^0 \cdot \vec{\mathbf{u}}^0)^2 - 2(\vec{\mathbf{u}}^0 \cdot \vec{\mathbf{u}}^0) (\vec{\mathbf{Y}} \cdot \vec{\mathbf{u}}^0)^2 + (\vec{\mathbf{u}}^0 \cdot \vec{\mathbf{u}}^0) (\vec{\mathbf{Y}} \cdot \vec{\mathbf{u}}^0)^2 \n= (\vec{\mathbf{Y}} \cdot \vec{\mathbf{Y}}) (\vec{\mathbf{u}}^0 \cdot \vec{\mathbf{u}}^0)^2 = (\vec{\mathbf{Y}} \cdot \vec{\mathbf{Y}}) = Y^2
$$
\n(425)

Womit der vektorielle Pythagoras bewiesen ist.

Wir betrachten folgende drei Fälle etwas genauer:

**Fall 1**: Wir setzen den Parameter u = 0 (und somit  $u_1 = u_2 = u_3 = 0$  und  $\vec{u} = \vec{0}$  aber  $\vec{u}$  $\overline{r}$   $\overline{r}$  $\vec{u}^0 = \frac{\vec{u}}{a} = \frac{0}{2}$ 0  $=$  $\frac{u}{-}$  $=$  $\frac{u}{u} = \frac{0}{0}$  = unbestimmt):

$$
Y^{2} = \vec{u}^{0}(\vec{Y} \cdot \vec{u}^{0}) \cdot \vec{u}^{0}(\vec{Y} \cdot \vec{u}^{0}) + [\vec{Y}(\vec{u}^{0} \cdot \vec{u}^{0}) - \vec{u}^{0}(\vec{Y} \cdot \vec{u}^{0})] \cdot [\vec{Y}(\vec{u}^{0} \cdot \vec{u}^{0}) - \vec{u}^{0}(\vec{Y} \cdot \vec{u}^{0})]
$$
\n
$$
= \frac{1}{u^{4}} \{\vec{u}(\vec{Y} \cdot \vec{u}) \cdot \vec{u}(\vec{Y} \cdot \vec{u}) + [\vec{Y}(\vec{u} \cdot \vec{u}) - \vec{u}(\vec{Y} \cdot \vec{u})] \cdot [\vec{Y}(\vec{u} \cdot \vec{u}) - \vec{u}(\vec{Y} \cdot \vec{u})]\}
$$
\nweas die Identität  
\n
$$
0 = 0 \text{ ergibt.}
$$

**Fall 2**: mit dem Parameter u  $\rightarrow$  1 haben wir wegen  $\frac{1}{1-u^2}$ 1 − eine Polstelle, wo die Gegenkathete in Fig. 2 gegen unendlich

geht.

**Fall 3**: mit dem Parameter u  $\rightarrow \infty$  haben wir eine Nullstelle, wo die Gegenkathete in Fig. 2 gegen Null geht und das Dreieck zur Linie wird.

$$
Y^{2} = \vec{\mathbf{u}}^{0}(\vec{Y} \cdot \vec{\mathbf{u}}^{0}) \cdot \vec{\mathbf{u}}^{0}(\vec{Y} \cdot \vec{\mathbf{u}}^{0}) \text{ und somit } \vec{Y} = \vec{\mathbf{u}}^{0}(\vec{Y}_{1} \cdot \vec{\mathbf{u}}^{0})
$$

Es sei hier nur am Rande vermerkt, daß sich die Gleichungen (8) und (9) auch liniengeometrisch deuten lassen: Sie stellen nämlich Transformationsgleichungen linearer Komplexe (3 dreidimensionale Gerademannigfaltigkeiten) dar.

Die Lösungen (21) und (24) ergeben bei Interpretationen gemäß (12) und (13) und unter der Anwendung des **ohmschen Gesetzes** die maßgebenden **Beziehungen für bewegte Leiter**.

Mittels dieser lassen sich die Vorgänge, insbesondere die Kraftwirkungen z.B. im Falle

> Wirbelstrombremse Linearmotor Magnetschwebetechnik Pincheffekt Magnetohydrodynamik

berechnen. In all diesen Fällen kommen besonders auch die entscheidenden magnetischen Rückwirkungen der durch die Bewegung induzierten elektrischen Ströme richtig zur Geltung.

Unser Thema befasst sich jedoch weit mehr mit den Ausbreitungsvorgängen in einem Dielektrikum, im besonderen im Vakuum, welchen wir uns nun zuwenden wollen. In einem Dielektrikum gilt für eine **elektromagnetische Welle**

$$
u = \frac{v}{c} = 1\tag{27}
$$

$$
\mathbf{\tilde{E}} = \mathbf{\tilde{B}} = 0 \tag{28}
$$

Die statischen Feldgrößen verschwinden, es gibt **nur dynamisch erzeugte Feldgrößen**, für welche sich aus (17) und (18) unter den Voraussetzungen (27) und (28) folgende Beziehungen ergaben

Die Relativgeschwindigkeit v ist gleich der Signalgeschwindigkeit (Lichtgeschwindigkeit) im Dielektrikum bez. Vakuum.

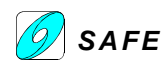

Für die Wellenausbreitung sind die statischen Größen Null.

$$
\vec{\mathbf{E}}^* = -\vec{\mathbf{c}} \times \vec{\mathbf{B}}^*
$$
 (29)  

$$
\vec{\mathbf{B}}^* = \frac{\vec{\mathbf{c}}}{c^2} \times \vec{\mathbf{E}}^*
$$
 (30)

Bei Jakob Huber folgen diese Gleichungen direkt aus den Kopplungsbedingungen von  $\overline{\phantom{a}}$ **Y** und  $\rightarrow$ **Z** bez.  $\overline{\phantom{a}}$  $\vec{E}^*$  und  $\rightarrow$  $\vec{\textbf{B}}^*$  .

Wie oben schon erwähnt, entsprechen diese Gleichungen der relativistische Transformation für  $\overline{\phantom{a}}$ **E** und  $\overline{a}$ **B** .

 $\mathbf{I}$ 

(29) und (30) bedeuten, daß  $\overline{\phantom{a}}$  $\vec{E}^*$  und  $\rightarrow$  $\vec{\mathbf{B}}^*$ senkrecht auf die Fortpflanzungsrichtungsgeschwindigkeit <sup>r</sup> **c** und auch senkrecht aufeinander stehen. Die drei Vektoren bilden somit ein orthogonales Dreibein, was den Verhältnissen einer transversalen elektromagnetischen Welle entspricht (Fig. 3)

Hier wollen wir uns nun mit zwei Fällen etwas näher befassen:

1. Fall: Wenn  $\vec{c}$  und damit die Energie längs einer Geraden fortschreitet, handelt es sich um eine fortlaufende elektromagnetische Welle. Wie Fig. 4 zeigt, liegt der resultierende Feldvektor

$$
\vec{\mathbf{Y}}\Big|_{\substack{\mathbf{u}^2=1\\ \mathbf{Y}_1=0}} = \vec{\mathbf{u}}^0 \times (\vec{\mathbf{Y}}_1^0 \times \vec{\mathbf{u}}^0)
$$
(31)

in der Ebene Senkrecht zu  $\vec{u}^0$ . Da  $\overline{a}$ **Y**1 den Betrag Null, somit keine bestimmte Richtung hat, ist (31) kreissymmetrisch zu **u**<sup>0</sup> angeordnet.

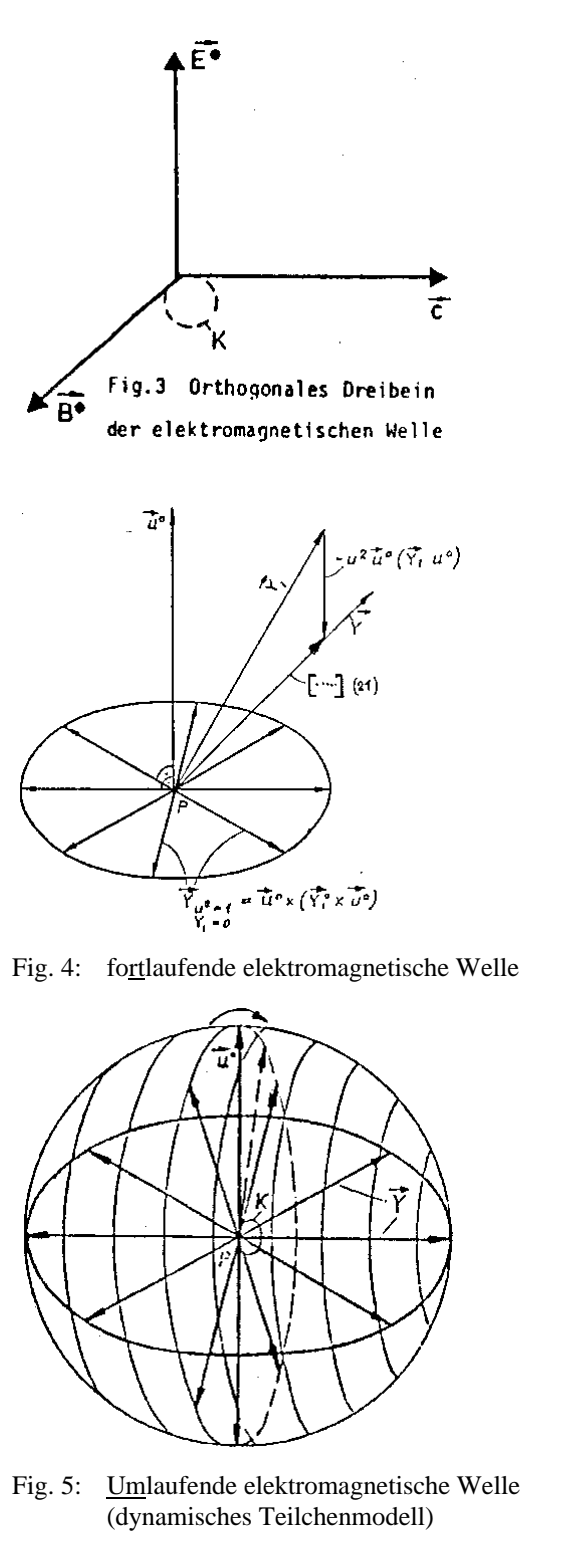

 $\overline{1}$ 

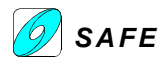

Aus (22) ist  $\vec{\mathbf{Y}}(1-\mathbf{u}^2) = \vec{\mathbf{Y}}_1(1-\mathbf{u}^2) + \mathbf{u}^2\vec{\mathbf{u}}^0 \times (\vec{\mathbf{Y}}_1 \times \vec{\mathbf{u}}^0)]$ ; mit der Bedingung  $\mathbf{u}^2 = 1$  wird  $0 = \vec{\mathbf{u}}^0 \times (\vec{\mathbf{Y}}_1 \times \vec{\mathbf{u}}^0)]$  was nur für  $\overline{a}$  $\mathbf{Y}_1 = 0$  erfüllt werden kann.

Es ist allerdings offensichtlich, daß der resultierende Vektor  $\overline{\phantom{a}}$ **Y** auch Null ist!!!

2. Fall: Wenn  $\vec{c}$  und damit die Energie tangential an einem sehr kleinen **Kreis K** (Fig. 3, 5) entlang läuft, handelt es sich um ein **umlaufende elektromagnetische Welle**. In diesem Fall stehen die Feldvektoren kugelsymmetrisch zum Mittelpunkt, entsprechend dem Feld einer Punktladung. Dieses Feld ist jedoch rein dynamisch, d.h. durch Bewegung einer

Raumstruktur (Äther)-Deformation erzeugt, ohne daß auch nur eine Spur einer Ladung vorhanden ist. Es handelt sich somit um ein einfachstes, dynamisches Teilchenmodell, das sich durch Kombination positiver und negativer elektrischer und magnetischer Feldanteile erweitern läßt [Huber, 1972]

Rein formal kann festgestellt werden, daß die Formeln der SRT in diejenigen der neuen Theorie übergehen, indem man die Wurzelzeichen wegläßt. Während die SRT für ihre Bewegungsgrößen wegen des Wurzelzeichens nur im Bereich  $0 \leq c_0^2 \leq 1$  reelle Werte ergibt, ist der entsprechende Bereich in der neuen Theorie  $0 \le c_0^2 \le \infty$ . Nach der neuen Theorie treten somit, in Analogie zur Materie, auch im Vakuum Überlichtgeschwindigkeiten auf. Ein weiterer bemerkenswerter Unterschied scheint auch darin zu bestehen, daß in der SRT die Ausdrücke für Länge r' und die Zeit t' im bewegten System der Lorentz-Transforma-

Diese Idee von einer umlaufenden elektromagnetischen Welle zur Beschreibung eines elektrisch geladenen Teilchens wurde später auch von Christie, Meyl und anderen gemacht.

#### **Das Vakuum als Spezialfall der Materie**

Nachdem mit dem neuen Formalismus die Erscheinungen bei bewegter Materie zutreffend beschrieben werden, erhebt sich die Frage, ob dieser nicht auch für das Vakuum, als Grenzfall von Materie mit verschwindender Dichte, Gültigkeit hat. Mit den Vorgängen, welche sich bei bewegten Feldursachen im Vakuum abspielen, befaßt sich bekanntlich die Spezielle Relativitätstheorie (SRT), welche die Bewegungsgrößen als gestrichene Größen bezeichnet. Diese sind den mit einem Stern \* bezeichneten Größen unserer neuen Theorie gegenüber zu stellen. Mit der Bezeichnung  $c_0$  für die Vakuumlichtgeschwindigkeit ergibt sich somit die Gegenüberstellung der Fig. 6.

$$
\vec{E}' = \frac{1}{\sqrt{1 - {u_0}^2}} \left[ \vec{E}_1 - \left( 1 - \sqrt{1 - {u_0}^2} \right) \vec{u}_0 \left( \vec{E}_1 \cdot \vec{u}_0 \right) \right]
$$

mit  $\vec{\mathbf{E}}_1 = \vec{\mathbf{E}} - c_0 \vec{\mathbf{u}}_0 \times \vec{\mathbf{B}}$  $\mathbf{E}_1 = \mathbf{E} - c_0 \mathbf{\vec{u}}_0 \times \mathbf{B}$  mit

$$
\vec{\mathbf{B}} = \frac{1}{\sqrt{1 - u_0^2}} \left[ \vec{\mathbf{B}}_1 - \left( 1 - \sqrt{1 - u_0^2} \right) \vec{\mathbf{u}}_0 \left( \vec{\mathbf{B}}_1 \cdot \vec{\mathbf{u}}_0 \right) \right]
$$

$$
\begin{aligned}\n\text{mit } \vec{\mathbf{B}}_1 &= \vec{\mathbf{B}} + \frac{\vec{\mathbf{u}}_0}{c_0} \times \vec{\mathbf{E}} \\
\left[ \vec{\mathbf{r}} = \vec{\mathbf{r}} + \frac{\left(1 - \sqrt{1 - u_0^2}\right) \vec{\mathbf{u}}_0^0 \left(\vec{\mathbf{r}} \cdot \vec{\mathbf{u}}_0^0\right) - \vec{\mathbf{v}} t}{\sqrt{1 - u_0^2}} \right. \\
\left. \frac{t - \frac{\left(\vec{\mathbf{u}}_0^0 \cdot \vec{\mathbf{r}}\right)}{c_0}}{\sqrt{1 - u_0^2}} \right.\n\end{aligned}
$$

tion entsprechen, während die entsprechenden Größen r<sup>\*</sup> und t<sup>\*</sup> im neuen System die Galilei-Transformation beinhalten.  $\vec{E}^* = \frac{1}{1 - u_0^2} \left[ \vec{E}_1 - \vec{u}_0 \left( \vec{E}_1 \cdot \vec{u}_0 \right) \right]$  $1 - u_0^2$   $\mathbf{L}_1 - \mathbf{u}_0 \mathbf{L}_1 \cdot \mathbf{u}_0$  $\vec{r}$   $\vec{r}$   $\rightarrow$   $\vec{n}$  $\mathbf{E}_1 = \mathbf{E} - \mathbf{c}_0 \mathbf{\vec{u}}_0 \times \mathbf{\vec{B}}$  $\mathbf{B}^* = \frac{1}{1 - 2} \left[ \mathbf{B}_1 \cdot \mathbf{\vec{u}}_0 \right]$   $\left[ \mathbf{B}^* = \frac{1}{1 - 2} \left[ \mathbf{B}_1 - \mathbf{\vec{u}}_0 \left( \mathbf{B}_1 \cdot \mathbf{\vec{u}}_0 \right) \right] \right]$  $\vec{B}^* = \frac{1}{2} \left[ \vec{B}_1 - \vec{u}_0 \right] \vec{B}_1 \cdot \vec{u}$ −  $\frac{1}{2}$  $\left[ \vec{B}_1 - \vec{u}_0 \right]$  $\left[ \vec{B}_1 \right]$ .  $\frac{1-u_0^2}{1-u_0^2}$   $\left[\mathbf{b}_1 - \mathbf{u}_0 \right] \mathbf{b}_1 \cdot \mathbf{u}_0$ mit  $\vec{\mathbf{B}}_1 = \vec{\mathbf{B}} + \frac{\vec{\mathbf{u}}_0}{\mathbf{B}} \times \vec{\mathbf{E}}$  $\rightarrow$   $\vec{u}_0$  - $=$  B +  $\frac{u_0}{v_0}$   $\times$ 0  $\mathbf{B} + \frac{\mathbf{u}_0}{c_0}$  $\vec{r}^* = \vec{r} - \vec{v}t$ ł  $\mathbf{I}$  $\overline{\phantom{a}}$  $\mathbf{I}$ t

 $t^* = t$ 

J

 $\mathbf{I}$ I

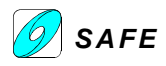

 $0 \leq u_0^2 \leq 1$ 

Lorentz - Transformation Galilei – Transformation Überlichtgeschwindigkeit !

$$
\leq u_0^2 \leq 1
$$

Fig. 6 Gegenüberstellung von Beziehungen der Speziellen Relativitätstheorie und der neuen Theorie

#### **Mathematische und physikalische Lösung der Wellengleichung**

Durch Separation der beiden Vektorgrößen aus den Maxwell'schen Gleichungen (15) und (16) ergibt sich für jede derselben eine Differentialgleichung vom Typus der Wellengleichung. Diese ist bekanntlich der Lorentz-Transformation gegenüber invariant und deren Lösung hat die Form

$$
\vec{A} \cdot H(\vec{r} - \vec{c}t) + \vec{G} \cdot B(\vec{r} + \vec{c}t)
$$
 (32)

d.h. sie setzt sich zusammen aus einer beliebigen Linearkombination einer auslaufenden Welle H mit dem Argument **r** random and the random and random and random velocity of the random velocity of the random velocity of the G mit dem Argument  $(\vec{r} + \vec{c}t)$ . Da es sich hierbei um eine beliebige Linearkombination handelt, erfordert die Lorentz-Invarianzbedingung

$$
r^{2} - (ct)^{2} = (\vec{r} - \vec{c}t)(\vec{r} + \vec{c}t)
$$
  
= kons tan t (33)

die Invarianz sowohl der auslaufenden als auch der einlaufenden Welle für sich. Entsprechend ihren Argumenten sind aber beide Teile einer Galilei-Transformation gegenüber invariant, was wiederum gemäß (33) gleichbedeutend mit der Lorentz-Invarianzbedingung ist.

Auslaufende Wellen sind zweifellos in der Praxis nachweisbar. Darüber, ob jedoch auch einlaufende Wellen physikalische existent seien, hat beispielsweise 1909 eine berühmte Diskussion stattgefunden zwischen Einstein und Ritz.

......"

Wenn wir dieses Zitat, dessen Inhalt übrigens mit dem Huygen'schen Prinzip übereinstimmt, Rechnung tragen, heißt dies tatsächlich, daß in (32) nur  $H(\vec{r} - \vec{c}t)$ physikalisch existent ist und daß auf der rechten Seite von (33) der zweite Faktor entfällt. Die Lorentz-Invarianzbedingung reduziert sich somit in diesem Fall auf die einfache Galilei-Invarianzbedingung

$$
(\vec{r} - \vec{c}t) = \text{kons tan } t \tag{34}
$$

Damit entfällt aber eine entscheidende Grundlage für die SRT. ...

Unsererseits können wir in (34) eine Bestätigung der im Anschluß an Fig. 6 ausgesprochenen Vermutung erblicken.

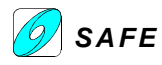

#### **11.4 HUBR02: Ätherik und ihre Anwendung auf die Physik offener Systeme**

Wie in HUBR01 wird der Originaltext mit dem Text in Spaltenschreibweise dargestellt und die Aufarbeitung ausserhalb.

Aus [Huber, 1988a], ab Seite 63:

Durch Zusammenfassung der in [Huber, 1987a], S. 56ff genannten Vektorfelder Y, Z zu einem komplexen Vektorfeld in Raum und Zeit  $X = Y + icZ$  (1.1) Mit **r**, t als unabhängige Variable von Raum und Zeit ergibt sich das totale Differential von (1.1) zu: **X** ∂

$$
dX = \frac{\partial X}{\partial t} dt + (dr\nabla)X
$$
 (1.2)

läßt sich die dort gegebene Darstellung wie folgt komprimieren:

woraus durch die Differentation nach der Zeit die Euler'sche Bewegungsgleichung folgt

Die Euler'sche Bewegungsgleichung  $d\mathbf{X} = \frac{\partial \mathbf{X}}{\partial t} dt + d\mathbf{r} \cdot \text{grad } \mathbf{X}$  $=\frac{\partial \mathbf{X}}{\partial \mathbf{X}}$ dt + d**r** · grad **X** ist ursprünglich für skalare Größen (z.B. Temperatur) in einem strömenden Fluid entwickelt worden. Sie entspricht einer ortsfesten Betrachtung. Die Änderungen der Strömungsgrößen werden an einer festen Stelle des Raumes gemessen, während die Fluidteilchen vorbeiziehen. Die Gleichung z.B. für die Temperatur lautet dann  $\frac{d\mathbf{r}}{dt} = \frac{\partial \mathbf{r}}{\partial t} + \mathbf{v} \cdot \text{grad } T$ T dt  $\frac{dT}{dt} = \frac{\partial T}{\partial t} + \mathbf{v}$ .  $=\frac{\partial T}{\partial t} + \mathbf{v} \cdot \text{grad } T$ , worin  $\frac{dT}{dt}$  die substantielle Änderung,  $\frac{\partial T}{\partial t}$ T ∂  $\frac{\partial T}{\partial t}$  die lokale Änderung und **v** ⋅grad T den konvektiven Anteil bildet.

Die Euler'sche Gleichung läßt sich aus der Lagrange'schen Methode herleiten, bei der das einzelne Teilchen bei seiner Bewegung im Raum verfolgt wird. Die Position eines solchen Teilchens ist durch die Anfangslage **r**<sub>0</sub> zum Zeitpunkt t=0 und mit der fortschreitenden Zeit t jederzeit definiert und die Teilchenbahn wird beschrieben durch **r**=**r**(**r**0, t).

Die Teilchengeschwindigkeit ist definiert durch die substantielle Ableitung  $\vec{v} = \frac{d\vec{r}}{dt}$  $\vec{v} = \frac{d\vec{r}}{dt}$  $\vec{v} = \frac{d\vec{r}}{dt}$ . Die Messung einer Teilcheneigenschaft X ist praktisch sehr schwierig, da das nötige Meßgerät mit dem Teilchen mitfliegen müßte. Durch die Kettenregel kann die Lagrange'sche Darstellung in die Euler'sche Darstellung überführt werden:

 $\frac{d\mathbf{r}}{dt} + \vec{\mathbf{v}} \cdot \text{grad } \mathbf{X}$ X z X y X x X t X dt d z X dt d y X dt d x X t X dt  $\frac{dX}{dt} = \frac{\partial X}{\partial t} + \frac{\partial X}{\partial x}\frac{d\vec{x}}{dt} + \frac{\partial X}{\partial y}\frac{d\vec{y}}{dt} + \frac{\partial X}{\partial z}\frac{d\vec{z}}{dt} = \frac{\partial X}{\partial t} + \frac{\partial X}{\partial x}\vec{v}_x + \frac{\partial X}{\partial y}\vec{v}_y + \frac{\partial X}{\partial z}\vec{v}_z = \frac{\partial X}{\partial t} + \vec{v}$  $\frac{\partial X}{\partial z}\vec{v}_z = \frac{\partial}{\partial z}$  $\frac{\partial X}{\partial y} \vec{v}_y + \frac{\partial}{\partial z}$  $\frac{\partial X}{\partial x} \vec{v}_x + \frac{\partial}{\partial x}$  $\frac{\partial X}{\partial t} + \frac{\partial}{\partial t}$  $\frac{\partial X}{\partial z}\frac{d\vec{z}}{dt} = \frac{\partial}{\partial z}$  $\frac{\partial X}{\partial y} \frac{d\vec{y}}{dt} + \frac{\partial}{\partial y}$  $\frac{\partial X}{\partial x} \frac{d\vec{x}}{dt} + \frac{\partial}{\partial x}$  $\frac{\partial X}{\partial t} + \frac{\partial}{\partial t}$  $= \frac{\partial X}{\partial x} + \frac{\partial X}{\partial y} \frac{d\vec{x}}{dx} + \frac{\partial X}{\partial y} \frac{d\vec{y}}{dx} + \frac{\partial X}{\partial z} \frac{d\vec{z}}{dx} = \frac{\partial X}{\partial y} + \frac{\partial X}{\partial z} \vec{v} + \frac{\partial X}{\partial z} \vec{v} + \frac{\partial X}{\partial z} \vec{v} + \frac{\partial X}{\partial z} \vec{v} + \frac{\partial X}{\partial z} \vec{v}$ 

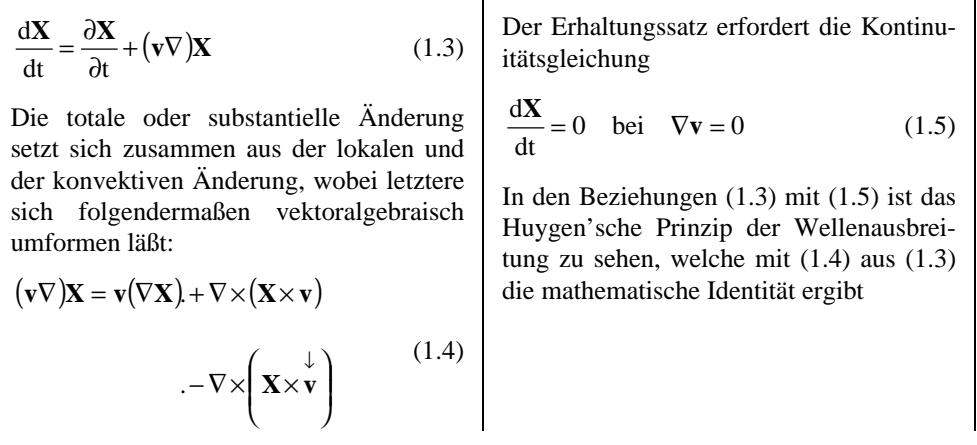

Die Herleitung von Gleichung (1.4) ist für einige Randbedingungen bereits in HUBR01 vollzogen worden. Allgemein gültig ist diese Gleichung nicht. Für die weiteren Betrachtungen ist dies allerdings unerheblich, wenn davon ausgegangen wird, daß der Huber'sche Ansatz ab Gleichung (1.6) ohne vorherige Herleitung als Startpunkt angenommen werden kann.

Das Huygen'sche Prinzip wurde im 18ten Jahrhundert auf Grund von Versuchen mit Wasserwellen durchgeführt. Christian Huygen stellte nach Versuchen folgende Behauptung auf: "Trifft eine Wellenfront auf eine oder mehrere Öffnungen einer Wand, so verhält sich jeder Teil der Wellenfront wie eine neue Strahlungsquelle."

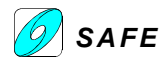

Das Huygen'sche Prinzip stimmt nicht nur für Longitudinalwellen sondern wird erfolgreich zur Beschreibung von Beugungserscheinungen und Doppelspaltexperimenten mit elektromagnetischen Wellen (Licht) sowie zur Beschreibung der Holografie verwendet.

Für die einlaufende Welle gilt beim Huygen'schen Prinzip, daß im Idealfall (reflexionsfrei) die substantielle Änderung der Feldgrößen Null ist. Daraus resultiert eine lokale Änderung mit gleichzeitiger Beugung (Konvektion) der Welle.

$$
\nabla \times (\mathbf{v} \times \mathbf{X}) = \frac{\partial \mathbf{X}}{\partial t} + \mathbf{v}(\nabla \mathbf{X})
$$
 (1.6)

aus welcher mittels der Kopplungsbedingung zwischen Real- und Imaginärteil

$$
\mathbf{v} \times \mathbf{X} = -ic(\mathbf{X} - \mathbf{X}_0) \text{ mit } \mathbf{X}_0 = \nabla \varphi \qquad (1.7)
$$

die Differentialgleichung

$$
\nabla \times i\mathbf{X} = -\frac{\partial \mathbf{X}}{\partial t} - \mathbf{v}(\nabla \mathbf{X})
$$
 (1.8)

Gegenüber dem ersten Artikel (HUBR01) werden auch die Kopplungsgleichungen (8) und (9) zu der komplexen Gleichung (1.7) zusammengefaßt.

Durch Einsetzen von (1.7) in die linke Seite von (1.6) wird:  $\nabla \times i c(X - X_0) = \nabla \times i cX - \nabla \times \nabla \varphi = \frac{\partial \mathbf{A}}{\partial x} + \mathbf{v}(\nabla X)$ 

$$
\nabla \times ic(\mathbf{X} - \mathbf{X}_0) = \nabla \times ic\mathbf{X} - \underbrace{\nabla \times \nabla \varphi}_{=0} = \frac{\partial \mathbf{X}}{\partial t} + \mathbf{v}(\nabla \mathbf{X})
$$

folgt, deren Real- und Imaginärteil lauten

$$
\nabla \times \mathbf{Y} = -\frac{\partial \mathbf{Z}}{\partial t} - \mathbf{v}(\nabla \mathbf{Z})
$$
(1.9)  

$$
\nabla \times \mathbf{Z} = \frac{\partial \mathbf{Y}}{\partial t} + \mathbf{v}(\nabla \mathbf{Y})
$$
(1.10)

Mit (1.1) in (1.8) und i<sup>2</sup>=-1:  $\nabla \times i(\mathbf{Y} + i\mathbf{Z})$ 

$$
\nabla \times i(\mathbf{Y} + i\mathbf{Z}) = -\frac{\partial(\mathbf{Y} + i\mathbf{Z})}{\partial t} - \mathbf{v}[\nabla(\mathbf{Y} + i\mathbf{Z})]
$$

$$
\nabla \times i\mathbf{Y} - \nabla \times \mathbf{Z} = -\frac{\partial \mathbf{Y}}{\partial t} - \frac{\partial i \mathbf{Z}}{\partial t} - \mathbf{v}(\nabla \mathbf{Y}) - \mathbf{v}(\nabla i \mathbf{Z})
$$

$$
\nabla \times \mathbf{Z} - i[\nabla \times \mathbf{Y}] = \frac{\partial \mathbf{Y}}{\partial t} + \mathbf{v}(\nabla \mathbf{Y}) + i\left[\frac{\partial \mathbf{Z}}{\partial t} - \mathbf{v}(\nabla \mathbf{Z})\right]
$$
(A73)

Daraus folgt für den Realteil (1.9) und für den Imaginärteil (1.10).

Diese Gleichungen sind vom Typus der Maxwell'schen Gleichungen der Elektrodynamik. Sie sind jedoch viel allgemeiner gültig für alle Fälle, für die die Bedingung (1.7) zutrifft. Dies gilt z.B: für folgende Gebiete der Physik mit nachstehend genannten Entsprechungen:

Die Kopplungsbedingung (1.7) erweist sich im Hinblick auf (1.6) als stationäre Lösung von (1.8) und kann auch geschrieben werden als

**u Y Z** allgemein c **v E B** Elektrodynamik (1.11) c **v a** ω (1.12) c **v r h** Planetenbahnen (1.13) G<sup>0</sup> **G T** (1.14) Mechanik starrer Körper Strömungs- & Punktmechanik

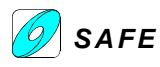

$$
\mathbf{X} - \mathbf{X}_0 = i\mathbf{u} \times \mathbf{X} \tag{1.7'}
$$

Mit **u**=**v**/c wird aus (1.7) durch beidseitige Multiplikation mit i: **X** − **X**<sub>0</sub> = **iu**×**X** 

dessen Real- und Imaginärteil lauten

 $\mathbf{Y} - \mathbf{Y}_0 = -\mathbf{u}_e \times c\mathbf{Z}$  (1.15)  $c\mathbf{Z} - c\mathbf{Z}_0 = \mathbf{u}_e \times \mathbf{Y}$  (1.16)

 $\mathbf{X} - \mathbf{X}_0 = \mathbf{Y} + i\mathbf{Z} - \mathbf{Y}_0 - i\mathbf{Z}_0 = i\mathbf{u} \times (\mathbf{Y} + i\mathbf{Z}) = i\mathbf{u} \times \mathbf{Y} - \mathbf{u} \times \mathbf{Z}$ 

$$
\operatorname{mit}
$$

c  $\mathbf{u} = \frac{\mathbf{v}}{v}$  (1.17)  $u = u_e =$  Geschwindigkeit (1.18) der Energie

mit (1.17) und **u**=**u**<sub>e</sub> wird aus (1.7<sup>c</sup>):  $\mathbf{X} - \mathbf{X}_0 = -i\mathbf{u}_e \times \mathbf{X}$ 

**Y**  $-Y_0 + i[Z - Z_0] = -\mathbf{u} \times Z + i\mathbf{u} \times Y$ 

$$
\mathbf{X} - \mathbf{X}_0 = -i \mathbf{u}_e \times \mathbf{X}
$$

Die Gleichungen (1.15) und (1.16) sollten wahrscheinlich ohne c geschrieben werden.

Durch Auflösung von (1.7') kann die Bewegungsfeldgröße **X**0 und der bezogenen Geschwindigkeit **u** wie folgt dargestellt werden:

$$
\mathbf{X} = \frac{1}{1 - \mathbf{u}^2} [\mathbf{X}_1 - \mathbf{u}(\mathbf{X}_1 \mathbf{u})] \tag{1.19}
$$

$$
\mathbf{X} = \mathbf{u}^0 \left( \mathbf{X}_1 \mathbf{u}^0 \right) + \frac{1}{1 - \mathbf{u}^2} \mathbf{u}^0 \times \left( \mathbf{X}_1 \times \mathbf{u}^0 \right) (1.20)
$$

mit

$$
\mathbf{X}_1 = \mathbf{X}_0 + i\mathbf{u} \times \mathbf{X}_0 \tag{1.21}
$$

als Hilfsvektor, welcher die 1. Näherungslösung von (1.7') darstellt.

In (1.21) ist die Lösung in eine longitudinale und in eine transversale Komponente aufgegliedert, wobei letztere sich für  $u^2=1$ als resonanzfähig erweist, d.h. auch endliche Werte erreichen kann, im Falle, wo die Ruhegröße Null ist. Diese Tatsache beinhaltet die Möglichkeit eines dynamischen Teilchenmodells als reines Äther-Bewegungsphänomen ohne irgendwelche materielle Voraussetzungen und nährt somit die Hoffnung auf eine materiefreie Formulierung der "Physik". Es sei in diesem Zusammenhang auch auf die analoge Darstellung für Y in [Huber, 1987a], S. 59 hingewiesen. Damit ist auch die Begründung für die Bezeichnung "Ätherik" für diese Theorie gegeben. Es sei noch im Hinblick auf eine geometrische Deutung von (1.7') als sog. Nullsystem angemerkt, daß das Doppelverhältnis DV

$$
DV = \frac{\mathbf{X}_0 \mathbf{X}}{\mathbf{XX}} = \frac{X_0 / X}{X / X \cos \varphi} = 1
$$
 (1.22)

ist, was harmonische Proportion bedeutet.

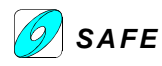

Schon in HUBR01 haben wir eine ähnliche Herleitung durchgeführt, welche hier für das komplexe Vektorfeld **X** wiederholt werden soll:

Aus dem Realteil von (1.7') folgt: Aus dem Imaginärteil von (1.7') folgt:

$$
\mathbf{Y} = \mathbf{Y}_0 - \mathbf{u} \times \mathbf{Z} \tag{1.15} \qquad \qquad \mathbf{i}[\mathbf{Z}] = \mathbf{i}[\mathbf{Z}_0 + \mathbf{u} \times \mathbf{Y}]
$$

(1.16) in (1.15):  
\n
$$
\mathbf{Y} = \mathbf{Y}_0 - \mathbf{u} \times (\mathbf{Z}_0 + \mathbf{u} \times \mathbf{Y})
$$
\n
$$
= \mathbf{Y}_0 - \mathbf{u} \times \mathbf{Z}_0 - \mathbf{u} \times \mathbf{u} \times \mathbf{Y}
$$
\n
$$
= \mathbf{Y}_0 - \mathbf{u} \times \mathbf{Z}_0 - \mathbf{u} \times \mathbf{u} \times \mathbf{Y}
$$
\n
$$
= \mathbf{Y}_0 - \mathbf{u} \times \mathbf{Z}_0 - (\mathbf{u} \cdot \mathbf{Y})\mathbf{u} + \mathbf{u}^2 \mathbf{Y}
$$
\n
$$
= \mathbf{Z}_0 + \mathbf{u} \times \mathbf{Y}_0 - \mathbf{u} \times \mathbf{u} \times \mathbf{Z}
$$
\n
$$
= \mathbf{Z}_0 + \mathbf{u} \times \mathbf{Y}_0 - (\mathbf{u} \cdot \mathbf{Z})\mathbf{u} + \mathbf{u}^2 \mathbf{Z}
$$
\n
$$
= \mathbf{Z}_0 + \mathbf{u} \times \mathbf{Y}_0 - (\mathbf{u} \cdot \mathbf{Z})\mathbf{u} + \mathbf{u}^2 \mathbf{Z}
$$
\n
$$
= \mathbf{Z}_0 + \mathbf{u} \times \mathbf{Y}_0 - (\mathbf{u} \cdot \mathbf{Z})\mathbf{u} + \mathbf{u}^2 \mathbf{Z}
$$
\n
$$
= \mathbf{Z}_0 + \mathbf{u} \times \mathbf{Y}_0 - (\mathbf{u} \cdot \mathbf{Z})\mathbf{u} + \mathbf{u}^2 \mathbf{Z}
$$
\n
$$
= \mathbf{Z}_0 + \mathbf{u} \times \mathbf{Y}_0 - (\mathbf{u} \cdot \mathbf{Z})\mathbf{u} + \mathbf{u}^2 \mathbf{Z}
$$
\n
$$
= \mathbf{Z}_0 + \mathbf{u} \times \mathbf{Y}_0 - (\mathbf{u} \cdot \mathbf{Z})\mathbf{u} + \mathbf{u}^2 \mathbf{Z}
$$
\n
$$
= \mathbf{Z}_0 + \mathbf{u} \times \mathbf{Y}_0 - (\mathbf{u} \cdot \mathbf{
$$

Der Ansatz (1.21) soll ebenfalls getrennt werden für den Real- und Imaginärteil, woraus folgt:

 $X_1 = Y_1 + iZ_1 = X_0 + iu \times X_0 = Y_0 + iZ_0 + iu \times (Y_0 + iZ_0) = Y_0 - u \times Z_0 + i[Z_0 + u \times Y_0]$ 

oder für den Realteil: und für den Imaginärteil  $Y_1 = Y_0 - u \times Z_0$ (1.21R)  $Z_1 = Z_0 + u \times Y_0$  $(1.21R)$  eingesetzt in  $(1.15a)$ :  $(1.21I)$  eingesetzt in  $(1.16a)$ :  $\mathbf{Y}$  $\left(1-\mathbf{u}^2\right) = \mathbf{Y}_1 - \mathbf{u}\left[\mathbf{u}\cdot\left(\mathbf{Y}_1 + \mathbf{u}\times\mathbf{Z}_0\right)\right]$  $\mathbf{Y}$  $\left(1-\mathbf{u}^2\right)$  =  $\mathbf{Y}_1$  -  $\mathbf{u}$  $\left(\mathbf{u} \cdot \mathbf{Y}_1\right)$  $\mathbf{Z}(\mathbf{I} - \mathbf{u}^2) = \mathbf{Y}_1 - \mathbf{u}[\mathbf{u} \cdot (\mathbf{Y}_1 + \mathbf{u} \times \mathbf{Z}_0)]$   $\mathbf{Z}(\mathbf{I} - \mathbf{u}^2) = \mathbf{Z}_1 - \mathbf{u}[\mathbf{u} \cdot (\mathbf{Z}_1 - \mathbf{u} \times \mathbf{Y}_0)]$  $\mathbf{Z}$  $\left(1-\mathbf{u}^2\right)$  =  $\mathbf{Z}_1$  -  $\mathbf{u}$  $\left(\mathbf{u} \cdot \mathbf{Z}_1\right)$  $\frac{1}{1-u^2}[\mathbf{Y}_1 - \mathbf{u}(\mathbf{u} \cdot \mathbf{Y}_1)]$  $\mathbf{Y} = \frac{1}{\lambda} \begin{bmatrix} \mathbf{Y}_1 - \mathbf{u}(\mathbf{u} \cdot \mathbf{Y}) \end{bmatrix}$ −  $= \frac{1}{1-u^2} [\mathbf{Y}_1 - \mathbf{u}(\mathbf{u} \cdot \mathbf{Y}_1)]$  (1.19R)  $\mathbf{Z} = \frac{1}{1-u^2} [\mathbf{Z}_1 - \mathbf{u}(\mathbf{u} \cdot \mathbf{Z}_1)]$  $\mathbf{Z} = \frac{1}{\sum_{n=1}^{N} [\mathbf{Z}_{n} - \mathbf{u}(\mathbf{u} \cdot \mathbf{Z}_{n}]]$ − =

Der Vergleich mit (1.19) liefert folgende Real- und Imaginärteile:

$$
\vec{\mathbf{X}} = \vec{\mathbf{Y}} + i\vec{\mathbf{Z}} = \frac{1}{1-u^2} \left\{ \vec{\mathbf{Y}}_1 + i\vec{\mathbf{Z}}_1 - \vec{\mathbf{u}} \left[ \left( \vec{\mathbf{Y}}_1 + i\vec{\mathbf{Z}}_1 \right) \cdot \vec{\mathbf{u}} \right] \right\} = \frac{1}{1-u^2} \left[ \vec{\mathbf{Y}}_1 - \vec{\mathbf{u}} \left( \vec{\mathbf{Y}}_1 \cdot \vec{\mathbf{u}} \right) \right] + i \left\{ \frac{1}{1-u^2} \left[ \vec{\mathbf{Z}}_1 - \vec{\mathbf{u}} \left( \vec{\mathbf{Z}}_1 \cdot \vec{\mathbf{u}} \right) \right] \right\} \quad \checkmark
$$

Die Real- und Imaginärteile von (1.19) sind identisch mit (1.19R) und (1.19I). Gleichung (1.20) läßt sich analog zu Kapitel (1) herleiten:

$$
\vec{u}(\vec{z} \cdot \vec{u}) = (u_1 \vec{x}^0 + u_2 \vec{y}^0 + u_3 \vec{z}^0)(Z_1 u_1 + Z_2 u_2 + Z_3 u_3)
$$
\n
$$
= (Z_1 u_1^2 + Z_2 u_1 u_2 + Z_3 u_1 u_3) \vec{x}^0 + (Z_1 u_1 u_2 + Z_2 u_2^2 + Z_3 u_2 u_3) \vec{y}^0 + (Z_1 u_1 u_3 + Z_2 u_2 u_3 + Z_3 u_3^2) \vec{z}^0
$$
\n
$$
\vec{u} \times (\vec{z} \times \vec{u}) = (z_1 u_2^2 - z_2 u_1 u_2 - Z_3 u_1 u_3 + Z_1 u_3^2) \vec{x}^0 + (z_2 u_3^2 - z_3 u_2 u_3 - Z_1 u_1 u_2 + Z_2 u_1^2) \vec{y}^0 + (z_3 u_1^2 - z_1 u_1 u_3 - Z_2 u_2 u_3 + Z_3 u_2^2) \vec{z}^0
$$
\n
$$
\vec{u}(\vec{z} \cdot \vec{u}) + (\vec{A}22^{\circ}) \text{ wird:}
$$
\n
$$
\vec{u}(\vec{z} \cdot \vec{u}) + \vec{u} \times (\vec{z} \times \vec{u}) = Z_1 (u_1^2 + u_2^2 + u_3^2) \vec{x}^0 + Z_2 (u_1^2 + u_2^2 + u_3^2) \vec{y}^0 + Z_3 (u_1^2 + u_2^2 + u_3^2) \vec{z}^0 = u^2 \vec{z}
$$
\n
$$
\text{Mit (A23°) in (1.19) und } \vec{Y} = \vec{Y}_1 \text{ sowie mit dem Einheitsvektor } \vec{u}^0 = \vec{u} \text{ wird}
$$

Mit (A23<sup>*c*</sup>) in (1.19) und **Y**=**Y**<sub>1</sub> sowie mit dem Einheitsvektor  $\vec{u}^0 = \frac{u}{u}$  $\vec{u}^0 = \frac{\vec{u}}{u}$ 

$$
\vec{\mathbf{Z}}=\frac{1}{1-u^2}\Big[\vec{\mathbf{Z}}_1-u^2\vec{\mathbf{Z}}_1+\vec{u}\times\Big(\vec{\mathbf{Z}}_1\times\vec{u}\Big)\Big]=\frac{1}{1-u^2}\Big[\vec{\mathbf{Z}}_1\Big(1-u^2\Big)+\vec{u}\times\Big(\vec{\mathbf{Z}}_1\times\vec{u}\Big)\Big]=\vec{\mathbf{Z}}_1+\frac{1}{1-u^2}\vec{u}\times\Big(\vec{\mathbf{Z}}_1\times\vec{u}\Big)=\frac{u^2}{1-u^2}\frac{\vec{u}}{u}\times\Big(\vec{\mathbf{Z}}_1\times\frac{\vec{u}}{u}\Big)
$$

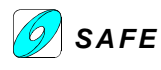

$$
\vec{\mathbf{Y}} = \frac{u^2}{1 - u^2} \vec{\mathbf{u}}^0 \times (\vec{\mathbf{Y}}_1 \times \vec{\mathbf{u}}^0)
$$
 (22'R) 
$$
\vec{\mathbf{Z}} = \frac{u^2}{1 - u^2} \vec{\mathbf{u}}^0 \times (\vec{\mathbf{Z}}_1 \times \vec{\mathbf{u}}^0)
$$

Durch nochmaliges Einsetzen von (A23') in (22') folgt: Durch nochmaliges Einsetzen von (A23') in (22') folgt:

2 2

 $\times$  (Z  $_{1}\times$ 

 $1 - u$ 

− =

$$
\vec{\mathbf{Z}} = \frac{1}{u^2} \left[ \vec{\mathbf{u}} \left( \vec{\mathbf{Z}}_1 \cdot \vec{\mathbf{u}} \right) + \vec{\mathbf{u}} \times \left( \vec{\mathbf{Z}}_1 \times \vec{\mathbf{u}} \right) \right] + \frac{u^2}{1 - u^2} \vec{\mathbf{u}}^0 \times \left( \vec{\mathbf{Z}}_1 \times \vec{\mathbf{u}}^0 \right) = \frac{\vec{\mathbf{u}}}{u} \left( \vec{\mathbf{Z}}_1 \cdot \frac{\vec{\mathbf{u}}}{u} \right) + \frac{\vec{\mathbf{u}}}{u} \times \left( \vec{\mathbf{Z}}_1 \times \frac{\vec{\mathbf{u}}}{u} \right) + \frac{u^2}{1 - u^2} \vec{\mathbf{u}}^0 \times \left( \vec{\mathbf{Z}}_1 \times \vec{\mathbf{u}}^0 \right)
$$
\n
$$
\vec{\mathbf{Y}} = \vec{\mathbf{u}}^0 \left( \vec{\mathbf{Y}}_1 \cdot \vec{\mathbf{u}}^0 \right) + \frac{1}{1 - u^2} \vec{\mathbf{u}}^0 \times \left( \vec{\mathbf{Y}}_1 \times \vec{\mathbf{u}}^0 \right) \qquad (A24'R) \qquad \vec{\mathbf{Z}} = \vec{\mathbf{u}}^0 \left( \vec{\mathbf{Z}}_1 \cdot \vec{\mathbf{u}}^0 \right) + \frac{1}{1 - u^2} \vec{\mathbf{u}}^0 \times \left( \vec{\mathbf{Z}}_1 \times \vec{\mathbf{u}}^0 \right)
$$

Eine Aufteilung in Real- und Imaginärteil war nie notwendig, da der Vektor **Z** bez seine Komponenten Z<sub>1</sub>, Z<sub>2</sub> und Z<sub>3</sub> weder mit sich selbst noch untereinander multipliziert wurden.

Die Ätherik liefert für die divergenzfreie Kreisströmung, d.h. für den Wirbel das folgende Bild. Mit den Voraussetzungen

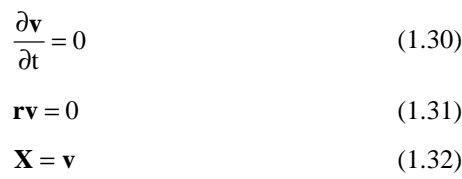

**r** ⋅ **v** = 0 , d.h. Der Radiusvektor **r** und die Geschwindigkeit **v** stehen senkrecht aufeinander (‡ Divergenzfreie Strömung).

ergibt sich aus (1.3) mit (1.5)  
\n
$$
(\mathbf{v}\nabla)\mathbf{v} = \nabla \frac{\mathbf{v}^2}{2} - \mathbf{v} \times (\nabla \times \mathbf{v}) = 0 \qquad (1.33)
$$

(1.3) mit (1.5) ist

$$
\frac{dX}{dt} = \frac{\partial X}{\partial t} + (\mathbf{v} \cdot \nabla) \mathbf{X} \xrightarrow{(1.5)} \frac{\partial X}{\partial t} + (\mathbf{v} \cdot \nabla) \mathbf{X} = 0 \xrightarrow{(1.32)} \frac{\partial \mathbf{v}}{\partial t} + (\mathbf{v} \cdot \nabla) \mathbf{v} = 0 \xrightarrow{(1.30)} (\mathbf{v} \cdot \nabla) \mathbf{v} = 0
$$
\n
$$
(\vec{\mathbf{v}} \cdot \nabla) \vec{\mathbf{v}} = \left( \mathbf{v}_1 \frac{\partial}{\partial x} + \mathbf{v}_2 \frac{\partial}{\partial y} + \mathbf{v}_3 \frac{\partial}{\partial z} \right) \left( \mathbf{v}_1 \vec{\mathbf{x}}^0 + \mathbf{v}_2 \vec{\mathbf{y}}^0 + \mathbf{v}_3 \vec{\mathbf{z}}^0 \right)
$$
\n
$$
(\vec{\mathbf{v}} \cdot \nabla) \vec{\mathbf{v}} = \left( \mathbf{v}_1 \frac{\partial \mathbf{v}_1}{\partial x} + \mathbf{v}_2 \frac{\partial \mathbf{v}_1}{\partial y} + \mathbf{v}_3 \frac{\partial \mathbf{v}_1}{\partial z} \right) \vec{\mathbf{x}}^0 + \left( \mathbf{v}_1 \frac{\partial \mathbf{v}_2}{\partial x} + \mathbf{v}_2 \frac{\partial \mathbf{v}_2}{\partial y} + \mathbf{v}_3 \frac{\partial \mathbf{v}_2}{\partial z} \right) \vec{\mathbf{y}}^0 + \left( \mathbf{v}_1 \frac{\partial \mathbf{v}_3}{\partial x} + \mathbf{v}_2 \frac{\partial \mathbf{v}_3}{\partial y} + \mathbf{v}_3 \frac{\partial \mathbf{v}_3}{\partial z} \right) \vec{\mathbf{z}}^0
$$

Für die zwei Summanden zwischen den beiden Gleichheitszeichen von (1.33) gilt in Komponentenschreibweise:

$$
\vec{v} \times (\nabla \times \vec{v}) = \left( v_2 \frac{\partial v_2}{\partial x} - v_2 \frac{\partial v_1}{\partial y} - v_3 \frac{\partial v_1}{\partial z} + v_3 \frac{\partial v_3}{\partial x} \right) \vec{x}^0 + (\ldots) \vec{y}^0 + (\ldots) \vec{z}^0
$$
  

$$
\nabla \frac{v^2}{2} = \left( \frac{\partial}{\partial x} \vec{x}^0 + \frac{\partial}{\partial y} \vec{y}^0 + \frac{\partial}{\partial z} \vec{z}^0 \right) \left( \frac{v_1^2}{2} + \frac{v_2^2}{2} + \frac{v_3^2}{2} \right) = \left( v_1 \frac{\partial v_1}{\partial x} + v_2 \frac{\partial v_2}{\partial y} + v_3 \frac{\partial v_3}{\partial z} \right) \vec{x}^0 + (\ldots) \vec{y}^0 + (\ldots) \vec{z}^0
$$

Vergleichen wir die Komponenten vergleichen so folgt mit (A74):

$$
(\vec{v} \cdot \nabla)\vec{v} = \nabla \frac{v^2}{2} - \vec{v} \times (\nabla \times \vec{v}) = 0
$$
  
mit  $\mathbf{v} \times (\nabla \times \mathbf{v}) = \frac{\mathbf{v} \times (\mathbf{r} \times \mathbf{v})}{r^2} = \frac{v^2}{r^2} \mathbf{r}$   
voraus folgt

 $\overline{a}$ 

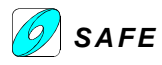

Der Nabla-Operator kann tatsächlich mit dem Radiusvektor ausgedrückt werden. Denn es ist:

$$
\nabla \mathbf{r}^{n} = \nabla \left( \sqrt{x^{2} + y^{2} + z^{2}} \right)^{n} = \nabla \left( x^{2} + y^{2} + z^{2} \right)^{n} \frac{1}{2}
$$
\n
$$
\nabla \mathbf{r}^{n} = \vec{x}^{0} \frac{\partial}{\partial x} \left[ \left( x^{2} + y^{2} + z^{2} \right)^{n} \right] + \vec{y}^{0} \frac{\partial}{\partial y} \left[ \left( x^{2} + y^{2} + z^{2} \right)^{n} \right] + \vec{z}^{0} \frac{\partial}{\partial z} \left[ \left( x^{2} + y^{2} + z^{2} \right)^{n} \right]
$$
\n
$$
\nabla \mathbf{r}^{n} = \vec{x}^{0} \left[ \frac{n}{2} \left( x^{2} + y^{2} + z^{2} \right)^{n-1} 2x \right] + \vec{y}^{0} \left[ \frac{n}{2} \left( x^{2} + y^{2} + z^{2} \right)^{n-1} 2y \right] + \vec{z}^{0} \left[ \frac{n}{2} \left( x^{2} + y^{2} + z^{2} \right)^{n-1} 2z \right]
$$
\n
$$
= n \left( x^{2} + y^{2} + z^{2} \right)^{n-1} \left( x \ \vec{x}^{0} + y \ \vec{y}^{0} + z \ \vec{z}^{0} \right)
$$
\n
$$
\nabla \mathbf{r}^{n} = n \left( \mathbf{r}^{2} \right)^{n-1} \vec{\mathbf{r}} = n \ \mathbf{r}^{n-2} \ \vec{\mathbf{r}}
$$

Wählen wir n=1 so wird:

$$
\nabla \mathbf{r} = \mathbf{r}^{-1} \vec{\mathbf{r}} \xrightarrow{r} \nabla = \frac{\vec{\mathbf{r}}}{r^2}
$$

somit können wir schreiben:

$$
\vec{\mathbf{v}}\!\times\!(\nabla\!\times\!\vec{\mathbf{v}})\!=\!\frac{\vec{\mathbf{v}}\!\times\!(\vec{\mathbf{r}}\!\times\!\vec{\mathbf{v}})}{r^2}
$$

Für die linke Seite nach dem zweiten Gleichheitszeichen setzen wir an:

$$
\vec{r} \cdot \vec{v} = 0 = xv_1 + yv_2 + zv_3
$$
  $\Rightarrow$   $xv_1 = -yv_2 - zv_3$  (1.31.a);  
\n $yv_2 = -xv_1 - zv_3$  (1.31.b);  
\n $zv_3 = -xv_1 - yv_2$  (1.31.c)

Ferner gilt:

$$
\vec{v} \times (\vec{r} \times \vec{v}) \xrightarrow{(1.31)} \vec{v} = \left[ x \left( v_2^2 + v_3^2 \right) - y v_2 v_1 - z v_1 v_3 \right] \vec{x}^0 + \left[ y \left( v_1^2 + v_3^2 \right) - x v_1 v_2 - z v_2 v_3 \right] \vec{v}^0 + \left[ z \left( v_1^2 + v_2^2 \right) - x v_1 v_3 - y v_2 v_3 \right] \vec{z}^0
$$
\n
$$
= x \left( v_1^2 + v_2^2 + v_3^2 \right) \vec{x}^0 + y \left( v_1^2 + v_2^2 + v_3^2 \right) \vec{v}^0 + z \left( v_1^2 + v_2^2 + v_3^2 \right) \vec{z}^0 = \left( v_1^2 + v_2^2 + v_3^2 \right) \left( x \vec{x}^0 + y \vec{y}^0 + z \vec{z}^0 \right) = v^2 \vec{r}
$$

Und wir können schreiben:

$$
\vec{v} \times (\nabla \times \vec{v}) = \frac{\vec{v} \times (\vec{r} \times \vec{v})}{r^2} = \frac{v^2}{r^2} \vec{r}
$$
\n
$$
\frac{1}{2} \frac{dv^2}{v^2} = \frac{r dr}{r^2} = \frac{1}{2} \frac{dr^2}{r^2}
$$
\n
$$
\left[ \frac{dv}{v} \right]^{2n} = \left[ \frac{dr}{r} \right]^{2n} \qquad (1.34)
$$
\n
$$
(1.35)
$$

Setzen wir (A80) ein in (1.33) so ist **r**

 $\rightarrow$ 2  $2\sqrt{v^2}$ r  $\frac{1}{2}\nabla v^2 = \frac{v}{r}$  $\frac{1}{2}\nabla v^2 =$ 

Die linke Seite von (A81) kann mittels dem totalen Differential (1.2 mit einem Skalar) und mit (1.30) und (1.32) geschrieben werden als:

$$
dv^{2} = \frac{\partial v^{2}}{\partial t} dt + d\vec{r} \cdot \nabla v^{2} = d\vec{r} \cdot \nabla v^{2} \longrightarrow \frac{1}{2} \nabla v^{2} = \frac{1}{2} \frac{dv^{2}}{d\vec{r}}
$$

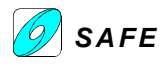

mit der Definition des Nablaoperators  $\nabla = \frac{d}{d\vec{r}}$  $\nabla = \frac{d}{d\vec{r}}$  (2) wird aus (A81) ebenfalls (A81.1) hergeleitet.

Mit (A81.1) in (A81) wird (**Achtung Druckfehler**: der Vektor **r** sollte in r&z 35 in Fettschrift gedruckt sein) :

$$
\frac{1}{2}\frac{dv^2}{d\vec{r}} = \frac{v^2}{r^2}\vec{r} \Rightarrow \frac{1}{2}\frac{dv^2}{v^2} = \frac{\vec{r} \cdot d\vec{r}}{r^2}
$$

Mit der Substitution  $dr^2 = d(\vec{r} \cdot \vec{r}) = d\vec{r}^2 = \frac{1}{2}\vec{r} \cdot d\vec{r}$  $dr^2 = d(\vec{r} \cdot \vec{r}) = d\vec{r}^2 = \frac{1}{2}\vec{r} \cdot d\vec{r}$  folgt aus (A81.2) der rein skalare Zusammenhang:

$$
\frac{1}{2} \frac{dv^2}{v^2} = \frac{1}{2} \frac{dr^2}{r^2}
$$
 (1.34) oder  $\left(\frac{dv}{v}\right)^{2n} = \left(\frac{dr}{r}\right)^{2n}$   
mit einer beliebigen konstanten Zahl n  
letztere Gleichung ergibt integriert  

$$
\pm \ell n v^n = \ell n r^n
$$
 (1.36)  
Integrieren wir (1.35): $\left(\int \frac{1}{v} dv\right)^{2n} = \left(\int \frac{1}{r} dr\right)^{2n} \Rightarrow (\ell n |v| + C_v)^{2n} = (\ell n |r| + C_r)^{2n}$   
 $\ell n |v| + C_v = \ell n |r| + C_r \longrightarrow \pm \ell n v + C_v = \pm \ell n r + C_r \longrightarrow \pm \ell n v + C_v = \ell n r + C_r$   
voraus für das positive Vorzeichen folgt  
 $\left[\begin{array}{c} \text{für das negative Vorzeichen ergibt sich} \\ \text{aux (1.36)} \end{array}\right]$ 

$$
\left(\frac{r}{r_F}\right)^n = \frac{1}{\omega} = \text{kons tan t}
$$
\n
$$
\left(\frac{r}{r_F}\right)^n = \frac{1}{\omega} = \text{kons tan t}
$$
\n
$$
\left(\frac{1.37}{r_F}\right)^n = \text{h} = \text{kons tan t}
$$
\n
$$
\left(\frac{1.30}{r_V}\right)^n = \text{h} = \text{kons tan t}
$$
\n
$$
\left(\frac{1.40}{r_V}\right)^n = \text{h} = \text{kons tan t}
$$
\n
$$
\left(\frac{1.40}{r_V}\right)^n = \text{h} = \text{kons tan t}
$$
\n
$$
\left(\frac{1.40}{r_V}\right)^n = \text{h} = \text{kons tan t}
$$
\n
$$
\left(\frac{1.40}{r_V}\right)^n = \text{h} = \text{kons tan t}
$$
\n
$$
\left(\frac{1.40}{r_V}\right)^n = \text{h} = \text{kons tan t}
$$
\n
$$
\left(\frac{1.40}{r_V}\right)^n = \text{h} = \text{kons tan t}
$$
\n
$$
\left(\frac{1.41}{r_V}\right)^n = \text{h} = \text{kons tan t}
$$
\n
$$
\left(\frac{1.42}{r_V}\right)^n = \text{h} = \text{kons tan t}
$$
\n
$$
\left(\frac{1.41}{r_V}\right)^n = \text{h} = \text{kons tan t}
$$
\n
$$
\left(\frac{1.42}{r_V}\right)^n = \text{h} = \text{kons tan t}
$$
\n
$$
\left(\frac{1.43}{r_V}\right)^n = \text{h} = \text{kons tan t}
$$
\n
$$
\left(\frac{1.40}{r_V}\right)^n = \text{h} = \text{kons tan t}
$$
\n
$$
\left(\frac{1.40}{r_V}\right)^n = \text{h} = \text{kons tan t}
$$
\n
$$
\left(\frac{1.40}{r_V}\right)^n = \text{h} = \text{kons tan t}
$$
\n
$$
\left(\frac{1.40}{r_V}\right)^n = \text{h} = \text{kons tan t}
$$
\n
$$
\left(\frac{1.40}{r_V}\right)^n = \text{h} = \text{kons tan t}
$$
\n<math display="</math>

Positives Vorzeichen: **Festkörperwirbel** 

$$
+ \ell n v + C_v = \ell n r + C_r
$$
  
\n
$$
\ell n v - \ell n r + (C_v - C_r) = 0
$$
  
\n
$$
e^{\{\ell n v - \ell n r + (C_v - C_r)\}} = e^0
$$
  
\n
$$
\frac{v}{r} e^{(C_v - C_r)} = 1
$$
  
\n
$$
\frac{v}{r} = \frac{1}{e^{(C_v - C_r)}} = \omega = \text{kons tan } t
$$
  
\n
$$
\frac{v}{r} = \frac{1}{e^{(C_v - C_r)}} = \omega = \text{kons tan } t
$$
  
\n
$$
(1.37^{\circ}) \qquad v_F r_F = \frac{1}{e^{(C_v - C_r)}} = h = \text{kons tan } t
$$

$$
\frac{v_F}{r_F} = \frac{1}{e^{(C_v - C_r)}} = \omega = \text{kons tan t} \tag{1.37'}\n\qquad\nv_F r_F = \frac{1}{e^{(C_v - C_r)}} = h = \text{kons tan t}
$$

 $v_F = \omega r_F$  (1.38)

$$
\nabla v_F = \omega \frac{\mathbf{r}_F \vec{\mathbf{r}}_F}{\mathbf{r}_F^2} = \omega \vec{\mathbf{r}}_F^2 = \omega \vec{\mathbf{r}}_F^0
$$
 (1.39) 
$$
\nabla v_P = h \frac{\vec{\mathbf{r}}_F}{\mathbf{r}_P^3} = \frac{h}{\mathbf{r}_P^2} \vec{\mathbf{r}}_F^0
$$

$$
-\ell n v + C_v = \ell n r + C_r
$$
  

$$
\ell n v + \ell n r + (C_r - C_v) = 0
$$
  

$$
e^{\{\ell n v + \ell n r + (C_r - C_v)\}} = e^0
$$

e

 $_{\rm P}$  = h  $\frac{I_{\rm F}}{r_{\rm p}^{3}}$  = -

r  $v_p = h \frac{\vec{r}_F}{r} = \frac{h}{r} \vec{r}$  $\nabla v_{\rm p} = h \frac{F_{\rm p}}{2}$ 

h

 $\frac{P}{r_{p}}$  $v_P = \frac{h}{h}$ 

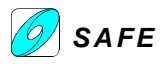

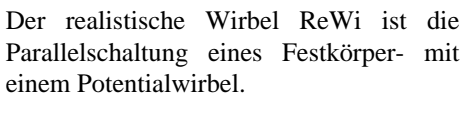

 $\text{Re Wi} = \text{FeWi} \parallel \text{PoWi}$  (1.43)

Die Vereinigung dieser beiden Wirbeltypen (starrer Wirbel und Potentialwirbel) ist in der Fluidmechanik längstens bekannt. Die Folgerungen von Jakob Huber ist ähnlich mit der Annahme von Konstantin Meyl. Konstantin Meyl setzt für den Wirbelverlauf den Rankinewirbel an. Jakob Huber jedoch nicht.

- a) Rankine-Wirbel: Beim Rankine-Wirbel folgt die Tangentialgeschwindigkeit v in Abhängigkeit vom Radius r im Bereich 0 < r ≤ R dem starren Wirbel und im Bereich R ≤ r ≤ ∞ dem Potentialwirbel. Diese Funktion ist beim Wirbelgrößenradius R unstetig. Bei Unterschallströmungen entsprechen Unstetigkeiten nicht einem realen Wirbel. Zudem ist dieser Wirbel keine Parallelschaltung, sondern eher eine Serieschaltung mit abgegrenzten Wirkungsbereichen.
- b) Hamel-Oseen-Wirbel: Hamel und Oseen haben das zeitliche Verhalten eines ebenen Wirbels, infolge der Zähigkeitswirkung, durch eine exakte Lösung der Navier-Stokes Gleichung beschrieben. Das damit erhaltene Geschwindigkeitsprofil ist glatt (keine Unstetigkeitsstelle) und entspricht im Wirbelkern sowie im Außenbereich einem Rankine-Wirbel. Dieser Wirbel entspricht schon eher einer Parallelschaltung von starrem- und Potentialwirbel.

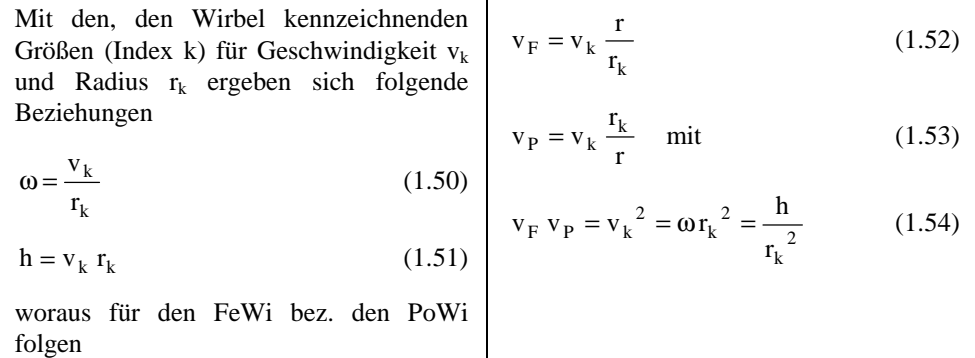

 $\mathbf{I}$ 

Der Index k bezieht sich auf den realistischen Wirbel ReWi als Parallelschaltung von starrem Wirbel und dem Potentialwirbel.

Die durch die Parallelschaltung von  $v_F$ und v<sub>P</sub> sich ergebende Urraumgeschwindigkeit beträgt:

$$
v = \frac{1}{\frac{1}{v_F} + \frac{1}{v_P}} = v_k \frac{\frac{r}{r_k}}{1 + (\frac{r}{r_k})^2}
$$
(1.55)

Bei rotierenden Maschinen kann für die zeitliche Änderung der vorgenannten Größen, d.h. für das Beschleunigungs-Geschwindigkeits-Verhalten eine zu (1.55) analoge Beziehung hergeleitet werden. Daß dieses Verhalten in der Praxis tatsächlich anzutreffen ist, beweisen die Charakteristiken der Wirbelstrombremse, der Asynchronmaschine, des Linearmotors, die Adhäsionskennlinie zwischen Rad und Fahrbahn etc. Ihr grundsätzlicher Verlauf entspricht den Abb. 6,7 in [Huber, 1987a], S.52. Damit ist dargetan, daß die Ätherik tatsächlich das Bewegungsverhalten von Materie zu beschreiben vermag.

Ob auch für den Spezialfall von Materie, nämlich das Vakuum dieselben Gesetzmäßigkeiten gelten, oder grundsätzlich andere, nämlich die durch die Spezielle Relativitätstheorie postulierten gelten, ist durch das Experiment zu entscheiden. Eine Gegenüberstellung der entsprechenden Beziehungen zeigt die Fig. 6 in [Huber, 1987a], S.60.

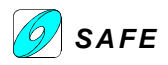

#### **2. Energiekonversion in offenen Systemen**

Nachdem vorstehend die Brauchbarkeit der Ätherik zur Beschreibung und Deutung physikalischer Phänomene in bewegter Materie dargelegt wurde, soll in diesem Kapitel der Versuch unternommen werden, die zur Zeit im Brennpunkt der Diskussion stehende Energiekonversion in offenen System zu ergründen. Zu diesem Zweck soll die Beziehung

**X** − **X**<sub>0</sub> = **u**×**iX** mit (2.1)=(1.7<sup>'</sup>)

 $\mathbf{X}_0 = \nabla \varphi_k$ (2.2)

herangezogen werden.

Mit der Kopplungsbedingung (1.7) **v**×**X** = −ic(**X** − **X**<sub>0</sub>) mit **X**<sub>0</sub> =  $\nabla \varphi$  erhalten wir (1.7<sup>e</sup>) durch beidseitige Division mit c und mit **u**=**v**/c.

(2.1) stellt den komplexen Feldvektor **X** unter Berücksichtigung eines Gradientenfeldes **X**0, welches sich als Druckfeld äußert, dar. Dies berechtigt zur Hoffnung, eine Aussage über die Wirkung des uns umgebenden Energiemeers der Gravitation zu bekommen. Unter welchen Bedingungen dieses Energiemeer genutzt werden kann, ergibt sich aus (2.1) und deren Lösung  $(2.3) = (1.19)$  mit  $(2.21)$  durch

Wie schon in früheren Publikationen wird der Ruheanteil einem Gradient eines Skalarfeldes gleichgesetzt. Dieser Skalare Wert kann beispielsweise ein Druck p oder eine elektrische Spannung U sein.

$$
\mathbf{X} = \frac{1}{1 - \mathbf{u}^2} [\mathbf{X}_1 - \mathbf{u}(\mathbf{X}_1 \mathbf{u})] \qquad (2.3) = (1.19)
$$
  
mit  $\mathbf{X}_1 = \mathbf{X}_0 + i\mathbf{u} \times \mathbf{X}_0$  (1.21)  
 $(1 - \mathbf{u}^2) \mathbf{X} = \mathbf{X}_0 - \mathbf{u}(\mathbf{X}_0 \mathbf{u}) + i\mathbf{u} \times \mathbf{X}_0$  (2.4)

Diese Lösung stellt die Bewegungsfeldgröße X als Funktion der Ruhegröße X<sub>0</sub> (Gradientenfeld) dar! Setzen wir (1.21) ein in (1.19) so folgt (2.4):

$$
\vec{\mathbf{X}} = \frac{1}{1 - u^2} \left\{ \vec{\mathbf{X}}_0 + i\vec{\mathbf{u}} \times \vec{\mathbf{X}}_0 - \mathbf{u} \left[ \left( \vec{\mathbf{X}}_0 + i\vec{\mathbf{u}} \times \vec{\mathbf{X}}_0 \right) \cdot \mathbf{u} \right] \right\} = \frac{1}{1 - u^2} \left\{ \vec{\mathbf{X}}_0 + i\vec{\mathbf{u}} \times \vec{\mathbf{X}}_0 - \vec{\mathbf{u}} \left( \vec{\mathbf{X}}_0 \cdot \vec{\mathbf{u}} \right) - i\vec{\mathbf{u}} \underbrace{\left[ \left( \vec{\mathbf{u}} \times \vec{\mathbf{X}}_0 \right) \cdot \mathbf{u} \right]}_{=0} \right\}
$$

Es ist bekannt, daß natürliche Konverter, wie die lebende Natur, aber auch technische Konverter mit dem Kosmos auf Resonanz  $(u^2=1)$  abgestimmt sein müssen, wenn Energie "abgepumpt" werden soll.

Tatsächlich läßt sich (2.4) zu Null setzen, wenn u<sup>2</sup>=1 ist. Für Werte in der Nähe von u<sup>2</sup>=1 kann **X** ein beliebig großes Vielfaches von **X**0 betragen. Es handelt sich um einen typischen Polsprung, wo die Werte für **X** in Abhängigkeit von u. Es gilt:

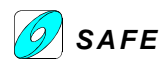

#### $X \rightarrow -\infty$ <sup>2</sup> infinitesimal größer als 1

 $X=0$  $2$  exakt gleich 1

 $X \rightarrow \infty$ <sup>2</sup> infinitesimal kleiner als 1

In diesem Fall wird die rechte Seite von (2.4) tatsächlich durch den Ansatz  $X_0 = -k**u**$  (2.5)

befriedigt, was bedeutet, daß im Resonanzfall aus dem Gradientenfeld des Kosmos ein Energiefluß entsprechend (2.5) erfolgt. Der totale Energiefluß im Konverter, entsprechend **X**, setzt sich zusammen aus einem Erregerenergiefluß  $\mathbf{X}_{\text{E}}$  und dem Nutzenergiefluß k**u**, entsprechend

$$
\vec{\mathbf{X}}_0 - \vec{\mathbf{u}}(\vec{\mathbf{X}}_0 \vec{\mathbf{u}}) + i\vec{\mathbf{u}} \times \vec{\mathbf{X}}_0 = 0 \text{ mit } \mathbf{X}_0 = -k\mathbf{u}:
$$
  

$$
-k\vec{\mathbf{u}} + k\vec{\mathbf{u}} \left( \underbrace{\vec{\mathbf{u}} \cdot \vec{\mathbf{u}}}_{u^2 = 1} \right) - i k \left( \underbrace{\vec{\mathbf{u}} \times \vec{\mathbf{u}}}_{0} \right) = 0
$$

−k**u** + k**u** = 0 oder ku − ku = 0

k ist eine beliebige Konstante.

 $X = X_E + ku$  (2.6)

so daß der Konvertierungsenergiegewinn besteht in

 $X - X_E = ku$  (2.7)

und der sog. "Wirkungsgrad" oder Übereinsfaktor beträgt

$$
\eta_{x} = \frac{|X|}{|X_{E}|} = \frac{|X_{E} + ku|}{|X_{E}|}
$$
(2.8)

Der Energiegewinn im Resonanzfall u<sup>2</sup> = 1 gegenüber dem Erregerenergiefluß wird also durch ku ausgedrückt.

im Nichtresonanzfall  $X_0 = k u_k$  (2.9)

ist ein Energiefluß entsprechend

$$
\mathbf{X} = \frac{\mathbf{k}}{\left(1 - \mathbf{u}^2\right)} \left[\mathbf{u}_k - \mathbf{u}(\mathbf{u}_k \mathbf{u}) + i\mathbf{u} \times \mathbf{u}_k\right] (2.10)
$$

Nichtresonanzfall:  $u^2 \neq 1$  bez.  $\mathbf{X}_0 = k \mathbf{u}_k$ .

zu erwarten. Für den Fall, daß **u** ⊥**u**<sup>k</sup> ist, gilt  $\frac{1}{2}$   $\left[$ **u**<sub>k</sub> + i**u**×**u**<sub>k</sub>  $\left]$  $(1 - u^2)$  $X = \frac{k}{2}$   $\left[ u_k + i u \times u \right]$ −  $=-\frac{\mathbf{k}}{2}\left[\mathbf{u}_{k}+\mathbf{i}\mathbf{u}\times\mathbf{u}_{k}\right]$  (2.11)

Wenn **u** senkrecht zu  $\mathbf{u}_k$  ist, wird das Skalarprodukt Null und es folgt (2.11) aus (2.10).

welcher Fluß sich als resonanzfähig er-

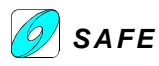

weist, im Gegensatz zum Fall  $\mathbf{u} \parallel \mathbf{u}_k$ wonach gilt  $X = k u_{k}$  (2.12)

Der Energiefluß ist resonanzfähig, weil für **X** weiterhin die Polstelle um  $u^2 = 1$  erhalten bleibt.

Wenn **u** parallel zu  $\mathbf{u}_k$  ist, wird das Kreuzprodukt in (2.10) Null.

$$
\mathbf{X} = \frac{k}{(1 - u^2)} \left[ \vec{\mathbf{u}}_k - \vec{\mathbf{u}} (\vec{\mathbf{u}}_k \vec{\mathbf{u}}) + i \vec{\mathbf{u}} \times \vec{\mathbf{u}}_k \right] = \frac{k}{(1 - u^2)} \vec{\mathbf{u}}^0 \left[ \mathbf{u}_k - \mathbf{u}_k \mathbf{u}^2 \right] = \frac{k}{(1 - u^2)} \vec{\mathbf{u}}^0 \mathbf{u}_k \left[ 1 - u^2 \right] = k \vec{\mathbf{u}}^0 \mathbf{u}_k = k \vec{\mathbf{u}}_k
$$
  
 Für das Energiefeld  $\mathbf{X}_E$  gilt nach (2.1)  

$$
\mathbf{X}_E = i \mathbf{u}^0 \times \mathbf{X}_E
$$
 (2.13)

mit (2.6) in (2.1):  $\vec{\mathbf{X}}_E + k\vec{\mathbf{u}} - \mathbf{X}_0 = \vec{\mathbf{u}} \times i(\vec{\mathbf{X}}_E + k\vec{\mathbf{u}}) = \vec{\mathbf{u}} \times i\vec{\mathbf{X}}_E + i k \vec{\mathbf{u}} \times \vec{\mathbf{u}}_0$  $+ k\vec{\mathbf{u}} - \mathbf{X}_0 = \vec{\mathbf{u}} \times i\left(\mathbf{X}_{\text{F}} + k\vec{\mathbf{u}}\right) = \vec{\mathbf{u}} \times i\mathbf{X}_{\text{F}} + i k \vec{\mathbf{u}} \times$ 

and mit (2.5): 
$$
\vec{\mathbf{X}}_E + k\vec{\mathbf{u}} - k\vec{\mathbf{u}} = \vec{\mathbf{u}} \times i\vec{\mathbf{X}}_E \longrightarrow \vec{\mathbf{X}}_E = \vec{\mathbf{u}} \times i\vec{\mathbf{X}}_E \longrightarrow \vec{\mathbf{X}}_E = \vec{\mathbf{u}}^0 \times i\vec{\mathbf{X}}_E
$$

Die Gleichung unterscheidet sich von (2.13) darin, daß für die Geschwindigkeit **u** nicht unbedingt der Einheitsvektor **u** 0 verwendet wird. Dies ist nur zulässig im Resonanzfall, wenn  $u^2 = 1$  und somit  $u = 1$  ist.

Die Energiekonversion im offenen System kann mit Schema Abb. 1, basierend auf der Beziehung (2.1) erläutert werden. Dieses zeigt, daß der Erregerkreislauf E parallel zum kosmischen Energiekreislauf K liegt. Ersterer ist ein konverterinterner Kreislauf, während letzterer konverterextern verläuft und den mit V bezeichneten Energie-"Verbraucher" einschließt. Dieser ist jedoch auch nur ein Energieumwandler, der die bezogene Energie in anderer Form an den Kosmos zurückgibt. Im Hinblick auf die Beurteilung des zur Diskussion gestellten Prozesses ist es wesentlich, zu bemerken, daß es sich um parallelgeschaltete, geschlossene Kreisläufe handelt.

Für die Konzeption eines Energiekonverters sind u.a. folgende, aus dem Schema Abb. 1 ersichtlichen Gesichtspunkte wesentlich:

- 1. muß im Konverter ein Erregerkreislauf existieren, damit "freie" Energie "gepumpt" werden kann.
- 2. muß die Energieform im Konverter und im "Verbraucher" in die jeweils nötige, den Kreislauf garantierende Energieform transformiert werden (Symbol T). Der Konverter muß, je nach Bauart, Druckenergie in Strömungsenergie, bzw. magnetische Energie, bzw. elektrische Energie mit gutem Wirkungsgrad umformen können. Im "Verbraucher" wird die angelieferte Energie direkt oder über Bewegung in Wärme umgewandelt.
- 3. muß im Konverter eine im Schema mit V markierte Energieverzweigung existieren, so daß die Kreisläufe, welche in X gekoppelt sind, in Erregerkreislauf (Index E) und kosmischen Kreislauf K getrennt werden.
- Zu 1) Eine Anregung des Energiefeldes (welcher Art das immer auch ist) ist eine einleuchtende Grundvoraussetzung. Diese Anregung ist allerdings erheblich von den Eigenschaften des Energiefeldes abhängig, und darüber wird derzeit noch spekuliert (z.B. Neutrinomeer, Tachionen, etc).
- Zu 2) Tatsächlich ist diese Bedingung sehr schwierig, aber nichts desto weniger einleuchtend. Eigentlich ist diese Bedingung Ausdruck dafür, daß der Verbraucher (die Last) als integraler Bestandteil des gesamten Konverter(systems) betrachtet werden muß.
- Zu 3) Diese Verzweigung kann in einem elektrischen Konverter beispielsweise durch frequenzabhängige Kreise gelöst werden. Im einfachsten Fall heißt das, die Verzweigung ist ein Hoch- oder Tiefpassfilter, welche die entsprechenden Frequenzen vom Erreger- und kosmischen Kreislauf trennt.

Aus der Parallelschaltung von  $u_E$  und  $u_K$ ergibt sich

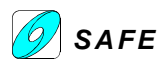

$$
u = \frac{1}{\frac{1}{u_E} + \frac{1}{u_K}} = \frac{u_E u_K}{u_E + u_K}
$$
(2.15)  
Der anzustrebende Resonanzfall  

$$
u^2 = 1, d.h. u = u^0
$$
(2.16)  
kan erreicht werden durch die Wahl  
des konverterinternen Erregerkreis-  
laufes wenn  

$$
u_E = \frac{u_K}{u_K - 1}
$$
(2.17)  
wird.

Diese Gleichung hatten wir schon mit (1.55). Da haben wir die Parallelschaltung der beiden Wirbelarten (Starrer Wirbel und Potentialwirbel) betrachtet. Analog dazu wäre also:

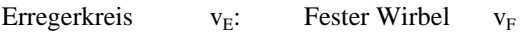

Kosmischer Kreis  $v_K$ : Potentialwirbel  $v_P$ 

Eine andere Idee ist, die zwei Geschwindigkeiten in einem speziellen Wirbelgebilde zu suchen, das zwei verschiedene Rotationsrichtungen miteinander verkoppelt: der Torus-Ringwirbel. Dann könnte die Beziehung lauten:

Erregerkreis  $v_E$ : Ringbewegung  $v_R$ 

Kosmischer Kreis  $v_K$ : Stülpbewegung  $v_S$ 

Tatsächlich hat Jakob Huber später den Torus-Ringwirbel als Modell für die Konversion freier Energie vorgeschlagen.

Nur bei gebührender Berücksichtigung dieser drei Gesichtspunkte scheint eine Konversion freier Energie möglich, wobei der Systemwahl ein großer Spielraum belassen ist. Einer Mißachtung eines dieser Gesichtspunkte, insbesondere des 2. ist es vermutlich zuzuschreiben, daß bisher etliche Realisierungsbemühungen fehlgeschlagen haben.

#### **3. Skalarwellen-Konversion**

Einen interessanten Gesichtspunkt dafür bietet die Beziehung

$$
\vec{\mathbf{X}}_0 = \vec{\mathbf{X}} - \vec{\mathbf{u}} \times \vec{\mathbf{X}} \tag{3.1} = (2.1)
$$

Auf der linken Seite von (3.1) befindet sich der Ausdruck für das skalare Potentialfeld

wir können also zusammenfassen zu:

$$
k\vec{\mathbf{u}} = \nabla \phi_K = \vec{\mathbf{X}} - \vec{\mathbf{u}} \times i\vec{\mathbf{X}}
$$

zu einer longitudinalen Skalarwelle wird. Auf der rechten Seite von (3.1) steht der Ausdruck für zwei duale, interferierende Transversalwellen, welche der Skalarwelle gleichgesetzt sind. Je nach AnwenDie Untersuchungen des Wendel-Drall-Rohres und auch der N-Maschine mit Hilfe der Ätherik sind auf gutem Wege, jedoch noch nicht soweit fortgeschritten, daß Optimierungskriterien bereits vorliegen. Diese Bemühungen laufen parallel mit dem Vorhaben, die natürlichen Energiekonservierungsvorgänge in der lebenden Natur, wie auch in Blitz und Taifun zu ergründen, um auch davon zu lernen.

$$
\vec{\mathbf{X}}_0 = \nabla \varphi_K \tag{3.2} \tag{3.2} \tag{3.2} \quad \text{and} \quad \vec{\mathbf{X}}_0 = \nabla \varphi_K
$$

welches im Falle einer Konversion gemäß

$$
\vec{\mathbf{X}}_0 = k\vec{\mathbf{u}} \tag{3.3} = (2.5)
$$

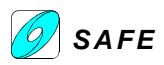

dungsfall wird letztere in erstere aufgespalten (Blitz, Tornado, Energie-Nutzung), oder aus ersterer gebildet. Die Ätherik bringt damit auch Licht in dieses Dunkel.

**u** r

 $\vec{\mathbf{X}}$  –  $\vec{\mathbf{u}} \times \mathrm{i} \vec{\mathbf{X}}$ 

k ∇ϕ<sup>K</sup> = *(A83.1)* Longitudinalwelle (Skalar- oder Druckwelle) in Richtung von **u**

(A83.2) Zwei Transversalwellen in Richtung von **u**, welche durch eine "doppelte Drehung" (Rotation und Real-Imaginär) miteinander interferieren. Man beachte dazu die Arbeiten von E.T. Whittaker. Darin wird für die ungedämpfte Wellengleichung eine Lösung mit überlagerten Druckwellen gefunden. Zudem wird dargestellt, daß eine Transversalwelle durch zwei interferierende Longitudinalwellen dargestellt werden kann, also gerade das Umgekehrte von Jakob Hubers Herleitungen. Diese Meinung, daß mit zwei gekoppelten und interferierenden Longitudinalwellen auch eine Transversalwelle erzeugt werden kann, wird unter anderem auch von Tom Bearden vertreten.

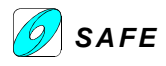

Bild F1

Bild F2

i

i**X=** ic**Y**

**X=Y**

#### **11.5 HUBR03: Komplexe Kopplungsgleichung**

Die komplexe Schreibweise der Kopplungsgleichung wird von Jakob Huber in seinem Artikel "Ätherik und ihre Anwendung auf die Physik offener Systeme" in raum&zeit 35 (1988) nach einer Idee von Heaviside verwendet. Eine grafische Darstellung soll den Sinn dieser Kopplungsgleichungen etwas näher erläutern:

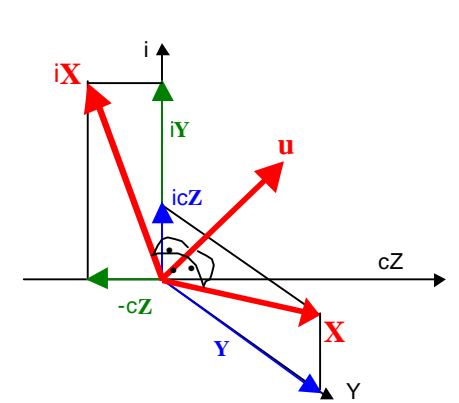

**c**

Mit den Feldern **X** und **Y**, sowie der Geschwindigkeit **v** und der imaginären Achse i wird ein vierdimensionaler Raum aufgespannt. Die Darstellung eines vierdimensionalen Raumes mit einem zweidimensionalen Bild ist nicht möglich. Bild F1 ist eine schematische Darstellung des orthogonalen Vierbeins bezogen auf die reellen Achsen in Richtung Y, Z und auf die komplexe Achse i.

Die Darstellung kann vereinfacht werden, indem für den komplexen Vektor **X** nur die reelle Komponente **Y** eingesetzt wird. Mit **X** = **Y** und mit v = c erhalten wir Bild (F2), welches der Darstellung einer elektromagnetischen Welle sehr ähnlich sieht.

Mit der Substitution  $\Psi = \mathbf{X} + i\mathbf{X} = \mathbf{Y} + i c \mathbf{Y} = \mathbf{E} + i c \mathbf{B}$ r<br>r r r r r r r r r r  $\Psi = \mathbf{X} + i\mathbf{X} = \mathbf{Y} + i c \mathbf{Y} = \mathbf{E} + i c \mathbf{B}$  kann Bild F2 tatsächlich als elektromagnetische Welle verstanden werden.

Die Kopplungsgleichung kann als ein Viererzyklus dargestellt werden:

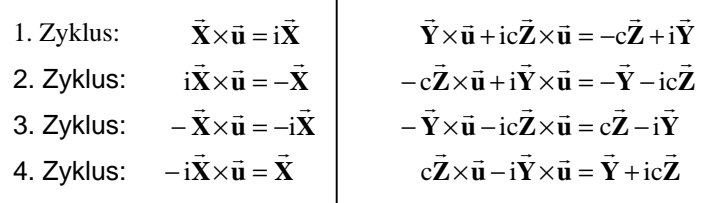

Der Fall  $X = Y$  ist mit den vier Zyklen in Bild F3 dargestellt. Die rechtsdrehende Schraubenwelle (transversale Y- und Z-Welle) im rein reellen Raum (Y°, Z°, v°) ist deutlich erkennbar.

Der Vorgang der elektromagnetischen Welle kann durch den Viererzyklus dargestellt werden. Die örtliche und zeitliche Verschiebung zwischen einem Zyklus ist gegeben durch den Vektor **u**, also mit der Geschwindigkeit **v** und der Lichtgeschwindigkeit c.

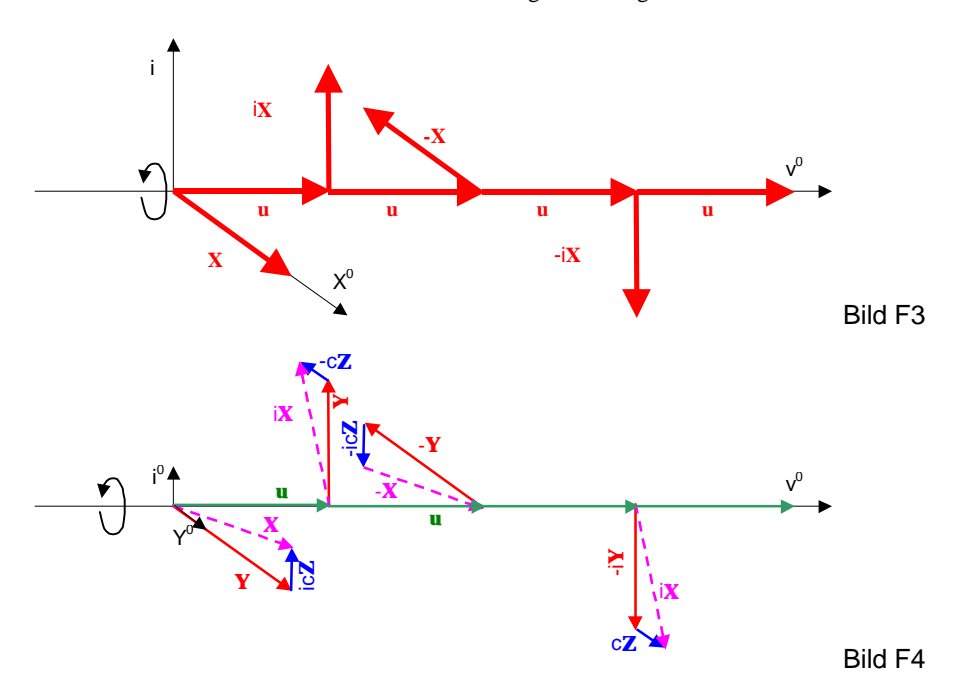

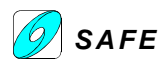

Betrachten wir den Vektor **Y** ab dem beliebigen Zeitpunkt t=T. Der Vektor **Y** rotiert vom reellen Raum in den imaginären Raum, erscheint mit negativem Vorzeichen wieder im reellen Raum um wieder im imaginären Raum – mit negativem Vorzeichen – zu erscheinen, bevor er den 4er-Zyklus beendet und wieder im reellen Raum mit pos. Vorzeichen erscheint.

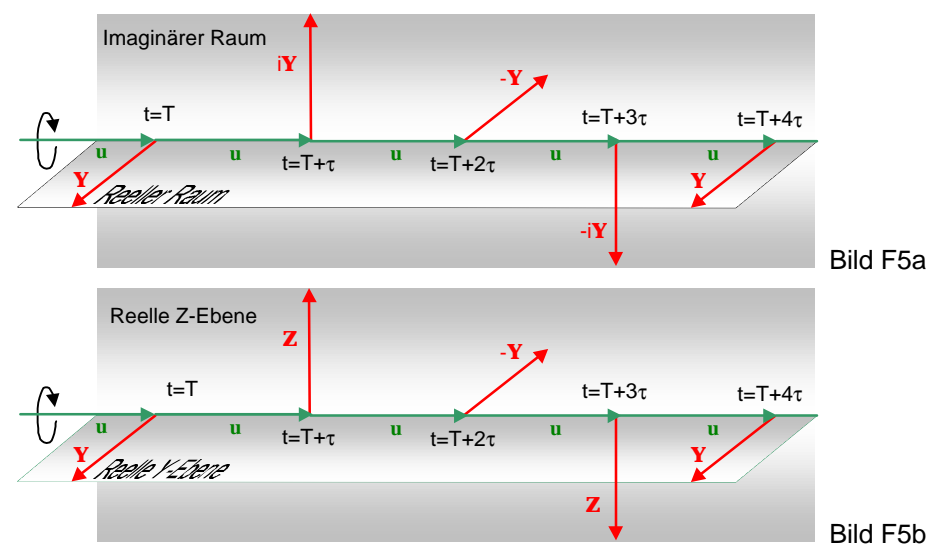

Zum gleichen Zeitpunkt t=T hat der Vektor **Z** folgende Richtung. Der Vektor **Z** rotiert vom reellen Raum in den imaginären Raum, erscheint mit negativem Vorzeichen wieder im reellen Raum um wieder im imaginären Raum – mit negativem Vorzeichen – zu erscheinen, bevor er den 4er-Zyklus beendet und wieder im reellen Raum mit positivem Vorzeichen erscheint.

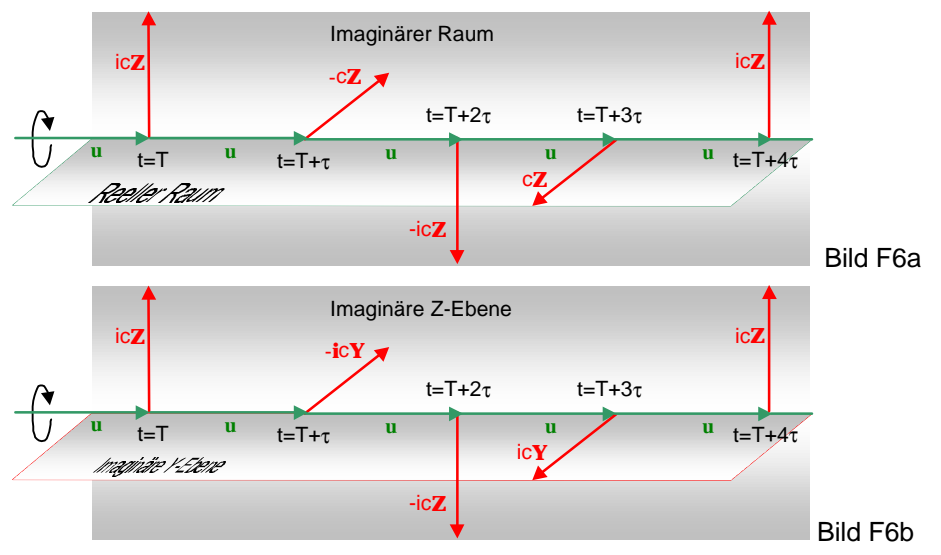

Setzen wir in der Kopplungsgleichung die Vektoren **Y** = **E** und **Z** = **B** so erhalten wir aus der Kopplungsgleichung die schon bekannten Gleichungen:

$$
\vec{\mathbf{E}} - \vec{\mathbf{E}}_0 = -\vec{\mathbf{v}} \times \vec{\mathbf{B}} \qquad (A16.1) \qquad \qquad \vec{\mathbf{B}} - \vec{\mathbf{B}}_0 = \frac{\vec{\mathbf{v}}}{c^2} \times \vec{\mathbf{E}} \qquad (A17.1)
$$

#### **Zusammenfassung & Ausblick**

Die komplexe Kopplungsgleichung zeigt deutlich das Rotationsverhalten der Feld-Vektorpfeile. Diese Rotation gehorcht einem 4er-Zyklus. Es läßt sich veranschaulichen, daß die komplexe Kopplungsgleichung eine elektromagnetische Welle beschreibt, welche sich in Richtung von **u** bewegt. Zudem beschreibt die komplexe Kopplungsgleichung die relativistische Transformation des reellen Feldes **Y** in das imaginäre Feld c**Z** und umgekehrt. Eine komplexe 4er-Rotation wird auch durch Quaternionen beschrieben. Eine Aufarbeitung der Gleichungen mit Quaternionendarstellung erscheint sinnvoll. Zudem hat Huber in seiner Arbeit<sup>31</sup> gezeigt, daß die Kopplungsgleichung resonanzfähig ist, wenn **X**<sup>0</sup> = k**u**<sup>k</sup> gesetzt wird, falls zusätzlich **u**<sup>k</sup> ⊥ **u** (Torus-Ringwirbel) ist. Die Motivation zur weitere Untersuchung eines Torus-Ringwirbels zur speziellen Lösung der allgemeinen Feldgleichungen ist gegeben.

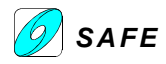

#### **11.6 HUBR04: Torus-Ringwirbel**

In seinem Vortrag "Der Torus-Ringwirbel als Modell für die Konversion der Freien Energie" hat Dr. Huber an der SAFE-Tagung 1989 in Einsiedeln der Torus-Ringwirbel für die Erklärung verschiedener Naturerscheinungen und Freie Energie Maschinen herangezogen.

Der Torus-Ringwirbel wird anschaulich von Dr. Hans-Peter Seiler an derselben Tagung ausführlich diskutiert. Frank Meno hat ein Ringwirbel Strömungsmodell verwendet, um die Struktur von Elektronen und Positronen zu beschreiben.

#### **Torus-Parametergleichungen**

Die nachfolgenden Angaben beziehen sich auf die Skizze:

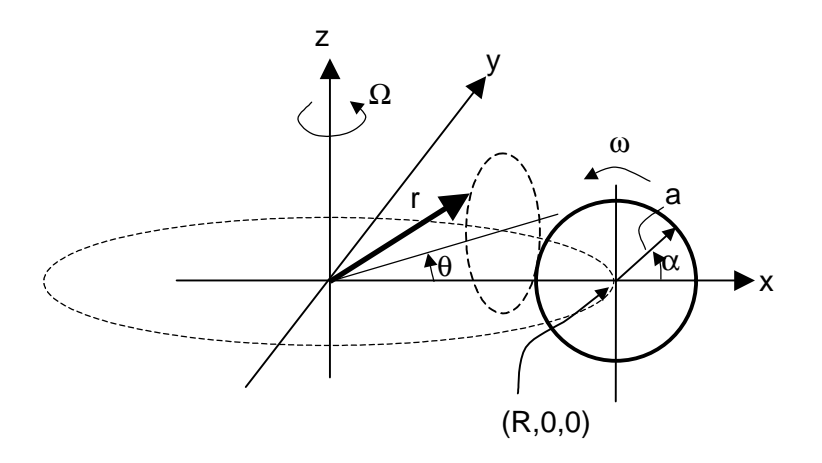

Die Winkel α und θ können auch als Funktion einer konstanten Rotation  $\overline{\omega}$ (t) und  $\Omega$ (t) dargestellt werden.

 $\alpha$  = ωt und  $\theta$  =  $\Omega t$ . Die allgemeinen Parametergleichung lauten:

| Mit Winkelangaben:                                                                                                    |                                                                                                    |
|----------------------------------------------------------------------------------------------------|----------------------------------------------------------------------------------------------------|
| $\vec{r}(R, a, \alpha, \theta) = \begin{pmatrix} x \\ y \\ z \end{pmatrix} = \begin{pmatrix} (R + a \cos \alpha) \cos \theta \\ (R + a \cos \alpha) \sin \theta \\ a \sin \alpha \end{pmatrix}$ | $\vec{r}(R, a, t) = \begin{pmatrix} x \\ y \\ z \end{pmatrix} = \begin{pmatrix} (R(t) + a(t) \cos(\omega t)) \cos(\Omega t) \\ (R(t) + a(t) \cos(\omega t)) \sin(\Omega t) \\ a(t) \sin(\omega t) \end{pmatrix}$ |

Natürlich brauchen weder die Winkelgeschwindigkeiten noch die Radiuslänge von der Zeit unabhängig zu sein. Für eine erste qualitative Darstellung von Torus-Ringwirbeln kann dies jedoch weggelassen werden.

Die Strömungslinie eines Teilchens in einem stationären Torus-Ringwirbels kann durch zwei dimensionslose Kenngrößen dargestellt werden:

$$
A = \frac{R}{a}
$$
 Radiusverhältnis  
\n
$$
W = \frac{\Omega}{a}
$$
 Drehfrequencies

Wie die folgende Seite zeigt, wurden mindestens drei verschiedene Radiusverhältnisse schon als Teilchenmodell verwendet. Die Bilder zeigen pro Typ eine 3D-Ansicht und eine Ansicht "von oben" auf den Wirbel.

ω

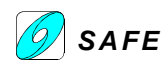

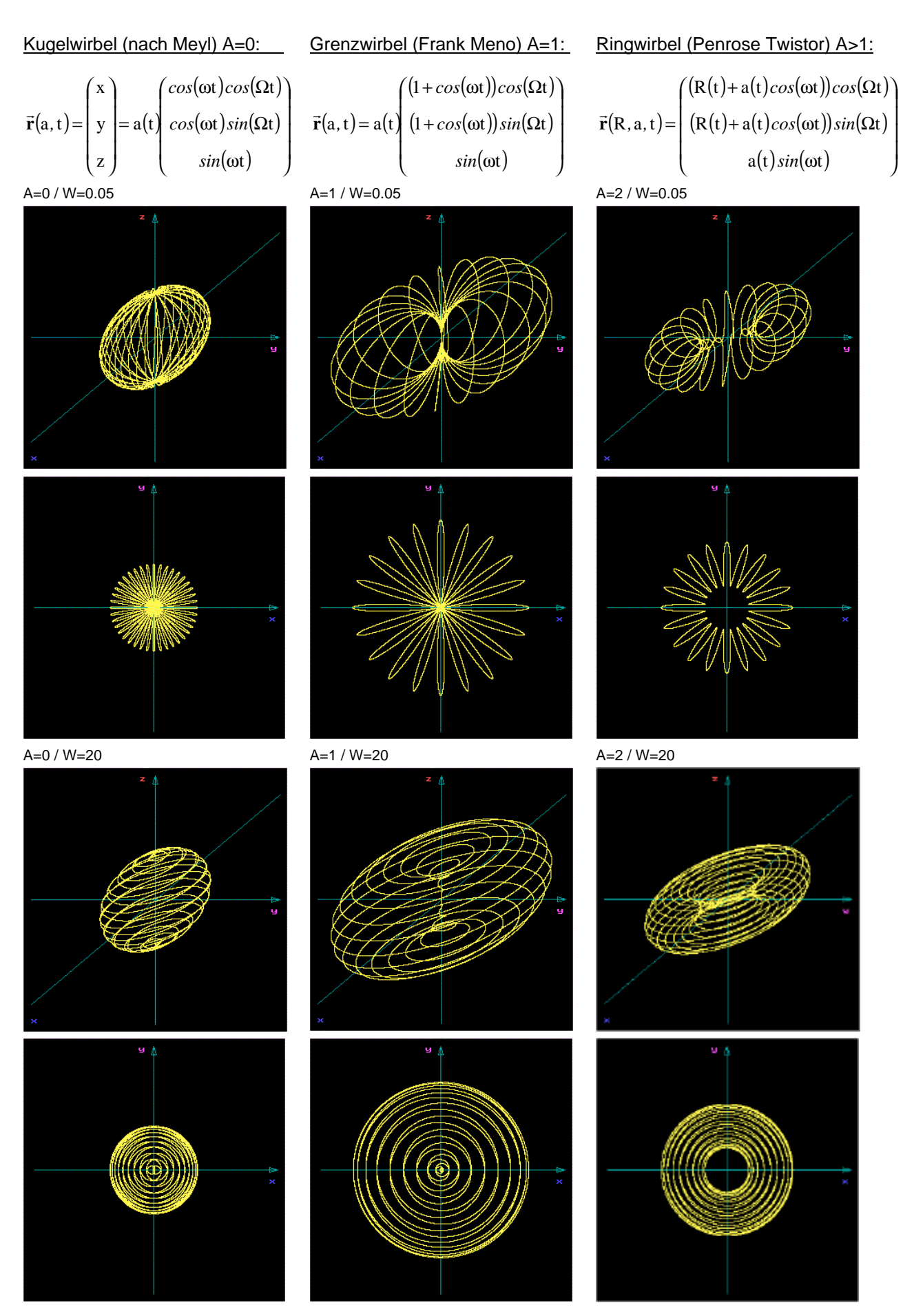

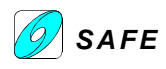

Den Torus-Ringwirbel gibt es in sehr vielen Formen. Hier noch einige weitere Beispiele:

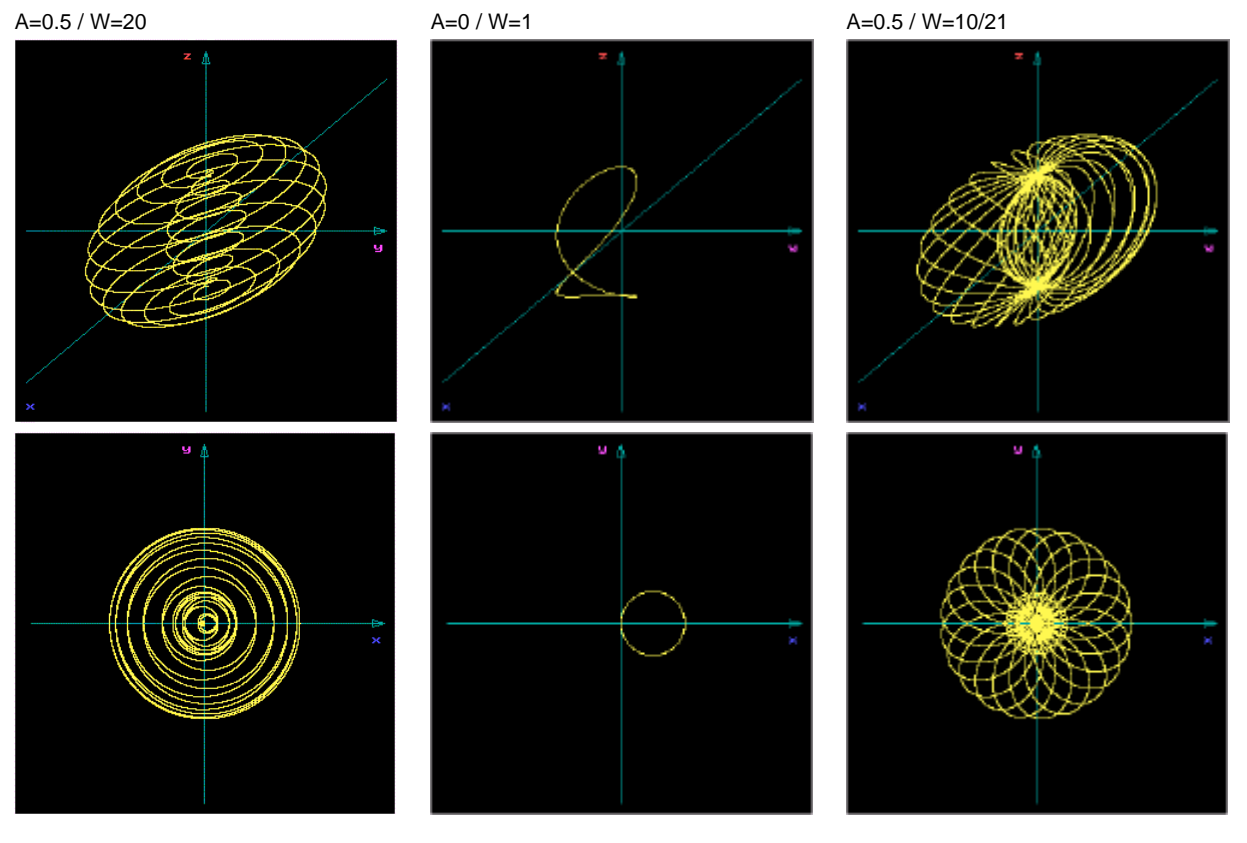

Unter http://www.htw-dresden.de/~nazca/doku/naz/node11.html wird folgende Gleichung für die Fläche des Torus hergeleitet.

$$
x^{2} + y^{2} = \frac{1}{4R^{2}} \left( x^{2} + y^{2} + z^{2} + R^{2} - a^{2} \right)^{2}
$$

Soll der Torus-Ringwirbel gemäß obigen Definitionen für die strömungstechnische Beschreibung der Elementarwirbel (Elektron, Positron) angewendet werden, so müssen weitere Randbedingungen formuliert werden.

#### **Randbedingung 1**

Ein Torus-Ringwirbel kann auch als Summe von Bahnkurven entlang verschiedenster Torusflächen verstanden werden. Diese Bahnkurven können auch durch zwei senkrecht aufeinander stehende Geschwindigkeitsvektoren dargestellt werden (Ansatz von Jakob Huber). Die Darstellung von Geschwindigkeiten anstelle von Winkel oder Drehfrequenzen erscheint aus verschiedenen Gründen zweckmäßig (Analogie zur Strömungstechnik). Eine Darstellung des Torus-Ringwirbels durch zwei gekoppelte Geschwindigkeitsfunktionen soll später abgegeben werden.

Aus der Meyl'schen Theorie ist eine Randbedingung bereits gegeben:

#### *Ein Elementarwirbel ist ein (expandierender) starrer Wirbel, welcher von einem (kontrahierenden) Potentialwirbel im Gleichgewicht gehalten wird (Rankine-Wirbel).*

Jakob Huber beschreibt diese Konfiguration als Parallelschaltung eines starren Wirbels mit einem Potentialwirbel (siehe Beispiel im Kasten).

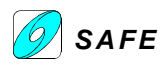

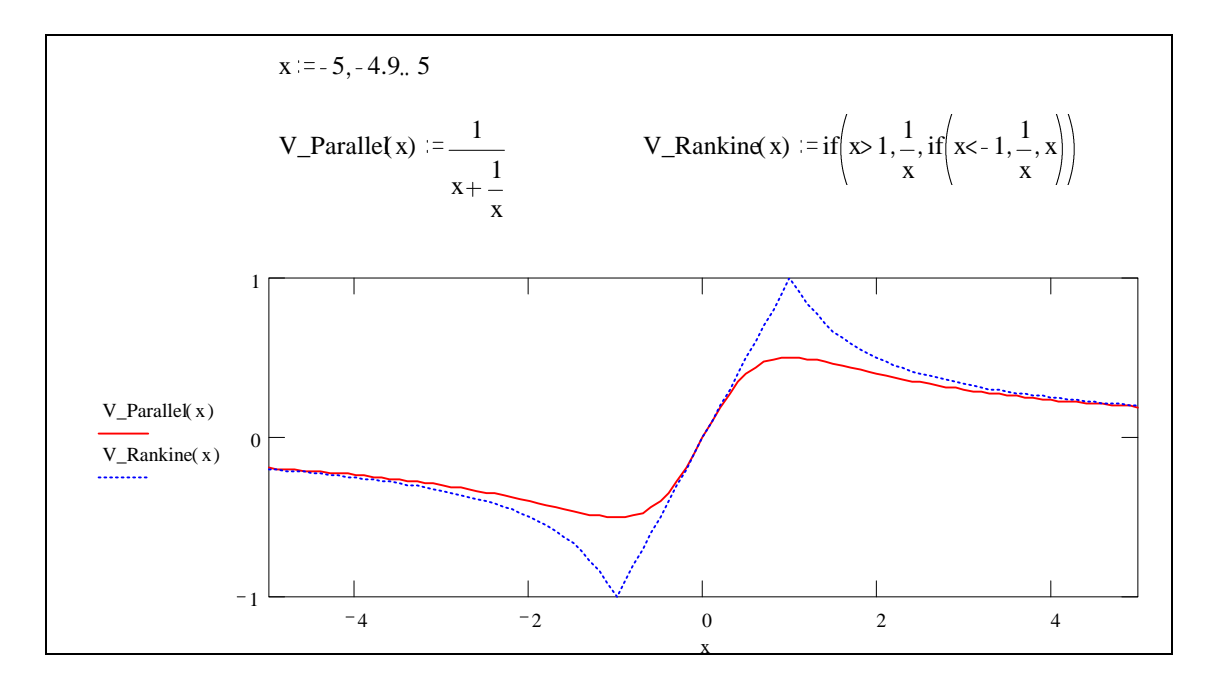

*Die Geschwindigkeit im Zentrum des Wirbels ist Null.*

*Die Geschwindigkeit in genügend weiter Entfernung vom Zentrum geht gegen Null.*

Im Gegensatz zum unstetigen Rankine-Wirbel ist die Huber'sche Parallelschaltung stetig für beliebige x ∈ R Weiter gilt: Der Wirbel ist quellenfrei (div  $v = 0$ ).

#### **Randbedingung 2**

Auch die zweite Randbedingung ist von Meyl vorgegeben.

#### *Die Wirbelgeschwindigkeit ist überall gleich der Lichtgeschwindigkeit.*

#### *Die Lichtgeschwindigkeit ist feldabhängig.*

Die Interpretation dieser Randbedingung bedarf zunächst einer Analogie zwischen dem Begriff "Feld" und einem Begriff aus der Strömungslehre.

Fortsetzung in Kompendiums-Version 2 ist geplant ...

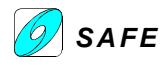

#### **11.7 HUBR05: Ätherik und Relativitätstheorie**

Ein kurzer Vergleich zwischen der Ätherik und der Speziellen Relativitätstheorie beleuchtet die Unterschiede.

#### **Spezielle Relativitätstheorie (SRT)**

Bewegt sich das System S ' mit einer gleichförmigen Geschwindigkeit v in gegenüber dem System S in die gemeinsame x-Richtung so gilt unter der Annahme einer für alle Bezugssysteme konstante Lichtgeschwindigkeit<sup>1]</sup> die Lorentz-Transformation:

$$
x' = \frac{x - vt}{\sqrt{1 - \frac{v^2}{c^2}}} \qquad y' = y \qquad z' = z \qquad t' = \frac{t - \frac{v}{c^2}x}{\sqrt{1 - \frac{v^2}{c^2}}}
$$
(70a)

Die Annahme einer absoluten Konstanz der Vakuumlichtgeschwindigkeit impliziert sofort, daß sich die Geschwindigleiten zweier sich zueinander zubewegenden Lichtquellen nicht einfach addieren lassen, da dies automatisch Überlichtgeschwindigkeit ergeben würde. Aus diesem Grund ist in der SRT die Addition der Geschwindigkeiten nicht eine lineare Funktion; es gilt das Einstein'sche Additionstheorem.

#### **Ätherik**

Bewegt sich das System S ' mit einer gleichförmigen Geschwindigkeit v in gegenüber dem System S in die gemeinsame x-Richtung so gilt unter der Annahme, daß sich die Geschwindigkeiten beliebig linear addieren lassen (also höhere Geschwindigkeiten als die der Lichtgeschwindigkeit möglich sind) die Galilei-Transformation<sup>1]-S63</sup>:

$$
x'=x-vt \qquad y'=y \qquad z'=z \qquad t'=t \qquad (29)
$$

In der Gallilei-Transformation werden die Geschwindigkeiten von sich gegeneinander bewegenden Lichtquellen linear addiert, wie man sich das aus der üblichen Additionsrechnung gewohnt ist.

#### **Spezielle Relativitätstheorie (SRT)**

Für die Vektorschreibweise der Lorentz-Transformation setzen wir an:

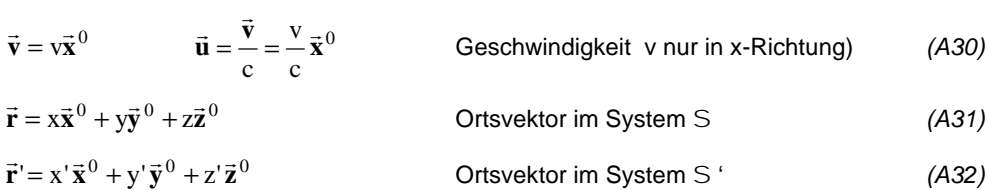

Für das Spatprodukt vom Ortsvektor und der Geschwindigkeit in x-Richtung gilt:

$$
\vec{\mathbf{r}} \cdot \vec{\mathbf{u}} = r \frac{\mathbf{v}}{c} = \mathbf{x} \frac{\mathbf{v}}{c}
$$
 (A33)

Und weiter gilt:

$$
\vec{\mathbf{u}}(\vec{\mathbf{r}} \cdot \vec{\mathbf{u}}) = x \frac{v^2}{c^2} \vec{\mathbf{x}}^0
$$
 (A34)

Mit der Lorentz-Transformation (70a) in (A32) wird:

$$
\vec{\mathbf{r}}' = \frac{\mathbf{x} - \mathbf{v} \mathbf{t}}{\sqrt{1 - \mathbf{v}^2 / c^2}} \vec{\mathbf{x}}^0 + y \vec{\mathbf{y}}^0 + z \vec{\mathbf{z}}^0
$$

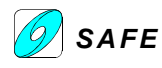

$$
\vec{\mathbf{r}} = \frac{\mathbf{x} - \mathbf{v} \mathbf{t}}{\sqrt{1 - \mathbf{v}^2 / c^2}} \vec{\mathbf{x}}^0 + y \vec{\mathbf{y}}^0 + z \vec{\mathbf{z}}^0 + x \vec{\mathbf{x}}^0 - x \vec{\mathbf{x}}^0
$$

mit (A30):

$$
\vec{r} = \vec{r} + \frac{x - vt}{\sqrt{1 - v^2/c^2}} \vec{x}^0 - x\vec{x}^0 = \vec{r} + \frac{x(1 - \sqrt{1 - v^2/c^2})}{\sqrt{1 - v^2/c^2}} \vec{x}^0 - \frac{\vec{v}t}{\sqrt{1 - v^2/c^2}}
$$

mit (A34):

$$
\vec{r} = \vec{r} + \frac{(1 - \sqrt{1 - v^2/c^2})}{\sqrt{1 - v^2/c^2}} \frac{1}{u^2} \vec{u}(\vec{r} \cdot \vec{u}) - \frac{\vec{v}t}{\sqrt{1 - v^2/c^2}}
$$

und schließlich:

Lorentz-Transformation in Vektorschreibweise:

$$
\vec{\mathbf{r}} = \vec{\mathbf{r}} + \frac{(1 - \sqrt{1 - u^2})\vec{\mathbf{u}}^0 (\vec{\mathbf{r}} \cdot \vec{\mathbf{u}}^0) - \vec{\mathbf{v}}t}{\sqrt{1 - u^2}}
$$
(A35)

Analog für die Zeit gilt mit (A33) in (70a):

$$
t' = \frac{1}{\sqrt{1 - u^2}} \left( t - \frac{\vec{u} \cdot \vec{r}}{c} \right)
$$
(A36)

#### **Ätherik**

Für die Vektorschreibweise der Galilei-Transformation setzen wir an:

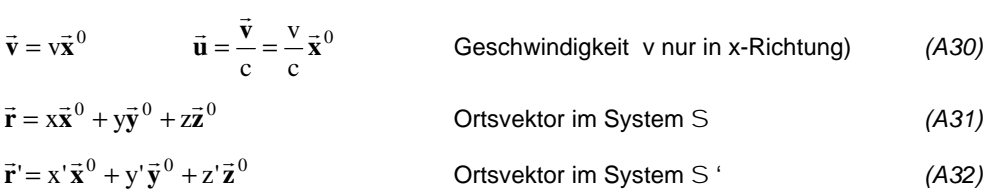

Mit der Galilei-Transformation (29) in (A32) wird:

$$
\vec{\mathbf{r}}' = (x - vt)\vec{\mathbf{x}}^0 + y\vec{\mathbf{y}}^0 + z\vec{\mathbf{z}}^0
$$

 $\vec{r}$ ' =  $\vec{r}$  - vt $\vec{x}$ <sup>0</sup>

und schließlich:

Galilei-Transformation in Vektorschreibweise:

$$
\vec{\mathbf{r}}' = \vec{\mathbf{r}} - \vec{\mathbf{v}}t
$$
 (A37)

$$
t'=t
$$
 (A36)

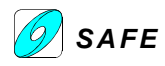

Tatsächlich können die beiden Transformationen in der Vektorschreibweise ineinander übergeführt werden, wenn das Wurzelzeichen weggelassen wird. Aus (A35) und mit x=vt wird:

$$
\vec{\mathbf{r}}' = \vec{\mathbf{r}} + \frac{(1-\sqrt{1-u^2})\vec{\mathbf{u}}^0(\vec{\mathbf{r}}\cdot\vec{\mathbf{u}}^0) - \vec{\mathbf{v}}t}{\sqrt{1-u^2}} = \vec{\mathbf{r}} + \frac{(1-1+u^2)\vec{\mathbf{u}}^0(\vec{\mathbf{r}}\cdot\vec{\mathbf{u}}^0) - \vec{\mathbf{v}}t}{1-u^2}
$$
\n
$$
= \vec{\mathbf{r}} + \frac{1}{1-u^2}(\vec{\mathbf{u}}(\vec{\mathbf{r}}\cdot\vec{\mathbf{u}}) - \vec{\mathbf{v}}t)
$$
\n
$$
= \vec{\mathbf{r}} + \frac{1}{1-u^2}(\vec{\mathbf{u}}(\vec{\mathbf{r}}\cdot\vec{\mathbf{u}}) - \vec{\mathbf{v}}t)
$$
\n
$$
= \vec{\mathbf{r}} + \frac{1}{1-u^2}(\mathbf{v}^2\vec{\mathbf{v}}^0 - \vec{\mathbf{v}}t)
$$
\n
$$
= \vec{\mathbf{r}} + \frac{1}{1-u^2}\left(u^2\vec{\mathbf{v}}t - \vec{\mathbf{v}}t\right) = \vec{\mathbf{r}} - \vec{\mathbf{v}}t
$$
\n
$$
\mathbf{t}' = \frac{1}{\sqrt{1-u^2}}\left(t - \frac{\vec{\mathbf{u}}\cdot\vec{\mathbf{r}}}{c}\right) - \frac{\sqrt{1-u^2}-1-u^2}{\sqrt{1-u^2}-1-u^2} + t' = \frac{1}{1-u^2}\left(t - x\frac{v}{c^2}\right) = \frac{1}{1-u^2}\left(t - u^2t\right) = t \qquad (A40) \text{ oder allgemein:}
$$
\n
$$
\text{Lorentz Transformation } \frac{\sqrt{1-\frac{v^2}{c^2}} \to 1-\frac{v^2}{c^2}}{\sqrt{1-\frac{v^2}{c^2}}} \qquad \text{Galilei Transformation } (A441)
$$

Der mathematische oder physikalische Hintergrund dieser Vorschrift ist unklar. Ebenso kann er nicht in Gegenrichtung angewendet werden, denn dazu fehlt in der Galilei-Transformation der entsprechende Term.

#### **Ätherik: Betrachtungen zu den Transformationen des elektrischen und magnetischen Feldes**

Für das *magnetische Feld* im System S \*

gilt: Für das *elektrische Feld* im System S<sup>\*</sup> gilt:

$$
\vec{\mathbf{B}}^* = \frac{1}{1-u^2} \left[ \vec{\mathbf{B}}_1 - \vec{\mathbf{u}} \left( \vec{\mathbf{B}}_1 \cdot \vec{\mathbf{u}} \right) \right] \text{ mit } \vec{\mathbf{B}}_1 = \vec{\mathbf{B}} + \frac{\vec{\mathbf{u}}}{c} \times \vec{\mathbf{E}} \qquad (A42) \qquad \vec{\mathbf{E}}^* = \frac{1}{1-u^2} \left[ \vec{\mathbf{E}}_1 - \vec{\mathbf{u}} \left( \vec{\mathbf{E}}_1 \cdot \vec{\mathbf{u}} \right) \right] \text{ mit } \vec{\mathbf{E}}_1 = \vec{\mathbf{E}} - c\vec{\mathbf{u}} \times \vec{\mathbf{B}} \qquad (A43)
$$

#### **1. Fall**:

Die magnetische Induktion **B** in S ist Null:Die elektrische Feldstärke **E** in S ist Null:

$$
\vec{\mathbf{B}}_1 = \frac{\vec{\mathbf{u}}}{c} \times \vec{\mathbf{E}} \tag{A16a}
$$

$$
\vec{\mathbf{B}}^* = \frac{1}{1-u^2} \frac{1}{c} \left\{ \vec{\mathbf{u}} \times \vec{\mathbf{E}} - \vec{\mathbf{u}} \left[ (\vec{\mathbf{u}} \times \vec{\mathbf{E}}) \cdot \vec{\mathbf{u}} \right] \right\}
$$
(A44) 
$$
\vec{\mathbf{E}}^* = -\frac{c}{1-u^2} \left\{ \vec{\mathbf{u}} \times \vec{\mathbf{B}} - \vec{\mathbf{u}} \left[ (\vec{\mathbf{u}} \times \vec{\mathbf{B}}) \cdot \vec{\mathbf{u}} \right] \right\}
$$
(A45)

mit dem Term

$$
\vec{u} \left[ (\vec{u} \times \vec{B}) \cdot \vec{u} \right] = \vec{u} \left\{ \vec{u} \cdot \left[ (u_2 B_3 - u_3 B_2) \vec{x}^0 + (u_3 B_1 - u_1 B_3) \vec{y}^0 + (u_1 B_2 - u_2 B_1) \vec{z}^0 \right] \right\}\n= \vec{u} \left\{ u_1 (u_2 B_3 - u_3 B_2) + u_2 (u_3 B_1 - u_1 B_3) + u_3 (u_1 B_2 - u_2 B_1) \right\}\n= \vec{u} \left\{ u_1 u_2 B_3 - u_1 u_3 B_2 + u_2 u_3 B_1 - u_1 u_2 B_3 + u_1 u_3 B_2 - u_2 u_3 B_1 \right\}\n= 0
$$
\n(A46)

folgt aus (A45): und aus (A44):

$$
\vec{\mathbf{B}}^* = \frac{1}{1 - u^2} \left\{ \frac{\vec{\mathbf{v}}}{c^2} \times \vec{\mathbf{E}} \right\}
$$
 (A47) 
$$
\vec{\mathbf{E}}^* = \frac{1}{1 - u^2} \left\{ -\vec{\mathbf{v}} \times \vec{\mathbf{B}} \right\}
$$

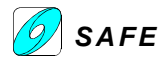

$$
\vec{\mathbf{B}}^* = \frac{1}{1 - u^2} \vec{\mathbf{B}}_1
$$
\n
$$
\vec{\mathbf{E}}^* = \frac{1}{1 - u^2} \vec{\mathbf{E}}_1
$$
\n
$$
\vec{\mathbf{E}}^* = \frac{1}{1 - u^2} \vec{\mathbf{E}}_1
$$

(A50) in (A47) mit 
$$
\vec{\mathbf{E}} = \vec{\mathbf{E}}_1
$$
 (A48) in (A49) mit  $\vec{\mathbf{B}} = \vec{\mathbf{B}}_1$ 

$$
\vec{\mathbf{B}}^* = \frac{\vec{\mathbf{v}}}{c^2} \times \vec{\mathbf{E}}^* \qquad (A51)
$$

Das Relativitätsprinzip wird mit den Kopplungsgleichungen (A42) und (A43) eingehalten<sup>1]-S200</sup>: "Es gibt unendlich viele, relativ gleichförmig und geradlinig bewegte Bezugssysteme (Inertialsysteme), in denen alle Naturgesetze ihre einfachste (ursprünglich für den absoluten Raum oder ruhenden Äther abgeleitete) Gestalt annehmen."

#### **2. Fall**:

 $\overline{\phantom{a}}$ 

Für die magnetischen Induktion B<sup>\*</sup> im System S<sup>\*</sup> wird mit der Für die elektrische Feldstärke E<sup>\*</sup> im System S<sup>\*</sup> wird mit der magnetischen Induktion **B** ins S und der elektrische Feldstärke **E** in S und der Relativgeschwindigkeit **v** von S \* zu S:

Mit (A42) und (A46): Mit (A43) und (A46):

$$
\vec{B}^* = \frac{1}{1 - u^2} \left\{ \vec{B} + \frac{\vec{u}}{c} \times \vec{E} - \vec{u} \left[ \left( \vec{B} + \frac{\vec{u}}{c} \times \vec{E} \right) \cdot \vec{u} \right] \right\}
$$
\n
$$
= \frac{1}{1 - u^2} \left\{ \vec{B} + \frac{\vec{u}}{c} \times \vec{E} - \vec{u} \left( \vec{B} \cdot \vec{u} \right) + \left( \frac{\vec{u}}{c} \times \vec{E} \right) \cdot \vec{u} \right\}
$$
\n
$$
= \frac{1}{1 - u^2} \left\{ \vec{B} + \frac{\vec{u}}{c} \times \vec{E} - \vec{u} (\vec{B} \cdot \vec{u}) - \vec{u} \left[ \left( \frac{\vec{u}}{c} \times \vec{E} \right) \cdot \vec{u} \right] \right\}
$$
\n
$$
= \frac{1}{1 - u^2} \left\{ \vec{B} + \frac{\vec{u}}{c} \times \vec{E} - \vec{u} (\vec{B} \cdot \vec{u}) \right\}
$$

$$
\vec{\mathbf{B}}^* = \frac{1}{1-u^2} \left\{ \vec{\mathbf{B}} - \vec{\mathbf{u}} \left( \vec{\mathbf{B}} \cdot \vec{\mathbf{u}} \right) \right\} + \frac{1}{1-u^2} \left\{ \frac{\vec{\mathbf{u}}}{c} \times \vec{\mathbf{E}} \right\} = \vec{\mathbf{B}}^*_{B} + \vec{\mathbf{B}}^*_{E} \text{ (A53)} \quad \vec{\mathbf{E}}^* = \frac{1}{1-u^2} \left\{ \vec{\mathbf{E}} - \vec{\mathbf{u}} \left( \vec{\mathbf{E}} \cdot \vec{\mathbf{u}} \right) \right\}.
$$

der erste Summand B<sub>B</sub> folgt aus der magnetischen Induktion **B** in S.

Entwickeln wir der Reihe nach:

 $\vec{E} \cdot \vec{u} = E_1 u_1 + E_2 u_2 + E_3 u_3$ 

elektrischen Feldstärke **E** ins S und der magnetischen Induktion **B** in S und der Relativgeschwindigkeit **v** von S \* zu S:

=

$$
\vec{\mathbf{E}}^* = \frac{1}{1 - u^2} \left\{ \vec{\mathbf{E}} - c\vec{\mathbf{u}} \times \vec{\mathbf{B}} - \vec{\mathbf{u}} \left[ (\vec{\mathbf{E}} - c\vec{\mathbf{u}} \times \vec{\mathbf{B}}) \cdot \vec{\mathbf{u}} \right] \right\}
$$
  
\n
$$
= \frac{1}{1 - u^2} \left\{ \vec{\mathbf{E}} - c\vec{\mathbf{u}} \times \vec{\mathbf{B}} - \vec{\mathbf{u}} \left[ (\vec{\mathbf{E}} \cdot \vec{\mathbf{u}}) - (c\vec{\mathbf{u}} \times \vec{\mathbf{B}}) \cdot \vec{\mathbf{u}} \right] \right\}
$$
  
\n
$$
= \frac{1}{1 - u^2} \left\{ \vec{\mathbf{E}} - c\vec{\mathbf{u}} \times \vec{\mathbf{B}} - \vec{\mathbf{u}} (\vec{\mathbf{E}} \cdot \vec{\mathbf{u}}) + \vec{\mathbf{u}} \left[ (c\vec{\mathbf{u}} \times \vec{\mathbf{B}}) \cdot \vec{\mathbf{u}} \right] \right\}
$$
  
\n
$$
= \frac{1}{1 - u^2} \left\{ \vec{\mathbf{E}} - c\vec{\mathbf{u}} \times \vec{\mathbf{B}} - \vec{\mathbf{u}} (\vec{\mathbf{E}} \cdot \vec{\mathbf{u}}) \right\}
$$

$$
\vec{\mathbf{E}}^* = \frac{1}{1 - \mathbf{u}^2} \left\{ \vec{\mathbf{E}} - \vec{\mathbf{u}} \left( \vec{\mathbf{E}} \cdot \vec{\mathbf{u}} \right) \right\} - \frac{c}{1 - \mathbf{u}^2} \vec{\mathbf{u}} \times \vec{\mathbf{B}} = \vec{\mathbf{E}}^*_{\mathbf{E}} + \vec{\mathbf{E}}^*_{\mathbf{B}} \quad (A54)
$$

Der erste Summand E<sub>E</sub> folgt aus der elektrischen Feldstärke **E** in S:

$$
\vec{u}(\vec{E}\cdot\vec{u}) = u_1(E_1u_1 + E_2u_2 + E_3u_3)\vec{x}^0 + u_2(E_1u_1 + E_2u_2 + E_3u_3)\vec{y}^0 + u_3(E_1u_1 + E_2u_2 + E_3u_3)\vec{z}^0
$$
  

$$
\mathbf{E} - \vec{u}(\vec{E}\cdot\vec{u}) = [(1 - u_1^2)E_1 - u_1u_2E_2 - u_1u_3E_3]\vec{x}^0 + [-u_1u_2E_1 + (1 - u_2^2)E_2 - u_2u_3E_3]\vec{y}^0 + [-u_1u_3E_1 - u_2u_3E_2 + (1 - u_3^2)E_3]\vec{z}^0
$$

Daraus und mit der Schreibkonvention  $\vec{x}^0 = \vec{x}^1$ ;  $\vec{y}^0 = \vec{x}^2$ ;  $\vec{z}^0 = \vec{x}^3$ sowie der Summationskonvention

$$
\sum_{j=1}^{3} \sum_{k=1}^{3} a_{jk} x^{jk} \Rightarrow a_{jk} x^{jk} \text{ folgt in Tensorscheibweise:}
$$
\n
$$
(1-u^2) \vec{B}_{B}^* = \vec{B} - \vec{u} (\vec{B} \cdot \vec{u}) = \begin{pmatrix} (1 - u_1^2) \vec{x}^1 \vec{x}^1 & -(u_1 u_2) \vec{x}^1 \vec{x}^2 & -(u_1 u_3) \vec{x}^1 \vec{x}^3 \\ -(u_1 u_2) \vec{x}^2 \vec{x}^1 & (1 - u_2^2) \vec{x}^2 \vec{x}^2 & -(u_2 u_3) \vec{x}^2 \vec{x}^3 \\ -(u_1 u_3) \vec{x}^3 \vec{x}^1 & -(u_2 u_3) \vec{x}^3 \vec{x}^2 & (1 - u_3^2) \vec{x}^3 \vec{x}^3 \end{pmatrix} \cdot \vec{B}
$$
\n(A55)

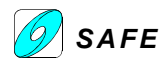

$$
\left(\mathbf{I} - \mathbf{u}^{2}\right)\vec{\mathbf{E}}_{E}^{*} = \vec{\mathbf{E}} - \vec{\mathbf{u}}\left(\vec{\mathbf{E}} \cdot \vec{\mathbf{u}}\right) = \begin{pmatrix} (1 - u_{1}^{2})\vec{\mathbf{x}}^{1}\vec{\mathbf{x}}^{1} & -(u_{1}u_{2})\vec{\mathbf{x}}^{1}\vec{\mathbf{x}}^{2} & -(u_{1}u_{3})\vec{\mathbf{x}}^{1}\vec{\mathbf{x}}^{3} \\ -(u_{1}u_{2})\vec{\mathbf{x}}^{2}\vec{\mathbf{x}}^{1} & (1 - u_{2}^{2})\vec{\mathbf{x}}^{2}\vec{\mathbf{x}}^{2} & -(u_{2}u_{3})\vec{\mathbf{x}}^{2}\vec{\mathbf{x}}^{3} \\ -(u_{1}u_{3})\vec{\mathbf{x}}^{3}\vec{\mathbf{x}}^{1} & -(u_{2}u_{3})\vec{\mathbf{x}}^{3}\vec{\mathbf{x}}^{2} & (1 - u_{3}^{2})\vec{\mathbf{x}}^{3}\vec{\mathbf{x}}^{3} \end{pmatrix} \cdot \vec{\mathbf{E}}
$$
\n(A56)

der zweite Summand B<sub>E</sub> folgt aus der elektrischen Feldstärke E in S:

$$
\left(\mathbf{I} - \mathbf{u}^2\right)\mathbf{\vec{B}}_E^* = \frac{\mathbf{\vec{u}}}{c} \times \mathbf{\vec{E}} = \frac{1}{c} \begin{bmatrix} 0 & -\mathbf{u}_3 \mathbf{\vec{x}}^1 \mathbf{\vec{x}}^2 & \mathbf{u}_2 \mathbf{\vec{x}}^1 \mathbf{\vec{x}}^3 \\ \mathbf{u}_3 \mathbf{\vec{x}}^2 \mathbf{\vec{x}}^1 & 0 & -\mathbf{u}_1 \mathbf{\vec{x}}^2 \mathbf{\vec{x}}^3 \\ -\mathbf{u}_2 \mathbf{\vec{x}}^3 \mathbf{\vec{x}}^1 & \mathbf{u}_1 \mathbf{\vec{x}}^3 \mathbf{\vec{x}}^2 & 0 \end{bmatrix} \cdot \mathbf{\vec{E}} \tag{A47a}
$$

und wir können schreiben:

$$
\vec{\mathbf{B}}^* = \frac{1}{1-u^2} \left\{ \mathbf{m}_{jk} x^{jk} \cdot \vec{\mathbf{B}} + \frac{1}{c} \mathbf{u}_{jk} x^{jk} \cdot \vec{\mathbf{E}} \right\}
$$
 (A57) 
$$
\vec{\mathbf{E}}^* = \frac{1}{1-u^2} \left\{ \mathbf{m}_{jk} x^{jk} \cdot \vec{\mathbf{E}} - c \mathbf{u}_{jk} x^{jk} \cdot \vec{\mathbf{B}} \right\}
$$
 (A58)

Für **B**=0 geht Gleichung (A57) in (A47) über. Für **E**=0 geht Gleichung (A58) in (A50) über.

Die Gleichungen (A57) und (A58) gelten für die voneinander unabhängig in S existierenden elektrischen Feldstärke **E** und der magnetischen Induktion **B,** oder anders gesagt, **E** und **B** sind in S nicht miteinander gekoppelt.

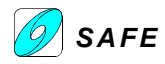

(11)

#### **11.8 HUBR06: Fundamentale Feldgleichung**

Wie der Vergleich von Huber's Theorie und seinem Experiment mit einem frei rollenden Eisenbahnwagen-Radsatz [Huber, 1987a] zeigt, entsteht ein Geschwindigkeitsdiagramm ähnlich einem Rankine-Wirbel. Deshalb sollte mit dem Huber'schen Ansatz auch die Meyl'sche Fundamentalgleichung hergeleitet werden können. Benützen wir den Ansatz aus HUBR01:

$$
\nabla \times (\vec{v} \times \vec{E}^*) = \frac{\partial \vec{E}^*}{\partial t} + \vec{v} (\nabla \cdot \vec{E}^*)
$$
\n
$$
(A6.1) \qquad \nabla \times (\vec{v} \times \vec{H}^*) = \frac{\partial \vec{H}^*}{\partial t} + \vec{v} (\nabla \cdot \vec{H}^*)
$$
\n
$$
(A6.2)
$$

Mit den materialabhängigen Kopplungsgleichungen: Mit den Ruheanteilen:

$$
\vec{\mathbf{E}}^* = \vec{\mathbf{E}} - \mu \vec{\mathbf{v}} \times \vec{\mathbf{H}}^*
$$
 (A8.1) 
$$
\vec{\mathbf{E}} = \nabla \varphi
$$
 (10)

$$
\vec{H}^* = \vec{H} + \varepsilon \vec{v} \times \vec{E}^*
$$
 (A9.1)  $\vec{H} = \nabla \psi$ 

Mit dem Stern \* sind die Größen im bewegten System S<sup>\*</sup> bezeichnet<sup>2]</sup>.

Die Geschwindigkeit **v** entspricht gemäß der Definition (3) der zeitlichen Ableitung des Ortsvektors **r**(x,y,z,t). Für diese Geschwindigkeit gibt es zwei mögliche Standpunkte:

- 1. Die Geschwindigkeit **v** wird von einem im bezogenen Koordinatensystem S ruhenden Beobachter festgestellt, an dem das Feld **E \*** "vorbeizieht". Dieser Beobachter sieht "Ladungen" div**E \*** mit **v** vorbeiziehen und schließt auf einen Strom **j**<sup>\*</sup>.
- 2. Die Geschwindigkeit **v** wird von einem (ruhenden) Beobachter im bewegten Koordinatensystem S **\*** festgestellt, welcher sich durch das Feld **E \*** bewegt. Dieser Beobachter sieht "Ladungen" div**E \*** mit **v** vorbeiziehen und schließt auf einen Strom **j \*** .

Offensichtlich wird von Jakob Huber der Standpunkt 2 beschrieben, und es folgt daher:

mit 
$$
\vec{v}(\nabla \cdot \vec{E}^*) = \vec{v} \frac{\eta}{\epsilon} = \frac{1}{\epsilon} \vec{j}^*
$$
,  $\eta$ : el. Ladungsdichte [As/m<sup>3</sup>] mit  $\vec{v}(\nabla \cdot \vec{H}^*) = \vec{v} \frac{\xi}{\mu} = \frac{1}{\mu} \vec{b}^*$ ,  $\xi$ : mag. Ladungsdichte [Vs/m<sup>3</sup>]  
\n
$$
\nabla \times (\vec{v} \times \vec{E}^*) = \frac{\partial \vec{E}^*}{\partial t} + \frac{1}{\epsilon} \vec{j}^*
$$
\n(A16.1) 
$$
\nabla \times (\vec{v} \times \vec{H}^*) = \frac{\partial \vec{H}^*}{\partial t} + \frac{1}{\mu} \vec{b}^*
$$
\n(A15.1)

Jakob Huber schreibt in Gleichung (16') den Stromdichtevektor **j** ohne Stern, was oben in (A16.1) geändert wurde.

Diese Gleichung gilt allgemein für Felder im homogenen Raum. Eine Definition der Leitfähigkeit macht hier keinen Sinn. Dazu müssen die Gleichungen für den Fall eines räumlich begrenzten Leiters erweitert werden. Mit dem ohmschen Gesetz **j**=σ**E** folgt schließlich:

$$
\nabla \times (\vec{v} \times \vec{E}^*) = \frac{\partial \vec{E}^*}{\partial t} + \frac{\sigma}{\epsilon} \vec{E}^* \qquad (A16.2) \qquad \nabla \times (\vec{v} \times \vec{H}^*)
$$

$$
\nabla \times (\vec{\mathbf{v}} \times \vec{\mathbf{H}}^*) = \frac{\partial \vec{\mathbf{H}}^*}{\partial t} + \frac{\kappa}{\mu} \vec{\mathbf{H}}^*
$$
(A15.2)

Setzen wir (9') und (11) in (A16.2) ein, so wird: Analog mit (8') und (10) in (A15.2):

$$
\nabla \times (\vec{\mathbf{H}}^* - \vec{\mathbf{H}}) = \nabla \times \vec{\mathbf{H}}^* - \underbrace{\nabla \times \nabla \psi}_{0} = \nabla \times \vec{\mathbf{H}}^* = \varepsilon \frac{\partial \vec{\mathbf{E}}^*}{\partial t} + \sigma \vec{\mathbf{E}}^* \qquad (A59)
$$

$$
\nabla \times (\vec{\mathbf{E}} - \vec{\mathbf{E}}^*) = \underbrace{\nabla \times \nabla \varphi}_{0} - \nabla \times \vec{\mathbf{E}}^* = -\nabla \times \vec{\mathbf{E}}^* = \mu \frac{\partial \vec{\mathbf{H}}^*}{\partial t} + \kappa \vec{\mathbf{H}}^* \qquad (A60)
$$

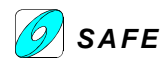

Mit der beidseitigen Rotorbildung in (A59) folgt: Und analog für (A60):

$$
\nabla \times (\nabla \times \vec{\mathbf{H}}^*) = \frac{\partial (\nabla \times \vec{\mathbf{E}}^*)}{\partial t} + \frac{\sigma}{\varepsilon} (\nabla \times \vec{\mathbf{E}}^*)
$$
\n
$$
(A16.3) \qquad -\nabla \times (\nabla \times \vec{\mathbf{E}}^*) = \frac{\partial (\nabla \times \vec{\mathbf{H}}^*)}{\partial t} + \frac{\kappa}{\mu} (\nabla \times \vec{\mathbf{H}}^*)
$$
\n
$$
(A15.3)
$$

Aus der Tensoranalysis kann der rechte Teil zerlegt werden zu:

$$
\nabla \times (\nabla \times \vec{\mathbf{H}}^*) = \nabla (\nabla \cdot \vec{\mathbf{H}}^*) - \Delta \vec{\mathbf{H}}^* \qquad (A16.4) \qquad \nabla \times (\nabla \times \vec{\mathbf{E}}^*) = \nabla (\nabla \cdot \vec{\mathbf{E}}^*) - \Delta \vec{\mathbf{E}}^* \qquad (A15.4)
$$

Ab diesem Punkt läßt sich die Meyl'sche Gleichung analog zu seinem Vorgehen herleiten. Dabei kann auch div **H** bez. div **E** zu Null gesetzt werden, muß aber nicht.

Eingesetzt in (A16.3):

$$
\epsilon \nabla (\nabla \cdot \vec{H}^*) - \epsilon \Delta \vec{H}^* = \epsilon \frac{\partial (\nabla \times \vec{E}^*)}{\partial t} + \sigma (\nabla \times \vec{E}^*) \quad (A16.5) \qquad \mu \nabla (\nabla \cdot \vec{E}^*) - \mu \Delta \vec{E}^* = \mu \frac{\partial (\nabla \times \vec{H}^*)}{\partial t} + \kappa (\nabla \times \vec{H}^*) \quad (A15.5)
$$

Mit (A60) in (A16.5) und mit  $1/c^2 = \epsilon \mu$ :  $=$ εμ: Mit (A59) in (A15.5) und mit 1/c<sup>2</sup>=εμ:

$$
c^{2} \Delta \vec{H}^{*} - c^{2} \nabla (\nabla \cdot \vec{H}^{*}) = \frac{\partial^{2} \vec{H}^{*}}{\partial t^{2}} + \frac{\kappa}{\mu} \frac{\partial \vec{H}^{*}}{\partial t} + \frac{\sigma}{\epsilon} \frac{\partial \vec{H}^{*}}{\partial t} + \sigma \kappa c^{2} \vec{H}^{*}
$$
 (A66)

$$
\begin{array}{c}\n\sqrt{1-x^2} \\
\hline\n\end{array}
$$

$$
(A67) \qquad c^2 \Delta \vec{\mathbf{E}}^* - c^2 \nabla (\nabla \cdot \vec{\mathbf{E}}^*) = \frac{\partial^2 \vec{\mathbf{E}}^*}{\partial t^2} + \frac{\sigma}{\epsilon} \frac{\partial \vec{\mathbf{E}}^*}{\partial t} + \frac{\kappa}{\mu} \frac{\partial \vec{\mathbf{E}}^*}{\partial t} + \sigma \kappa c^2 \vec{\mathbf{E}}^*
$$

Diese Gleichungen stellen die allgemeinere Formulierung der Meyl'schen Gleichungen dar. Wie von Dr. Meyl gefordert, können die Gleichungen mit div **H** bez. div **E** in die Meyl'sche Form gebracht werden. Die Gleichungen (A66) und (A67) stellen eigentlich die Verhältnisse in Materie dar, woraus das Vakuum als Spezialfall der Materie keine Leitfähigkeit (σ = 0; κ = 0) aufweist. Mit div **E** = 0 und div **H** = 0 geht dann Gleichung (A66) bez. (A67) in die ungedämpfte Wellengleichung über. Eine echte Feldgleichung sollte, neben der Wellenausbreitungsgeschwindigkeit im Medium c keine weiteren Konstanten aufweisen. Versuchen wir einen Ansatz:

#### **Elektrische Leitfähigkeit** σ **und magnetische Leitfähigkeit** κ

Für den elektrischen Leitwert σ folgt aus (16) und (A16.2):

$$
\sigma \vec{\mathbf{E}}^* = \varepsilon \vec{\mathbf{v}} \Big(\nabla \cdot \vec{\mathbf{E}}^*\Big) \tag{A68}
$$
\n
$$
\kappa \vec{\mathbf{H}}^* = \mu \vec{\mathbf{v}} \Big(\nabla \cdot \vec{\mathbf{H}}^*\Big)
$$

Durch beidseitige Skalarmultiplikation mit Nabla wird:

$$
\frac{\sigma}{\epsilon} (\nabla \cdot \vec{E}^*) = \nabla \cdot \vec{v} (\nabla \cdot \vec{E}^*)
$$
\n
$$
(A68.1) \qquad \frac{\kappa}{\mu} (\nabla \cdot \vec{H}^*) = \nabla \cdot \vec{v} (\nabla \cdot \vec{H}^*)
$$
\n
$$
(A69.1)
$$

Die rechte Seite kann nach folgender Regel der Tensoranalysis ∇ ⋅ (φ<del>ν</del>̄) = (∇φ)⋅ <del>ν̄</del> + φ(∇ ⋅ <del>ν</del>̄) zerlegt werden:

$$
\nabla \cdot \vec{v} \left( \nabla \cdot \vec{E}^* \right) = \left[ \nabla \left( \nabla \cdot \vec{E}^* \right) \right] \cdot \vec{v} + \left( \nabla \cdot \vec{E}^* \right) \left( \nabla \cdot \vec{v} \right) \qquad (A68.2) \qquad \nabla \cdot \vec{v} \left( \nabla \cdot \vec{H}^* \right) = \left[ \nabla \left( \nabla \cdot \vec{H}^* \right) \right] \cdot \vec{v} + \left( \nabla \cdot \vec{H}^* \right) \left( \nabla \cdot \vec{v} \right) \qquad (A69.2)
$$
\n
$$
\nabla \cdot \vec{v} \left( \nabla \cdot \vec{E}^* \right) = (\vec{v} \cdot \nabla) \left( \nabla \cdot \vec{E}^* \right) + (\nabla \cdot \vec{v}) \left( \nabla \cdot \vec{E}^* \right) \qquad \nabla \cdot \vec{v} \left( \nabla \cdot \vec{H}^* \right) = (\vec{v} \cdot \nabla) \left( \nabla \cdot \vec{H}^* \right) + (\nabla \cdot \vec{v}) \left( \nabla \cdot \vec{H}^* \right)
$$
\n
$$
\nabla \cdot \vec{v} \left( \nabla \cdot \vec{E}^* \right) = \left\{ (\vec{v} \cdot \nabla) + (\nabla \cdot \vec{v}) \right\} \left( \nabla \cdot \vec{E}^* \right) \qquad (A68.3) \qquad \nabla \cdot \vec{v} \left( \nabla \cdot \vec{H}^* \right) = \left\{ (\vec{v} \cdot \nabla) + (\nabla \cdot \vec{v}) \right\} \left( \nabla \cdot \vec{H}^* \right) \qquad (A69.3)
$$

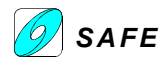

Durch Koeffizientenvergleich folgt:

$$
\sigma = \varepsilon \{ (\vec{v} \cdot \nabla) + (\nabla \cdot \vec{v}) \}
$$
 (A70) 
$$
\kappa = \mu \{ (\vec{v} \cdot \nabla) + (\nabla \cdot \vec{v}) \}
$$
 (A71)

Die Gleichungen (A70) und (A71) können jetzt in die Meyl'sche Fundamentalgleichung eingesetzt werden. Mit einem Quellenfreien Geschwindigkeitsfeld (div **v** = 0) und einem Quellenfreien, allgemeinen Feld X (div **X** = 0) folgt:

$$
\Delta \vec{\mathbf{X}} c^2 = \frac{\partial^2 \vec{\mathbf{X}}}{\partial t^2} + 2(\vec{\mathbf{v}} \cdot \nabla) \frac{\partial \vec{\mathbf{X}}}{\partial t} + (\vec{\mathbf{v}} \cdot \nabla)^2 \vec{\mathbf{X}}
$$
 (A72)

für die einzelnen Summanden auf der rechten Seite können wir schreiben:

$$
2(\vec{v} \cdot \nabla)\frac{\partial \vec{\mathbf{X}}}{\partial t} = 2\vec{v} \cdot \frac{\partial(\nabla \vec{\mathbf{X}})}{\partial t}
$$
\n
$$
= 2\frac{\partial(\vec{v} \cdot \nabla)\vec{\mathbf{X}}}{\partial t}
$$
\n
$$
= 2\left(v_1 \frac{\partial^2}{\partial t \partial x} + v_2 \frac{\partial^2}{\partial t \partial y} + v_3 \frac{\partial^2}{\partial t \partial z}\right) \vec{\mathbf{X}}_x + 2\left(v_1 \frac{\partial^2}{\partial t \partial x} + v_2 \frac{\partial^2}{\partial t \partial y} + v_3 \frac{\partial^2}{\partial t \partial z}\right) \vec{\mathbf{X}}_y + 2\left(v_1 \frac{\partial^2}{\partial t \partial x} + v_2 \frac{\partial^2}{\partial t \partial y} + v_3 \frac{\partial^2}{\partial t \partial z}\right) \vec{\mathbf{X}}_z
$$
\n
$$
(\vec{v} \cdot \nabla)^2 \vec{\mathbf{X}} = \left(v_1 \frac{\partial}{\partial x} + v_2 \frac{\partial}{\partial y} + v_3 \frac{\partial}{\partial z}\right) (v_1 \frac{\partial}{\partial x} + v_2 \frac{\partial}{\partial y} + v_3 \frac{\partial}{\partial z}) (\vec{\mathbf{X}}_x + \dots \vec{\mathbf{X}}_y + \dots \vec{\mathbf{X}}_z)
$$
\n
$$
(\vec{v} \cdot \nabla)^2 \vec{\mathbf{X}} = \left(v_1^2 \frac{\partial^2}{\partial x^2} + v_1 v_2 \frac{\partial^2}{\partial x \partial y} + v_1 v_3 \frac{\partial^2}{\partial x \partial z} + v_1 v_2 \frac{\partial^2}{\partial x \partial y} + v_2^2 \frac{\partial^2}{\partial y^2} + v_2 v_3 \frac{\partial^2}{\partial y \partial z} + v_1 v_3 \frac{\partial^2}{\partial x \partial z} + v_2 v_3 \frac{\partial^2}{\partial y \partial z} + v_1 v_3 \frac{\partial^2}{\partial x \partial z} + v_2 v_3 \frac{\partial^2}{\partial y \partial z} + v_3^2 \frac{\partial^2}{\partial z^2}\right) \vec{\mathbf{X}}_x + \dots \vec{\mathbf{X}}_y + \dots \vec{\mathbf
$$

Mit (A72.1) und (A72.2) in (A72) folgt:

x y z 2 2 2 2 2 3 2 2 2 2 2 2 2 1 2 2 3 2 1 3 2 1 2 2 3 2 2 2 1 2 z t v y v x v y z 2v v x z 2v v x y 2v v t z 2v t y 2v t x c **X** 2v **X X X** r K r K r r + + ∂ ∂ + ∂ ∂ ∂ ∂ + ∂ ∂ + ∂ ∂ ∂ + ∂ ∂ ∂ + ∂ ∂ ∂ + ∂ ∂ ∂ + ∂ ∂ ∂ + ∂ ∂ ∂ Δ = *(A72.3)*

und schließlich:

oder mit 
$$
\Delta = \nabla \cdot \nabla = |\nabla|^2
$$
:

$$
c^{2} \Delta \vec{\mathbf{X}} = \left( v_{1} \frac{\partial}{\partial x} + v_{2} \frac{\partial}{\partial y} + v_{3} \frac{\partial}{\partial z} + \frac{\partial}{\partial t} \right)^{2} \vec{\mathbf{X}} \qquad (A73) \qquad c^{2} |\nabla|^{2} \vec{\mathbf{X}} = \left( v_{1} \frac{\partial}{\partial x} + v_{2} \frac{\partial}{\partial y} + v_{3} \frac{\partial}{\partial z} + \frac{\partial}{\partial t} \right)^{2} \vec{\mathbf{X}} \qquad (A73.1)
$$

Betrachten wir nur die Differentialoperatoren so können wir schreiben:

$$
c^{2}|\nabla|^{2} = \left(v_{1}\frac{\partial}{\partial x} + v_{2}\frac{\partial}{\partial y} + v_{3}\frac{\partial}{\partial z} + \frac{\partial}{\partial t}\right)^{2} \xrightarrow{\sqrt{ }} c|\nabla| = \left(v_{1}\frac{\partial}{\partial x} + v_{2}\frac{\partial}{\partial y} + v_{3}\frac{\partial}{\partial z} + \frac{\partial}{\partial t}\right) = (\vec{v} \cdot \nabla) + \frac{\partial}{\partial t}
$$
(A73.2)

Der Koeffizientenvergleich mit der Euler'schen Bewegungsgleichung, welche von Jakob Huber im Ansatz (2) verwendet wurde, ergibt die Identität c $|\nabla| = \frac{d\Gamma}{dt}$  $|c|\nabla| = \frac{d}{d}$  , so daß wir auch schreiben können:

$$
c^{2} \Delta \vec{\mathbf{X}} = \frac{d^{2}}{dt^{2}} \vec{\mathbf{X}} = \left( v_{1} \frac{\partial}{\partial x} + v_{2} \frac{\partial}{\partial y} + v_{3} \frac{\partial}{\partial z} + \frac{\partial}{\partial t} \right)^{2} \vec{\mathbf{X}} \tag{A74}
$$

Diese Gleichung stellt bezüglich der Differentialoperatoren eine "quadratische" Form der Euler'schen Bewegungsgleichung dar.

Die allgemeine Form lautet: ( **X**) **X**

$$
-c^2 \nabla \times (\nabla \times \vec{\mathbf{X}}) = \left( v_1 \frac{\partial}{\partial x} + v_2 \frac{\partial}{\partial y} + v_3 \frac{\partial}{\partial z} + \frac{\partial}{\partial t} \right)^2 \vec{\mathbf{X}} \, (A75)
$$

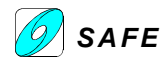

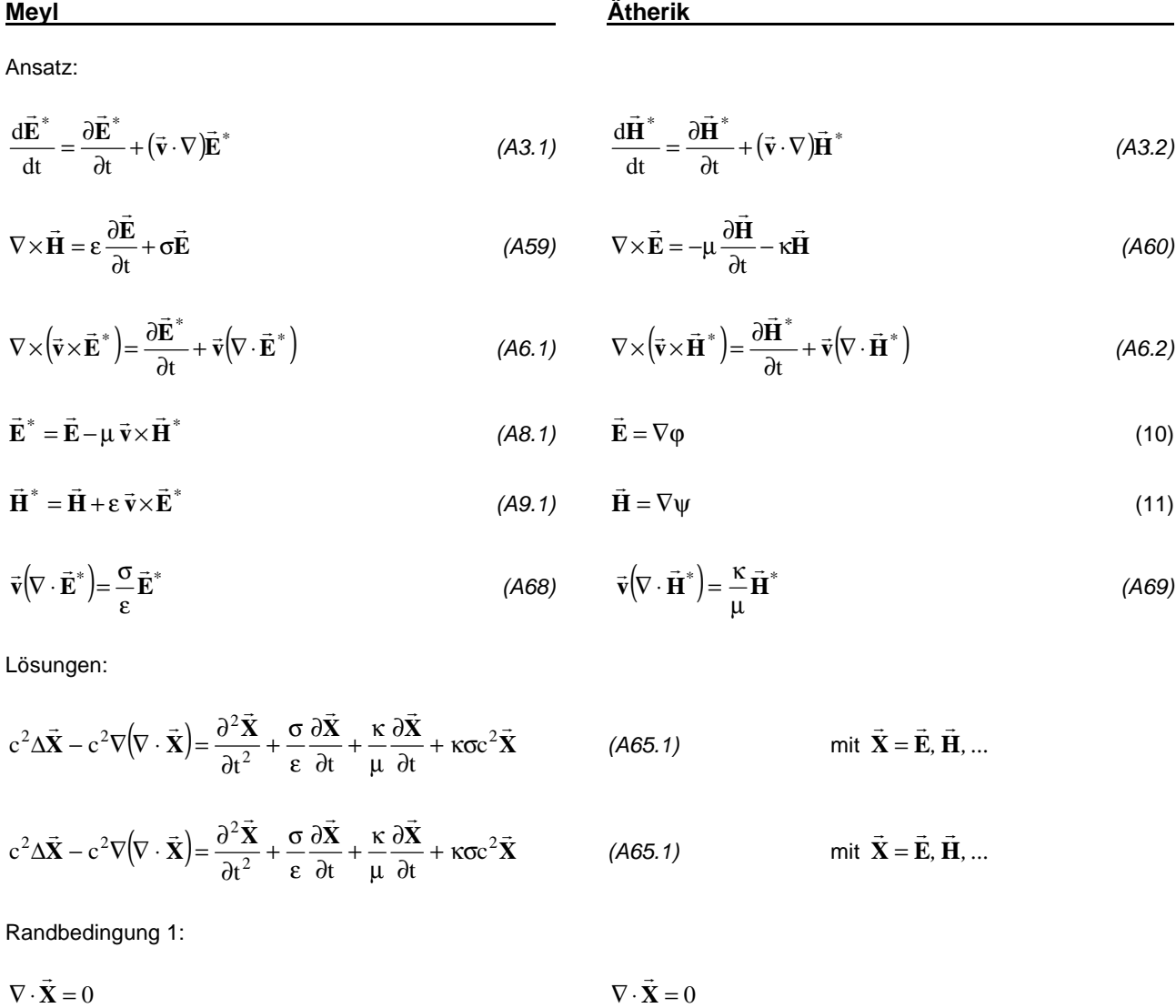

Resultat:

$$
\Delta \vec{X} c^2 = \frac{\partial^2 \vec{X}}{\partial t^2} + \frac{\kappa}{\mu} \frac{\partial \vec{X}}{\partial t} + \frac{\sigma}{\epsilon} \frac{\partial \vec{X}}{\partial t} + \sigma \kappa c^2 \vec{X}
$$
\n(A65)

\n
$$
\Delta \vec{X} c^2 = \frac{\partial^2 \vec{X}}{\partial t^2} + \frac{\kappa}{\mu} \frac{\partial \vec{X}}{\partial t} + \frac{\sigma}{\epsilon} \frac{\partial \vec{X}}{\partial t} + \sigma \kappa c^2 \vec{X}
$$
\n(A65)

Randbedingung 2:

 $\nabla \cdot \mathbf{X} = 0$  $\rightarrow$ und  $\nabla \cdot \vec{v} = 0$ 

Resultat:

 $X = \frac{0}{2} + v_1 \frac{0}{2} + v_2 \frac{0}{2} + v_3 \frac{0}{2}$  | X  $-$  (a) a a)<sup>2</sup> - $2\Delta \vec{\mathbf{X}} = \frac{\partial}{\partial t} + v_1 \frac{\partial}{\partial x} + v_2 \frac{\partial}{\partial y} + v_3$  $c^2 \Delta X = \frac{\partial}{\partial t} + v_1 \frac{\partial}{\partial x} + v_2 \frac{\partial}{\partial y} + v_3 \frac{\partial}{\partial z}$  $\overline{\phantom{a}}$ Ì I l ſ ∂  $\frac{\partial}{\partial y} + v_3 \frac{\partial}{\partial z}$  $\frac{\partial}{\partial x} + v_2 \frac{\partial}{\partial y}$  $\frac{\partial}{\partial t} + \mathbf{v}_1 \frac{\partial}{\partial y}$  $\Delta \vec{\mathbf{X}} = \left(\frac{\partial}{\partial t} + \mathbf{v}_1 \frac{\partial}{\partial t} + \mathbf{v}_2 \frac{\partial}{\partial t} + \mathbf{v}_3 \frac{\partial}{\partial t}\right)^2 \vec{\mathbf{X}}$  (A73)

Mit der Kopplung zweier Felder mit dem Rotor-Operator kann die Fundamentale Feldgleichung (A65) gelöst werden. Anstelle, daß zwei getrennte, reelle Felder (A59 und A60 oder A6.1 und A6.2) in der Art gekoppelt werden, ist wahrscheinlich auch eine Lösung mit einem komplexen Feld X=Y+jZ (mit j<sup>2</sup>=-1)möglich, dessen Real- und Imaginärteil in ähnlicher Weise miteinander gekoppelt sind.

Mit einem komplexen Vektorfeld können die fundamentalen Feldgleichungen vereinfacht werden. Dazu verwenden wir den Ansatz von Jakob Huber gemäss HUBR02:

 $X = Y + icZ$ r r r  $= \mathbf{Y} + \mathrm{i} \mathbf{c} \mathbf{Z}$  (B1) Komplexes Vektorfeld, z.B elektromagnetisches Feld:  $\mathbf{X} = \mathbf{E} + \mathrm{i} \mathbf{c} \mathbf{B} = \mathbf{E} + \mathrm{i} \mathbf{c} \mathbf{\mu} \mathbf{H}$ r r r r r  $=$   $\mathbf{E}$  + ic  $\mathbf{B}$  =  $\mathbf{E}$  + ic  $\mu$ 

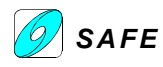

$$
\nabla \times (\vec{v} \times \vec{X}) = \frac{\partial \vec{X}}{\partial t} + \vec{v} (\nabla \cdot \vec{X})
$$
 (B2) Ansatz nach Jakob Huber  
\n
$$
\vec{v} \times \vec{X} = -ic(\vec{X} - \vec{X}_0)
$$
 (B3) Kopplungsgleichung nach Jakob Huber, mit  $\vec{X}_0 = \nabla \varphi$  (B4)  
\n
$$
\vec{v} (\nabla \cdot \vec{X}) = \vartheta c \vec{X}
$$
 (B5) Komplexe Leitwertgleichung analog zu (A68) und (A69)

(B5) Komplexe Leitwertgleichung analog zu (A68) und (A69)

$$
(\mathcal{M}_\mathcal{A},\mathcal{M}_\mathcal{A},\mathcal
$$

Setzen wir die Kopplungsgleichung (B3) und die Leitwertgleichung (B5) in (B2) ein, so wird:

$$
\nabla \times i\mathbf{c}\vec{\mathbf{X}} = -\frac{\partial \vec{\mathbf{X}}}{\partial t} - \vartheta \mathbf{c}\vec{\mathbf{X}}
$$
 (B6) 
$$
\nabla \times \mathbf{c}\vec{\mathbf{X}} = i\frac{\partial \vec{\mathbf{X}}}{\partial t} + i\vartheta \mathbf{c}\vec{\mathbf{X}}
$$
 (B6.1)

Durch beidseitige Rotoroperation an (B6) folgen mit Einsetzen von (B6.1) die komplexen Fundamentalgleichungen:

$$
-c^2 \nabla \times (\nabla \times \vec{\mathbf{X}}) = \frac{\partial^2 \vec{\mathbf{X}}}{\partial t^2} + 2 \vartheta c \frac{\partial \vec{\mathbf{X}}}{\partial t} + \vartheta^2 c^2 \vec{\mathbf{X}}
$$
 (B7)

Mit der Substitution  $\vartheta = \frac{1}{\{ (\vec{v} \cdot \nabla) + (\nabla \cdot \vec{v}) \}}$ c  $\frac{1}{\sqrt{|\mathbf{v}\cdot\nabla}| + (\nabla\cdot\mathbf{v})\}$  und mit  $\nabla\cdot\mathbf{v} = 0$  (B8) folgt

$$
-c^2 \nabla \times (\nabla \times \vec{\mathbf{X}}) = \left(\frac{\partial}{\partial t} + v_1 \frac{\partial}{\partial x} + v_2 \frac{\partial}{\partial y} + v_3 \frac{\partial}{\partial z}\right)^2 \vec{\mathbf{X}} \quad (B9)
$$

Die fundamentalen Feldgleichungen lassen sich also auch mit einem komplexen Vektorfeld (B1) herleiten.

Mit **X**0 = 0 folgt aus der **Kopplungsgleichung** (B3):

$$
i\vec{\mathbf{X}} = \vec{\mathbf{X}} \times \frac{\vec{\mathbf{v}}}{c} = \vec{\mathbf{X}} \times \vec{\mathbf{u}}
$$
 (B10) 
$$
\vec{\mathbf{X}} = \frac{\vec{\mathbf{v}}}{c} \times i\vec{\mathbf{X}} \times \vec{\mathbf{u}} \times i\vec{\mathbf{X}}
$$
 (B10.1)

Die Vektoren i**X**, **X** und **u** stehen senkrecht aufeinander (orthogonales Dreibein). Es handelt sich jedoch nicht um ein neues orthogonales Einheits-Koordinatensystem, denn es gilt:

$$
i\vec{\mathbf{X}} \times \vec{\mathbf{X}} = (\mathbf{i}\vec{\mathbf{Y}} - c\vec{\mathbf{Z}}) \times (\mathbf{\vec{Y}} + ic\vec{\mathbf{Z}}) = i\underbrace{\vec{\mathbf{Y}} \times \vec{\mathbf{Y}}}_{0} - i\underbrace{\vec{\mathbf{Y}} \times c\vec{\mathbf{Z}}}_{+i\underbrace{\vec{\mathbf{Y}} \times c\vec{\mathbf{Z}}}_{+i\underbrace{\vec{\mathbf{Y}} \times c\vec{\mathbf{Z}}}_{0}} - ic^{2} \underline{\vec{\mathbf{Z}} \times \vec{\mathbf{Z}}}_{0} = 0
$$
\n(B10.2)

Hinweis: Eine Diskussion dieser **komplexen Kopplungsgleichung** ist in **HUBR03** durchgeführt.

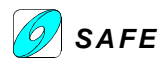

#### **11.9 HUBR07: Planetenbahnen**

Die nachfolgenden Seiten beschreiben die in [Huber, 1988b] publizierte Arbeit von Jakob Huber. In der beidseitig gerahmten Spaltenschreibweise steht wiederum die Originalarbeit und daneben die Aufarbeitung.

Der französische Geometer M. Chasles sah in der Ferne eine Lösung in einem universellen Dualismus, welcher der Natur zugrunde liegen soll. Er schrieb 1837: "Kann man überhaupt voraussehen, wo die Folgen eines solchen Dualitätsprinzipes ihre Grenzen haben? Und kann man sagen, ob nicht etwa dem Gravitationsgesetz ein anderes Gesetz entspräche, das dieselbe Rolle spielte, wie das von Newton und wie dieses dazu dienen könnte, die himmlischen Erscheinungen zu erklären?"

Ähnlich muß wohl Rudolf Steiner empfunden haben. Sagte er doch am Ende des 1. Vortrages des 1. naturwissenschaftlichen Kurses (Lichtkurs): "Man wird über die Farben im Sinne Goethes sprechen, wenn eine andere Burg erstürmt sein wird, die als noch viel fester gilt und die eigentlich heute auch schon ins Wanken gekommen ist. Das ist die Burg der Gravitationslehre. Gerade auf diesem Gebiet tauchen jedes Jahr Anschauungen auf, die an den Newton'schen Vorstellungen rütteln, die davon sprechen, wie unmöglich es eigentlich ist, mit diesen Newton'schen Vorstellungen von der Gravitation zurecht zu kommen, die ja rein darauf beruhen, daß der bloße Mechanismus der Zentralkräfte einzig und allein figurieren soll."

In meiner Abhandlung über "Physik in vektorgeometrischer Sicht" [Huber, 1972] wurde der Versuch unternommen, die Physik als Bewegungsgeometrie der Raumstruktur zu deuten.

Es konnte gezeigt werden, daß viele Phänomene der Physik auf der Kopplung zweier Vektorfeldgrößen beruhen, wobei die Gesetzmäßigkeiten, denen solche Vektorfelder gehorchen, in allgemeiner Form darstellbar sind. Im Folgenden sollen nun diese Beziehungen auf das Problem der Planetenbahnen angewandt werden. Um jedoch den Besonderheiten der vorliegenden Problemstellung gerecht zu werden, sollen vorerst diese grundlegenden Beziehungen nochmals hergeleitet werden.

#### **Grundlagen der Feldtheorie konservativer Systeme**

Für das Differential einer Vektorfunktion  $A(r, t)$  gilt:

$$
d\mathbf{A} = \frac{\partial \mathbf{A}}{\partial t} dt + (d\mathbf{r}\nabla)\mathbf{A}
$$
 (1)

wobei der Differentialoperator

$$
\nabla = \frac{\mathrm{d}}{\mathrm{d}\mathbf{r}} = \mathbf{i}\frac{\partial}{\partial x} + \mathbf{j}\frac{\partial}{\partial y} + \mathbf{k}\frac{\partial}{\partial z}
$$
(2)

auf den Vektor **A** anzuwenden ist.

Die Einleitung von Gleichung (1) bis (3) ist identisch zu den früheren Arbeiten von Jakob Huber (HUBR01 und HUBR02), weshalb sie hier nicht nochmals bearbeitet werden sollen.

Durch Differentation nach der Zeit ergibt sich aus (1)

$$
\frac{d\mathbf{A}}{dt} = \frac{\partial \mathbf{A}}{\partial t} + (\mathbf{v}\nabla)\mathbf{A}
$$
 (3)

totale = lokale + konvektive Änderung

(substantionelle)=(örtliche)+(stationäre)

Die totale (oder substantielle) Änderung eines Vektor setzt sich zusammen aus einem lokalen (oder örtlichen) und einem konvektiven (oder stationären) Anteil. (In der Literatur sind beide Bezeichnungsarten – auch gemischt – anzutreffen.)

Letzterer wird als Vektorgradient von **A** in Richtung **v** bezeichnet. Er kann folgendermaßen vektoralgebraisch umgeformt werden:

$$
(\mathbf{v}\nabla)\mathbf{A} = \nabla \left(\mathbf{v}\stackrel{\downarrow}{\mathbf{A}}\right) - \mathbf{v}\times(\nabla\times\mathbf{A})\tag{4}
$$

Wenn der ∇-Operator nicht auf alle hinter ihm stehenden Vektoren anzuwenden ist, werden die in Frage kommenden durch einen senkrecht darüber stehenden Pfeil gekennzeichnet.

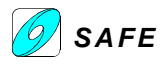

Der Pfeil über dem Vektor **A** ist in der Originalpublikation nicht enthalten, ist aber notwendig. Die Prüfung der Formel (4) ergibt:

$$
\left(\mathbf{v} \cdot \nabla\right) \mathbf{A} = \begin{pmatrix} v_1 \frac{\partial A_1}{\partial x} + v_2 \frac{\partial A_1}{\partial y} + v_3 \frac{\partial A_1}{\partial z} \\ v_1 \frac{\partial A_2}{\partial x} + v_2 \frac{\partial A_2}{\partial y} + v_3 \frac{\partial A_2}{\partial z} \\ v_1 \frac{\partial A_3}{\partial x} + v_2 \frac{\partial A_3}{\partial y} + v_3 \frac{\partial A_3}{\partial z} \end{pmatrix} = \begin{pmatrix} v_1 \frac{\partial A_1}{\partial x} + v_2 \frac{\partial A_2}{\partial x} + v_3 \frac{\partial A_3}{\partial x} \\ v_1 \frac{\partial A_1}{\partial y} + v_2 \frac{\partial A_2}{\partial y} + v_3 \frac{\partial A_3}{\partial z} \\ v_1 \frac{\partial A_1}{\partial z} + v_2 \frac{\partial A_2}{\partial y} + v_3 \frac{\partial A_3}{\partial z} \end{pmatrix} + v_1 \frac{\partial A_1}{\partial z} + v_2 \frac{\partial A_2}{\partial z} + v_3 \frac{\partial A_3}{\partial z} + v_3 \frac{\partial A_3}{\partial z} + v_2 \frac{\partial A_3}{\partial z} + v_3 \frac{\partial A_3}{\partial z} + v_3 \frac{\partial A_3}{\partial z}
$$
\n
$$
= \nabla \left( \mathbf{v} \cdot \mathbf{A} \right) - \mathbf{v} \times (\nabla \times \mathbf{A})
$$

Die folgende Abhandlung beschränkt sich nun auf **konservative Systeme**, d.h. auf solche in denen die substantielle Änderung des Vektors gleich einem beliebigen Gradienten ist:

$$
\frac{d\mathbf{A}}{dt} = -\nabla \zeta \tag{5}
$$

Gegenüber der erwähnten Abhandlung in [Huber, 1972], welche substantiell stationäre Zustände, d.h. ζ=0 voraussetzt, bedeutet dies eine Verallgemeinerung.

Mit (5) und (4) wir aus (3):

\n
$$
0 = \frac{\partial \mathbf{A}}{\partial t} + \nabla (\mathbf{v} \cdot \mathbf{A} + \zeta) - \mathbf{v} \times (\nabla \times \mathbf{A})
$$
\n(6)

\nEs sei vermerkt, daß für **A=v** (6) in die

Euler'sche Gleichung der Hydrodynamik übergeht.

Der Hinweis auf die Euler'sche Bewegungsgleichung ist interessant. Die Gleichung (6) muß allerdings mit einem Pfeil angegeben werden:

$$
0 = \frac{\partial \mathbf{A}}{\partial t} + \nabla \left( \mathbf{v} \cdot \mathbf{A} + \zeta \right) - \mathbf{v} \times (\nabla \times \mathbf{A}) \tag{6.1}
$$
  

$$
\frac{d\mathbf{v}}{dt} = \frac{\partial \mathbf{v}}{\partial t} - \mathbf{v} \times (\nabla \times \mathbf{v}) + \nabla \left( \frac{\mathbf{v} \cdot \mathbf{v}}{2} \right)
$$

Die Beschleunigung eines Geschwindigkeitsfeldes wird in der Kinematik von Flüssigkeiten wie folgt angegeben [Spurk]:

Diese Gleichung ist hat denselben Aufbau wie (6.1) wenn **A**=**v** ist. Sie ist allerdings nicht als Euler'sche Bewegungsgleichung bekannt.

Durch vektorielle Multiplikation mit ∇ folgt aus (6)

$$
\nabla \times [\mathbf{v} \times (\nabla \times \mathbf{A})] = \nabla \times \frac{\partial \mathbf{A}}{\partial t} \n= \frac{\partial \Psi}{\partial t} (\nabla \times \mathbf{A})
$$
\n(7)

(7) stellt eine, für beliebige konservative Vektorfelder **A** gültige, mathematische Identität dar. Sie hat dieselbe Grundform, wie die Maxwell'schen Gleichungen der Elektrodynamik, wo A das Vektorpotential bedeutet.

Bei einer Multiplikation mit Nabla verschwindet der Term mit dem Pfeil über den Vektor **A**, da rot div ϕ ≡ 0 ist.

Das Zeichen ψ ist wahrscheinlich ein Schreibfehler, denn es gilt:

$$
\nabla \times \frac{\partial \mathbf{A}}{\partial t} = \frac{\partial}{\partial t} (\nabla \times \mathbf{A}) \neq \frac{\partial \Psi}{\partial t} (\nabla \times \mathbf{A}) \text{ woraus (7) wird zu: } \nabla \times [\mathbf{v} \times (\nabla \times \mathbf{A})] = \nabla \times \frac{\partial \mathbf{A}}{\partial t} = \frac{\partial}{\partial t} (\nabla \times \mathbf{A})
$$

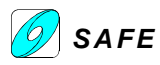

 $\nabla \times \mathbf{A} = -\mathbf{Z}$ 

mit  $\mathbf{Y}_0 = -\nabla \phi$ 

∂

In Analogie zur Elektrodynamik ziehen wir nun **zwei** konservative Vektorfelder **Y** und  $Z$  in Betracht, welche mite derart gekoppelt sind, daß sie mit gemäß (7) verträglich sind, einerseits

 $\frac{\partial \mathbf{A}}{\partial t}$  = **Y** - **Y**<sub>0</sub> = -**v**×**Z** 

 $\frac{1}{t}$  – 1 – 1<sub>0</sub>

andererseits

The  
\nteinander  
\n4  
\nteinander  
\n
$$
\frac{\partial \mathbf{A}}{\partial t} = \mathbf{Z} - \mathbf{Z}_0 = \frac{\mathbf{v}}{c^2} \times \mathbf{Y}
$$
\n(10)  
\n
$$
\frac{\partial \mathbf{A}}{\partial t} = \mathbf{Z} - \mathbf{Z}_0 = \frac{\mathbf{v}}{c^2} \times \mathbf{Y}
$$
\n(11)  
\n(12)  
\n(13)  
\n(14)  
\n(15)  
\n(16)  
\n(17)  
\n(18)  
\n(19)  
\n(10)  
\n(10)  
\n(11)  
\n(12)  
\n(19)  
\n(10)  
\n(10)  
\n(11)  
\n(12)  
\n(12)  
\n(13)  
\n(14)  
\n(15)  
\n(16)  
\n(19)  
\n(10)  
\n(11)  
\n(19)  
\n(10)  
\n(10)  
\n(11)  
\n(10)  
\n(12)  
\n(19)  
\n(10)  
\n(11)  
\n(10)  
\n(10)  
\n(11)  
\n(12)  
\n(12)  
\n(13)  
\n(14)  
\n(15)  
\n(16)  
\n(19)  
\n(10)  
\n(11)  
\n(10)  
\n(12)  
\n(13)  
\n(14)  
\n(15)  
\n(16)  
\n(19)  
\n(19)  
\n(10)  
\n(11)  
\n(10)  
\n(12)  
\n(13)  
\n(14)  
\n(15)  
\n(16)  
\n(19)  
\n(10)  
\n(11)  
\n(10)  
\n(12)  
\n(13)  
\n(14)  
\n(15)  
\n(16)  
\n(19)  
\n(10)  
\n(11)  
\n(10)  
\n(12)  
\n(13)  
\n(16)  
\n(19)  
\n(10)  
\n(11)  
\n(12)  
\n(16)  
\n(19)  
\n(10)  
\n(10)  
\n(11)  
\n(10)<

(9) und (11) spielen dabei die Rolle von Integrationskonstanten und haben die Bedeutung von Ruhegrößen, welche den Vektorfeldern für v=0 entsprechen. Die "Bewegungsgrößen" **Y** und **Z** können aus (8) und (10) separiert werden und lassen sich als Funktion von  $\mathbf{Y}_0$  und  $\mathbf{Z}_0$  und **v** ausdrücken. In diesem Zusammenhang sei auf die erwähnte Abhandlung verwiesen. Aus Bild 1 ist die gegenseitige Lage der

Über die mögliche physikalische Bedeutung von **Y** und **Z** wurde hier bisher nichts ausgesagt. Es können darunter alle Vektorgrößen verstanden werden, welche nach der Art (8) und (10) gekoppelt sind. Beispielsweise ist dies der Fall für die Flächengeschwindigkeit **h**=**r**×**v** und den Ortsvektor **r** bei der Bewegung eines

Dieser Ansatz ist sehr ähnlich zu früheren Publikationen von Jakob Huber (siehe HUBR01 und 02).

Mit diesen Ansätzen ergeben sich aus der rechten Seite von (7) die gekoppelten Differentialgleichungen

$$
\nabla \times \mathbf{Y} = -\frac{\partial \mathbf{Z}}{\partial t}
$$
 (12)

$$
\nabla \times \mathbf{Z} = \frac{1}{c^2} \frac{\partial \mathbf{Y}}{\partial t}
$$
 (13)

Nach (8), (10) entsprechen diese Vektoren andererseits den vektoralgebraischen Gleichungen

$$
\mathbf{Y} - \mathbf{Y}_0 = -\mathbf{v} \times \mathbf{Z} \tag{8}
$$

$$
\mathbf{Z} - \mathbf{Z}_0 = \frac{\mathbf{v}}{c^2} \times \mathbf{Y}
$$
 (10)

(8) und (10) sind als Lösungen von (12) und (13) zu betrachten, da sie der linken, wie auch der rechten Seite der mathematischen Identität (7) genügen.

$$
\nabla \times \mathbf{E} = -\frac{\partial \mathbf{B}}{\partial t}
$$
 Induktionsgesetz  

$$
\nabla \times \mathbf{B} = \frac{1}{2} \frac{\partial \mathbf{E}}{\partial t}
$$
 Durchflutungsges

 $c^2$  dt

<sup>2</sup> ∂

**B** Durchflutungsgesetz bei elektrischer Leitfähigkeit = 0 (Vakuum)

Punktes.

Vektoren ersichtlich.

Aus (12) und (13) kann die Wellengleichung der elektropmagnetischen Welle hergeleitet werden:

Beidseitiger Rotor an Induktionsgesetz: 
$$
\nabla \times (\nabla \times \mathbf{E}) = -\frac{\partial (\nabla \times \mathbf{B})}{\partial t}
$$
  
Einsetzen von Durchflutungsgesetz: 
$$
\nabla \times (\nabla \times \mathbf{E}) = -\frac{1}{c^2} \frac{\partial^2 \mathbf{E}}{\partial t^2}
$$
  
mit  $\Delta \mathbf{E} = \nabla (\nabla \cdot \mathbf{E}) - \nabla \times (\nabla \times \mathbf{E})$  wird: 
$$
\Delta \mathbf{E} - \nabla (\nabla \cdot \mathbf{E}) = \frac{1}{c^2} \frac{\partial^2 \mathbf{E}}{\partial t^2}
$$
  
und für div  $\mathbf{E} = 0$ : 
$$
\Delta \mathbf{E} = \frac{1}{c^2} \frac{\partial^2 \mathbf{E}}{\partial t^2}
$$

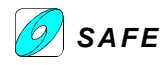

Die Kopplungsgleichungen (8) und (10) beschreiben eine elektromagnetische Welle (HUBR03) und sind somit stationäre Lösungen der Wellengleichung bez. der Gleichungen (12) und (13).

skalare Multiplikation mit **h**

Für  $h_0=0$  und  $h=B$ ahnkonstante stellt (15) das 3. Keppler'sche Gesetz dar. Aus (15) und (16) ergibt sich für diesen Fall durch

 $h**v** = **hr** = **hr**<sub>0</sub> = 0$  (17)

zentrifugal gerichtet ist. Durch vektorielle Multiplikation von (16) mit **h** 0 =**h**/h ergibt

c

l

 $\left(\frac{\mathbf{v}}{2} \times \mathbf{h}\right)^{2}$ 

c h

 $=$  $\overline{1}$ 

 $\mathbf{h}^0 \times (\mathbf{r} - \mathbf{r}^0) = \mathbf{h}^0 \times \left( \frac{\mathbf{v}}{2} \times \mathbf{h} \right) = \frac{\mathbf{h}}{2} \mathbf{v}$ 

 $\times(\mathbf{r}-\mathbf{r}^{\circ})=\mathbf{h}^{\circ}\times\left(-\frac{\mathbf{v}}{2}\times\right)$ 

 $0 \vee \begin{bmatrix} \cdot & \cdot & 0 \\ \cdot & \cdot & 0 \end{bmatrix}$   $\vdash$   $\mathbf{h}$ 

d.h. **v**, **r**, **r**0 liegen in einer Ebene senkrecht zu **h**, der Bahnebene. Aus (16) ist ersichtlich, daß der Bahnvektor **r**

## **Feldtheorie der Planetenbahnen**

Mit der Bedeutung

 $Y \rightarrow h$  = Flächengeschwindigkeit

 $Z \rightarrow r =$  Ortsvektor

ergeben sich aus (8) und (19) die Beziehungen

$$
\mathbf{h} - \mathbf{h}_0 = -\mathbf{v} \times \mathbf{r} \tag{15}
$$

$$
\mathbf{r} - \mathbf{r}_0 = \frac{\mathbf{v}}{c^2} \times \mathbf{h}
$$
 (16)

Mittels dieser beiden Gleichungen lassen sich, wie zu zeigen sein wird, die Planetenbahnen beschreiben, ohne daß der Massenbegriff benützt werden muß.

Skalare Multiplikation mit **h** in (16):

$$
\mathbf{h} \cdot \mathbf{r} - \mathbf{h} \cdot \mathbf{r}_0 = \mathbf{h} \cdot \left(\frac{\mathbf{v}}{c^2} \times \mathbf{h}\right) = 0 \tag{16.1}
$$

mit (15) in (16.1):

 $(\mathbf{v} \times \mathbf{r}) \cdot \mathbf{r}_0 = 0$  ist erfüllt für  $\mathbf{r}_0 = 0$ , somit muß aus (16.1)  $\mathbf{h} \cdot \mathbf{r} = 0$  und  $\mathbf{h} \cdot \mathbf{r}_0 =$  ergeben.

sich

Aus (15) ist ersichtlich, daß h senkrecht auf **v** und **r** steht, somit ist  $\mathbf{h} \cdot \mathbf{v} = 0$  und wir fassen zusammen:  $\mathbf{h} \mathbf{v} = \mathbf{h} \mathbf{r} = \mathbf{h} \mathbf{r}_0 = 0$ 

$$
\mathbf{h}^{0} \times \left(\frac{\mathbf{v}}{c^{2}} \times \mathbf{h}\right) = \frac{\mathbf{v}}{c^{2}} \left(\frac{\mathbf{h}}{h} \cdot \mathbf{h}\right) - \mathbf{h} \left(\frac{\mathbf{h}}{h} \cdot \frac{\mathbf{v}}{c^{2}}\right) = \frac{h}{c^{2}} \mathbf{v}
$$

Daraus folgt für den Hodographen der Bewegung die Beziehung

$$
\mathbf{v} = \frac{c^2 \mathbf{r}}{h} \mathbf{h}^0 \times \left( \mathbf{r}_0 - \frac{\mathbf{r}_0}{r} \right) \tag{18}
$$

Für eine Kreisbewegung um 0 (r = konstant) folgt aus (15) unter obigen Voraussetzungen  $v =$  konstant. Aus (16) folgt für diesen Fall weiter  $\mathbf{r}_0 = 0$ , v=c und c 2 r = konstant. c ist somit die Geschwindigkeit mit der ein Planet sich in dem betreffenden System auf einer Kreisbahn mit dem Radius r um 0 bewegen würde. Unter der Voraussetzung der Gültigkeit des 3. Keppler'schen Gesetzes erweist sich das Produkt  $c<sup>2</sup>r$  als eine Systemkonstante. Dies besagt, daß für alle Kreisbahnen eines Planetensystems denselben Wert hat. Der entsprechende Nachweis wird weiter hinten erfolgen.

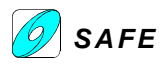

Der vorliegende Fall  $h_0 = r_0 = 0$ , v=c ist mit dem in der vorerwähnten Abhandlung beschriebenen Teilchenmodell gleichzusetzen und kann als Geschwindigkeitsresonanz charakterisiert werden.

Das Teilchenmodell als Umlauf einer elektromagnetischen Welle um eine extrem kleine Kreisbahn wird in [Huber, 1987b] beschrieben. Der Ansatz v=c wird auch von Konstantin Meyl für seine Elementarwirbel hergenommen. An jeder Stelle des Elementarwirbels sei v=c.

Die Gleichung der Bahnkurve ergibt sich aus (16) durch skalare Multiplikation mit  $\mathbf{r}^0 = \mathbf{r}/r$ 

$$
\mathbf{r} - \mathbf{r}^0 \mathbf{r}_0 = \mathbf{r}^0 \left( \frac{\mathbf{v}}{c^2} \times \mathbf{h} \right) = \left( \mathbf{r}^0 \times \frac{\mathbf{v}}{c^2} \right) \mathbf{h} = \frac{\mathbf{h}^2}{c^2 \mathbf{r}}
$$

$$
\mathbf{r} = \frac{\mathbf{h}^2}{c^2 \mathbf{r}} \frac{1}{1 - \mathbf{r}^0 \frac{\mathbf{r}_0}{r}} = \frac{\mathbf{p}}{1 + \varepsilon \cos \phi}
$$
(19)

(19) hat die Bedeutung der Polargleichung eines Kegelschnittes, denn es ist

$$
p = \frac{h^2}{c^2 r} = \text{Parameter}\big(\text{Bahnkons}\tan t\mathbf{e}\big)(20)
$$

$$
\mathbf{r}^0 \mathbf{r}_0^0 = \cos(180 - \phi) = -\cos\phi \tag{21}
$$

$$
\frac{r_0}{r} = \varepsilon = \text{numerische Exzentrität} \tag{22}
$$

Daß tatsächlich  $r_0/r$  eine Bahnkonstante ist, folgt aus (16), denn durch skalare Multiplikation mit **v** ergibt sich

$$
\mathbf{v}(\mathbf{r} - \mathbf{r}_0) = \mathbf{v} \left( \mathbf{r}^0 - \frac{\mathbf{r}_0}{\mathbf{r}} \mathbf{r}_0^0 \right) = 0 \tag{23}
$$

Die Geschwindigkeit **v** steht gemäß (23) senkrecht auf dem Ortsvektor **r**-**r**<sub>0</sub>. Dies ist bei gegebenen Einheitsvektoren **r** 0 =**r**/r und  $\mathbf{r}_0^0 = \mathbf{r}_0/\mathbf{r}_0$ , wobei ersterer ein Kreis beschreibt und letzterer aus Symmetriegründen konstant in der Verbindungslinie der Brennpunkte liegt, nur dann immer möglich, wenn  $\epsilon = r^0/r$  einen konstanten Wert aufweist. Insbesondere ist für 0<ε<1 die Bahnkurve eine Ellipse (Bild 2). Mit dem Vektor

$$
\frac{\mathbf{r}_0}{\mathbf{r}} = \varepsilon \, \mathbf{r}_0^0 = \text{Bahnkons} \tan \mathbf{t} \tag{24}
$$

ergibt sich für den Hodographen (18) der Bewegung ein Kreis (Bild 3). Der Geschwindigkeitsvektor dreht sich um den konstanten exzentrischen Drehpunkt 0'.

Für  $h_0=0$  ergibt sich aus (16) ferner

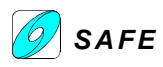

**h**dt =  $\mathbf{r} \times d\mathbf{r} = d\mathbf{F}$  (25)

und für einen Umlauf

hT=2F mit der Bedeutung: (26) T=Umlaufzeit F= Bahnfläche

Für die Ellipsenbahn ist mit a,  $b = \sqrt{pa}$ als Bezeichnung für den großen, bzw. kleinen Halbmesser

$$
F = \pi a \cdot b = \pi \sqrt{pa}^{3/2}
$$

und somit

$$
\frac{T^2}{a^3} = \frac{4\pi p}{h^2} = \frac{4\pi^2}{c^2 r}
$$
 (27)

Das 3. Keppler'sche Gesetz besagt, daß (27) für alle Planetenbahnen eines Systems denselben Wert hat. Dies ist somit gleichbedeutend mit der Aussage,  $d$ aß c<sup>2</sup>r eine Systemkonstante ist.

#### **Massentheorie der Planetenbahnen**

Es sollen nunmehr die Beziehungen für die Planetenbahnen mit Hilfe der Newton'schen Gleichung hergeleitet werden

$$
\mathbf{v} = f(r)\mathbf{r}^0 = \frac{\gamma M}{r^2} \mathbf{r}^0 \tag{14'}
$$

Durch vektorielle Multiplikation mit **r** ergibt sich daraus

$$
\dot{\mathbf{v}} \times \mathbf{r} = \frac{\mathrm{d}}{\mathrm{dt}} (\mathbf{v} \times \mathbf{r}) = 0
$$

und weiter durch Integration nach der Zeit

 $\mathbf{v} \times \mathbf{r} = -\mathbf{h} = \text{kons} \tan \mathbf{t}$  (15<sup>°</sup>)

Durch vektorielle Multiplikation von (14') und (15') folgt

$$
\mathbf{v} \times \mathbf{h} = \gamma - \mathbf{M} \mathbf{r}^0 \times \left( \mathbf{r}^0 \times \frac{d\mathbf{r}^0}{dt} \right) = \mathbf{M} \frac{d\mathbf{r}^0}{dt}
$$

und weiter durch die Integration nach der Zeit

$$
\mathbf{v} \times \mathbf{h} = \mathbf{M} \left( \mathbf{r}^0 + \varepsilon \right) \tag{16'}
$$

mit  $ε$  = Integrationskonstante (vektorielle Exzentrizität).

Durch vektorielle Multiplikation von (16') mit **h** 0 folgt

$$
\gamma M \mathbf{h}^0 \times (\mathbf{r}^0 + \varepsilon) = \mathbf{h}^0 \times (\mathbf{v} \times \mathbf{h}) = h \mathbf{v} \quad (17')
$$

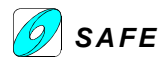

und somit ergibt sich für den Hodographen

$$
\mathbf{v} = \frac{\gamma M}{h} \mathbf{h}^0 \times (\mathbf{r}^0 + \varepsilon)
$$
 (18<sup>°</sup>)

d.h. ein Kreis.

Aus (16') folgt nach skalarer Multiplikation mit **r**

$$
\mathbf{r}(\mathbf{v}\!\times\!\mathbf{h})\!=\!\left(\mathbf{r}\!\times\!\mathbf{v}\right)\!\mathbf{h}=\mathbf{h}^2=\gamma M(\mathbf{r}+\epsilon\mathbf{r})
$$

Somit ergibt sich für die **Bahnkurve** der Ausdruck

$$
r = \frac{h^2}{\gamma M} \frac{1}{1 - r^0} \frac{r_0}{r} = \frac{p}{1 + \varepsilon \cos \phi}
$$
 (19')

(19') stellt die Polargleichung eines Kegelschnittes dar mit

$$
p = \frac{h^2}{\gamma M} = \text{Parameter}
$$

$$
\mathbf{r}^0 \varepsilon^0 = \cos \phi
$$

 $\epsilon$  = numerische Exzentrizität (konstant wegen (16'))

#### **Vergleich der beiden Theorien – numerische Resultate**

Es ist offensichtlich, daß die Feldtheorie der Planetenbahnen zu denselben Gleichungsstrukturen führt, wie die Massentheorie. Durch Vergleich der Beziehungen des Kapitel 4 mit den entsprechenden aus Kapitel 3 ergibt sich folgende Gegenüberstellung:

 $(18^{\circ}), (19^{\circ}) \Leftrightarrow (18), (19)$ 

$$
\gamma M = c^2 r
$$

$$
\varepsilon = -r_0 / r \tag{31}
$$

 $(30)$ 

$$
\varepsilon^0 = -r_0^0 \tag{32}
$$

$$
\varepsilon = r_0 / r \tag{33}
$$

Hier ist vor allem die Beziehung (30) von besonderem Interesse. Sie beinhaltet, daß

$$
-\frac{\gamma M}{r^2}\mathbf{r}^0 = -\frac{c^2}{r}\mathbf{r}^0\tag{34}
$$

d.h. die Gravitationsbeschleunigung wird gleichgesetzt einer Zentripetalbeschleunigung auf einer Kreisbahn. Das Planetensystem ist in der Wirkungsweise vergleichbar mit einem Riesenwirbel, dessen Zentrum im Zentralkörper zu finden ist. Stabile Verhältnisse voraussetzend, denke man sich diesen Wirbel in einzelne konzentrische Stromröhren aufgeteilt. Wird nun berücksichtigt, daß die Geschwindigkeit c gemäß (30) mit abnehmendem Radius wächst, so kann man sich gemäß der Bernoulli'schen Beziehung  $c^2/2+p/\rho$  = konstant vorstellen, daß im gleichen Sinne der innere Druck in den Strömungsröhren gegen das Zentrum abnimmt. Dieses von außen nach innen weisende Druckgefälle bewirkt auf einen Planeten eine zentripetale Kraft, welche der Gravitationskraft entspricht.

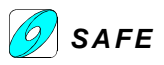

Es mag interessant sein, sich dazu die Verhältnisse bei einem Festkörperwirbel, z.B. einer rotierenden Scheibe zu vergegenwärtigen. Denkt man sich auch diesen Wirbel in einzelne kreisförmige Scheiben aufgeteilt und berücksichtigt, daß hier die Geschwindigkeit c mit zunehmendem Radius zunimmt, so ist leicht einzusehen, daß hier ein Druckgefälle nach außen besteht. Dieses hat die bekannten zentrifugalen Kräfte zur Folge, welche auf jedes Volumenelement der Scheibe wirken.

Der planetarische Wirbel ist jedoch nicht identisch mit dem Potentialwirbel, welcher sich etwa im Badewannenausfluß ereignet. Seinem Namen gemäß zeichnet sich dieser dadurch aus, daß seine örtliche Rotation ∇ × **c** überall Null ist außer im Zentrum. Dies heißt, daß ein mitumlaufender Schwimmer seine Orientierung gegenüber dem Fixsternhimmel dauernd beibehält. Diese Eigenschaft besitzt weder der planetarische noch der Festkörperwirbel. Wie aus nachstehender Tabelle 1 ersichtlich ist, unterscheiden sich diese drei Wirbelarten aber auch hinsichtlich der auftretenden Radialbeschleunigung **a**.

Interessanterweise führt nun die vergleichende Betrachtung zu einer Interpretation der Gravitation. Diese ergibt sich für die Kreisbahn mit

**v**=**c**, **h**<sub>0</sub>=0, **r**<sub>0</sub>=0 (139)

für welche aus (15) und (16) folgt

**h** =  $-\mathbf{c} \times \mathbf{r}$ , h<sup>2</sup> =  $c^2 r^2$  (140)

$$
\mathbf{r} = \frac{\mathbf{c}}{c^2} \times \mathbf{h} \tag{141}
$$

$$
\omega = \frac{\mathbf{r} \times \mathbf{c}}{r^2} = \frac{\mathbf{h}}{r^2 \mathbf{h}} \tag{142}
$$

$$
\omega h = \frac{h^2}{r^2} = c^2
$$
 (143)

weiter ergibt sich aus (30) mit (143) und (140)

 $\gamma M = c^2 r^2 = \omega^2 r^3$  (144)

Aus (14') folgt mit (144)

Überall, wo das zentripetale Geschwindigkeitsgefälle des planetarischen Wirbels örtlich durch Materieansammlung, z.B. in Gestalt des Planeten gestört ist, tritt eine zentrifugale Kraftwirkung zur zentripetalen hinzu, und die stationäre Bahn des Planeten ist dadurch gekennzeichnet, daß sich die Wirkungen der beiden Kräfte pro Umlauf das Gleichgewicht halten.

#### Tabelle 1:

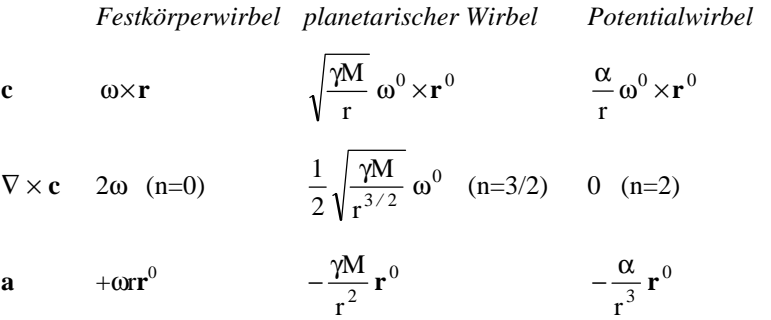

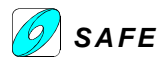

$$
\dot{\mathbf{v}} = -\frac{\gamma M}{r^2} \mathbf{r}^0 = -\frac{\omega^2 r^3}{r^2} \mathbf{r}^0 = -\omega^2 \mathbf{r}
$$
 (145)

Hieraus folgt für den Betrag der Schwerebeschleunigung (Gravitationsfeldstärke) die Beziehung

$$
\frac{\gamma M}{r^3} = \omega^2 \tag{146}
$$

Dieses Resultat legt nahe, die Gravitation als eine Wirkung vom Betrage des Spins der Materie zu betrachten. Die Spinrichtung spielt offenbar keine Rolle für die Gravitation.

Im Falle einer imaginären Rotation iω, wie z.B. bei Stülpung eines Torus-Ringwirbels ist wegen (146) mit einem entgegengesetzten Vorzeichen zu rechnen, womit die festgestellte **Levitation** ihre Erklärung findet.

Aus (145) folgt mit (144) die Energie-Masse-Beziehung

$$
E = -m \dot{v} r = +m \frac{\gamma M}{r^2} r = +mc^2
$$

Es mag nun von Interesse sein, einmal für Sonnensystem die Bedingung c<sup>2</sup>r=konstant numerisch zu überprüfen. Dies soll an Hand der Angaben in "Meyers Handbuch über das Weltall", S. 179/183 erfolgen. Bemerkenswerterweise ergibt sich die beste Übereinstimmung zwischen dem Produkt aus dem Quadrat der mittleren Umlaufgeschwindigkeit und der großen Halbachse der Planetenbahnen mit dem Produkt der Gravitationskonstante und Sonnenmasse. Die größten Abweichungen ergeben sich für Neptun mit –9.12 ‰ und Jupiter mit +9.09 ‰.

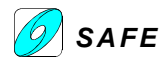

*(3)*

#### **11.10 MEYL01: Die Herleitung der fundamentalen Feldgleichung**

Konstantin Meyl hat die fundamentale Feldgleichung aus der ersten und zweiten Maxwell'schen Hauptgleichung – dem Durchflutungsgesetz und dem erweiterten Induktionsgesetz - hergeleitet. Wiederholen wir diese Herleitung.

$$
\nabla \times \vec{H} = \varepsilon \frac{\partial \vec{E}}{\partial t} + \sigma \vec{E}
$$
 (1)

Erweitertes Maxwell'sches Induktionsgesetz: **H**

$$
\nabla \times \vec{\mathbf{E}} = -\mu \frac{\partial \vec{\mathbf{H}}}{\partial t} - \kappa \vec{\mathbf{H}}
$$
 (2)

Quellenfreies (quantenfreies) Magnetfeld:

Quellenfreies elektrisches Feld:  $\nabla \cdot \vec{E} = 0$ *(4)*

Der Rotor auf beiden Seiten:

$$
\nabla \times (\nabla \times \vec{\mathbf{H}}) = \varepsilon \frac{\partial (\nabla \times \vec{\mathbf{E}})}{\partial t} + \sigma (\nabla \times \vec{\mathbf{E}})
$$
(5)

$$
\nabla \times (\nabla \times \vec{H}) = -\mu \varepsilon \frac{\partial^2 \vec{H}}{\partial t^2} - \varepsilon \kappa \frac{\partial \vec{H}}{\partial t} - \sigma \mu \frac{\partial \vec{H}}{\partial t} - \sigma \kappa \vec{H}
$$
 (7)

(5) 
$$
\nabla \times (\nabla \times \vec{\mathbf{E}}) = -\mu \frac{\partial (\nabla \times \vec{\mathbf{H}})}{\partial t} - \kappa (\nabla \times \vec{\mathbf{H}})
$$
 (6)

Mit (1) in (5): mit (2) in (6):

 $\nabla \cdot \vec{H} = 0$ 

(7) 
$$
\nabla \times (\nabla \times \vec{E}) = -\mu \varepsilon \frac{\partial (\partial \vec{E})}{\partial t \partial t} - \mu \sigma \frac{\partial \vec{E}}{\partial t} - \kappa \varepsilon \frac{\partial \vec{E}}{\partial t} - \kappa \sigma \vec{E} \quad (8)
$$

 $r \rightarrow$  r  $r \rightarrow$  r  $r \rightarrow$  $-\nabla\!\times\!\left(\!\nabla\!\times\!\mathbf{E}\right)\!=\!\Delta\mathbf{E}\!-\!\nabla\!\left(\!\nabla\!\cdot\!\mathbf{E}\right)$  und (4):

$$
\text{mit } \frac{1}{\mu \varepsilon} = c^2 \,, \quad -\nabla \times (\nabla \times \vec{\mathbf{H}}) = \Delta \vec{\mathbf{H}} - \nabla (\nabla \cdot \vec{\mathbf{H}}) \text{ und (3):} \qquad \text{mit } \frac{1}{\mu \varepsilon} = c^2 \,, \quad -\nabla \times (\nabla \times \vec{\mathbf{E}}) = \Delta \vec{\mathbf{E}} - \nabla (\nabla \cdot \vec{\mathbf{E}})
$$

$$
\Delta \vec{H} c^2 = \frac{\partial^2 \vec{H}}{\partial t^2} + \frac{\kappa}{\mu} \frac{\partial \vec{H}}{\partial t} + \frac{\sigma}{\epsilon} \frac{\partial \vec{H}}{\partial t} + \sigma \kappa c^2 \vec{H}
$$
 (9) 
$$
\Delta \vec{E} c^2 = \frac{\partial^2 \vec{E}}{\partial t^2} + \frac{\sigma}{\epsilon} \frac{\partial \vec{E}}{\partial t} + \frac{\kappa}{\mu} \frac{\partial \vec{E}}{\partial t} + \kappa \sigma c^2 \vec{E}
$$

$$
\mathcal{L}_{\mathcal{L}_{\mathcal{L}_{\mathcal{L}}}}(\mathcal{L}_{\mathcal{L}_{\mathcal{L}}})
$$

$$
\Delta \vec{E} c^2 = \frac{\partial^2 \vec{E}}{\partial t^2} + \frac{\sigma}{\epsilon} \frac{\partial \vec{E}}{\partial t} + \frac{\kappa}{\mu} \frac{\partial \vec{E}}{\partial t} + \kappa \sigma c^2 \vec{E}
$$
 (10)

Beide Gleichungen sind exakt identisch, weshalb die fundamentale Feldgleichung auch für eine beliebige Feldgröße geschrieben werden kann:

$$
\Delta \vec{\mathbf{X}} c^2 = \frac{\partial^2 \vec{\mathbf{X}}}{\partial t^2} + \frac{\kappa}{\mu} \frac{\partial \vec{\mathbf{X}}}{\partial t} + \frac{\sigma}{\epsilon} \frac{\partial \vec{\mathbf{X}}}{\partial t} + \sigma \kappa c^2 \vec{\mathbf{X}} \qquad (11)
$$

Die Koeffizienten τ<sub>1</sub> = σ / ε und τ<sub>2</sub> = κ / μ sind Zeitkonstanten, welche angeben, wie schnell die Diffusionsprozesse der Wirbel ablaufen. Die zugrundeliegenden Größen für die elektrische und magnetische Leitfähigkeit sind keine reinen Feldgrößen, da deren Definition nur bei Materie Sinn macht. Wie später hergeleitet wird, kann die fundamentale Gleichung in einer Form geschrieben werden, welche diese Leitfähigkeitsgrößen nicht mehr enthält, dafür aber die Strömungsgeschwindigkeit.